# **GRAFOS E APLICAÇÕES**

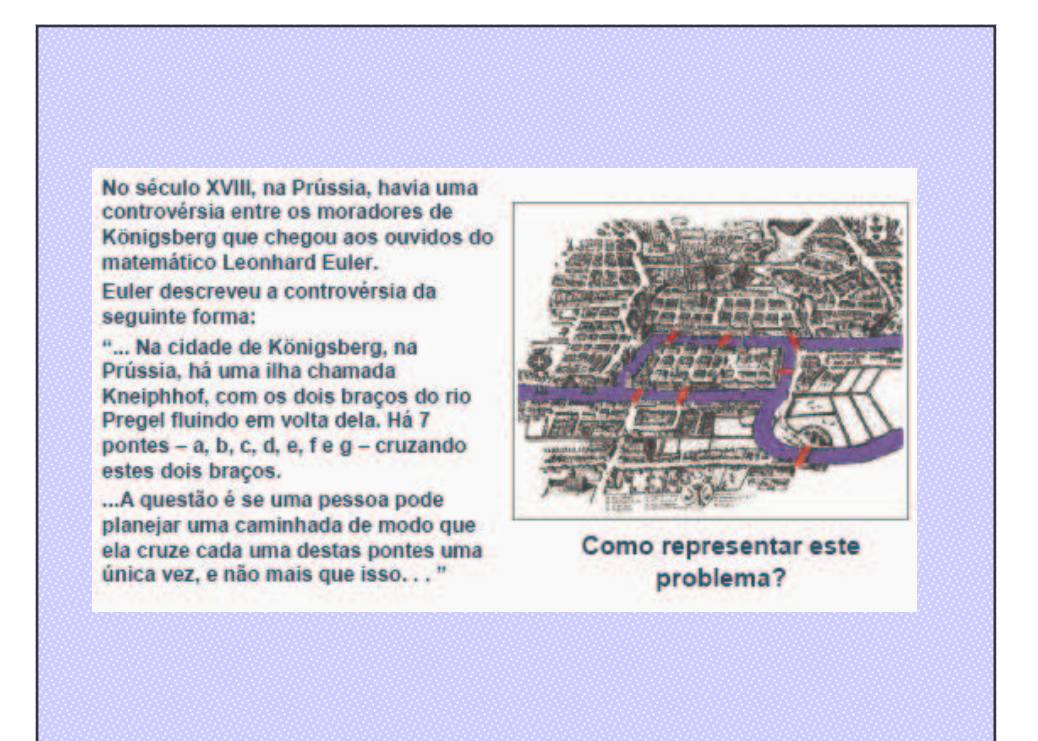

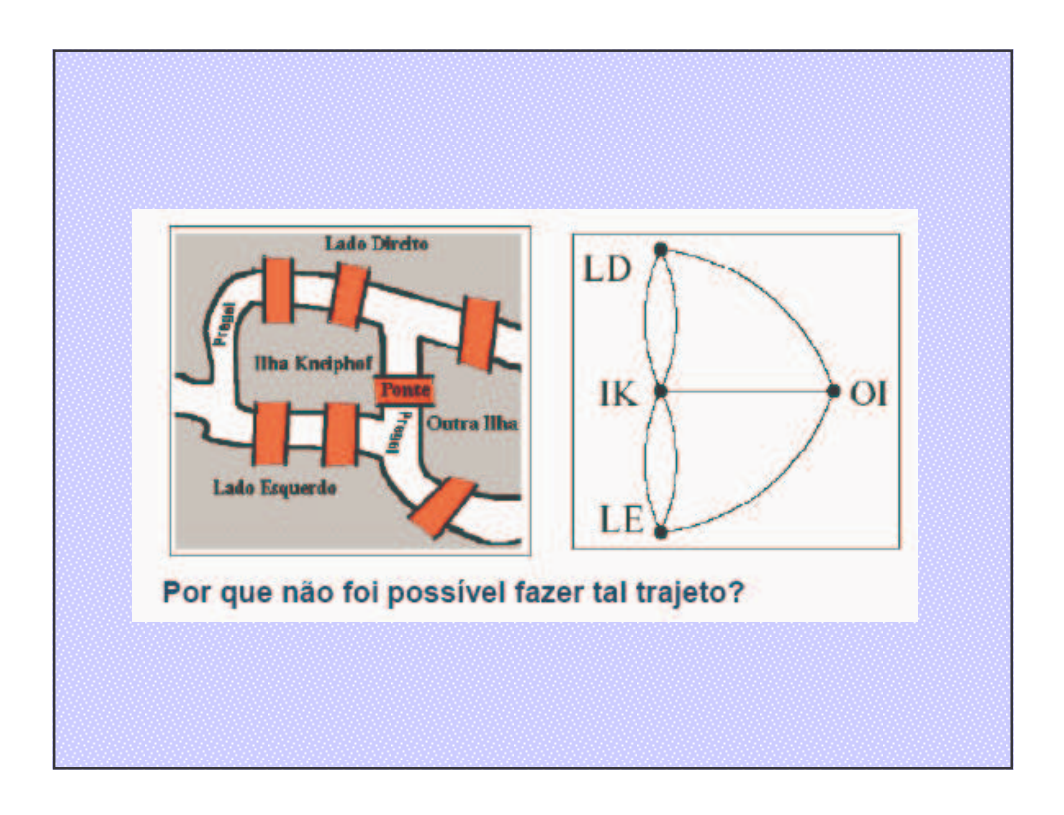

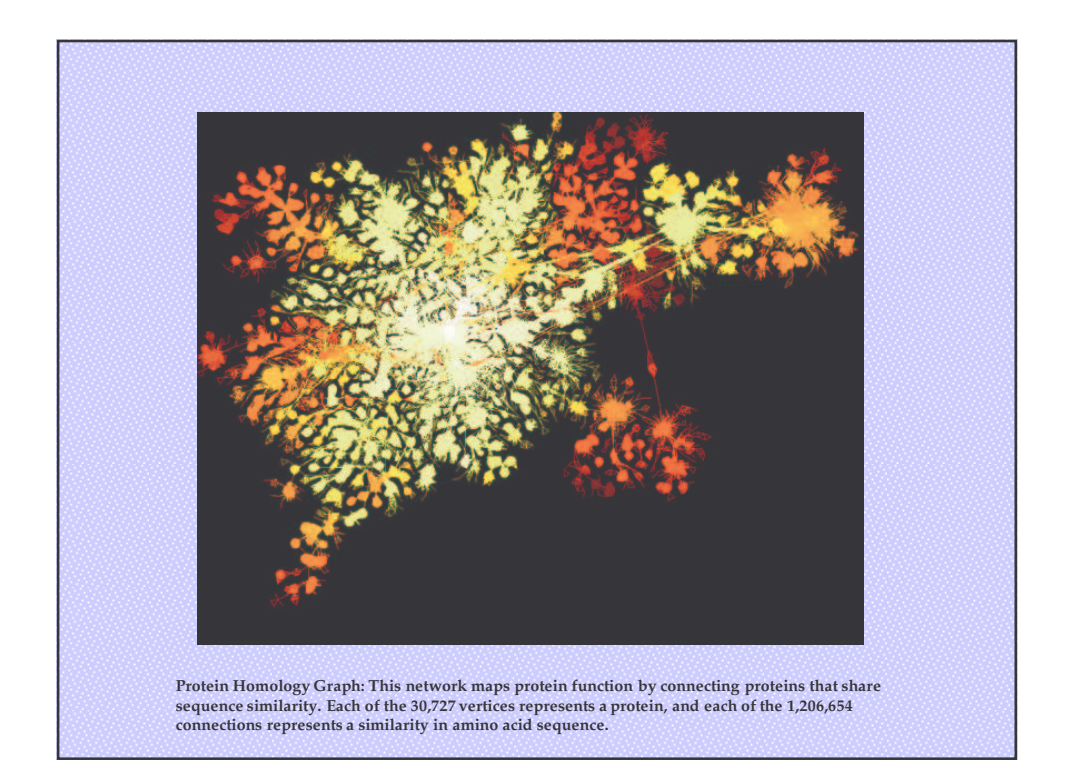

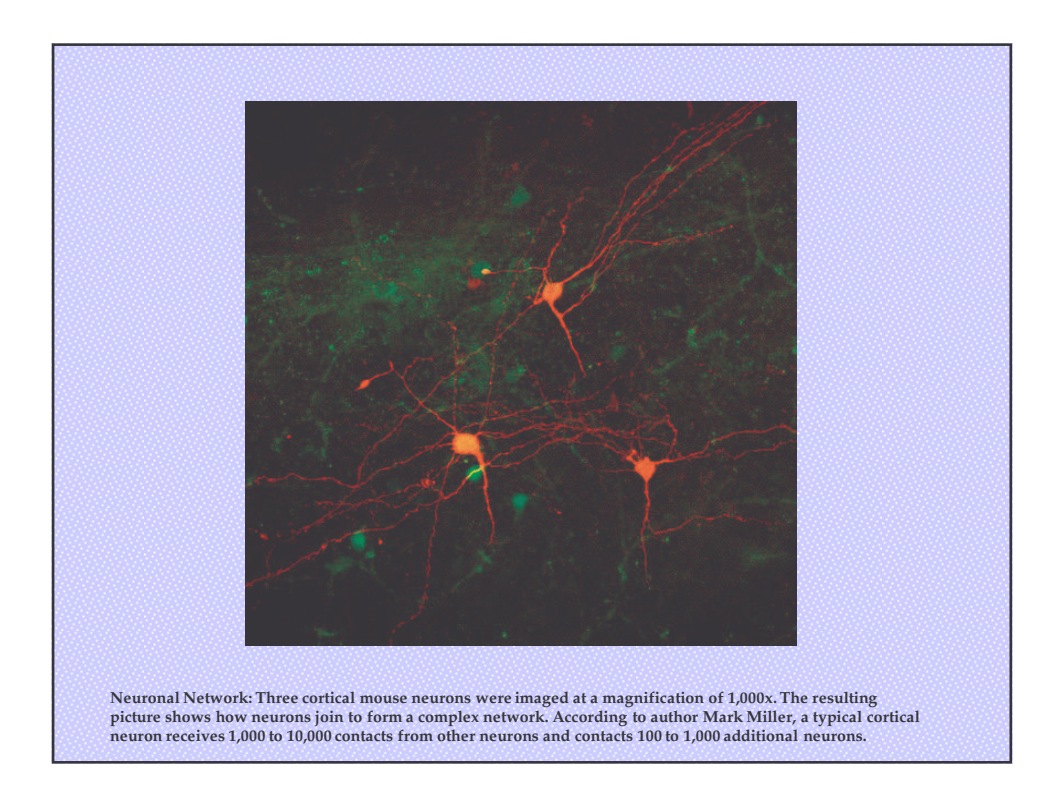

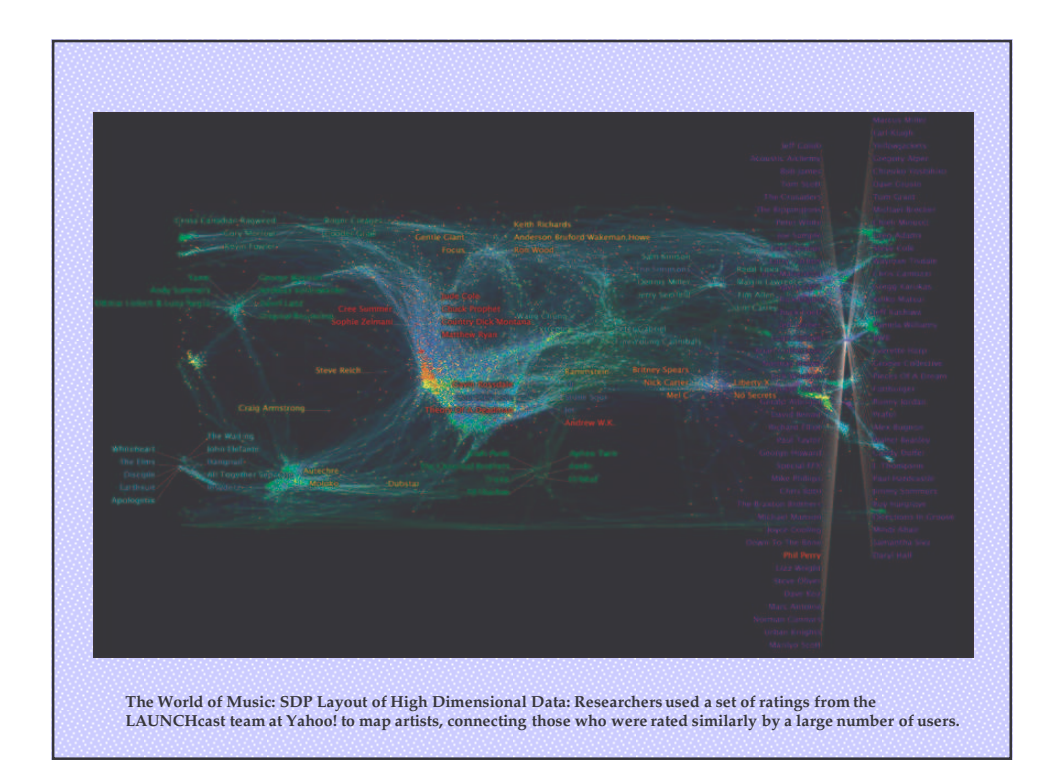

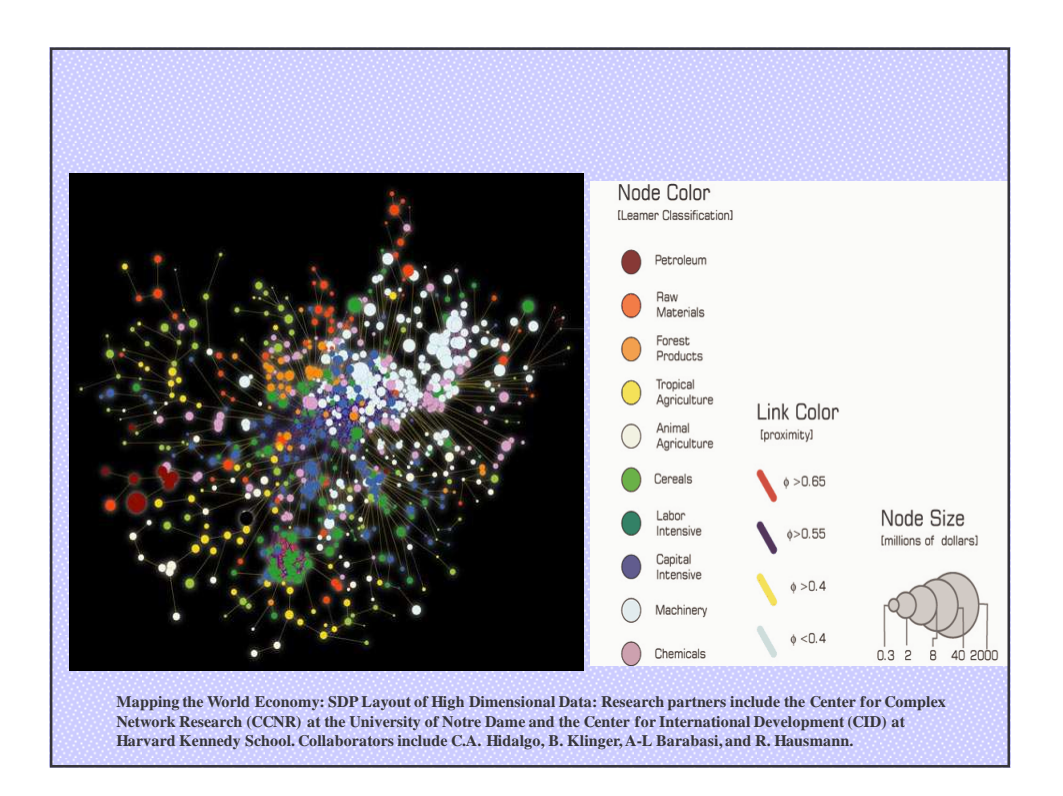

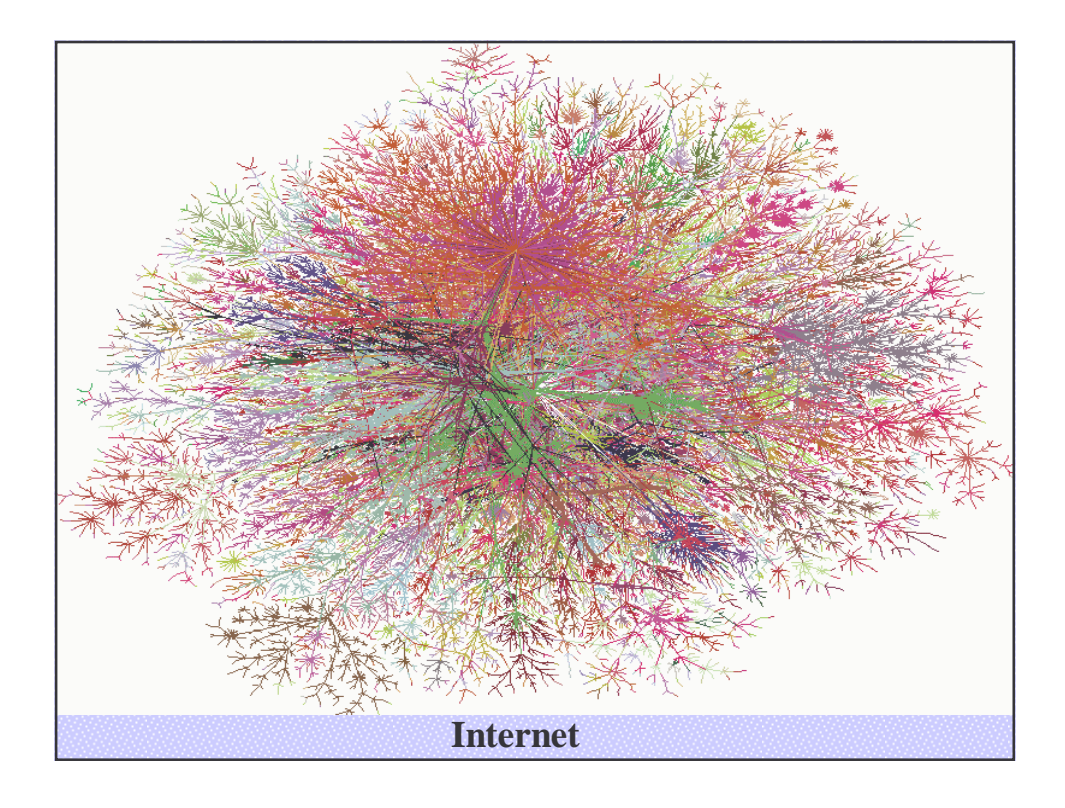

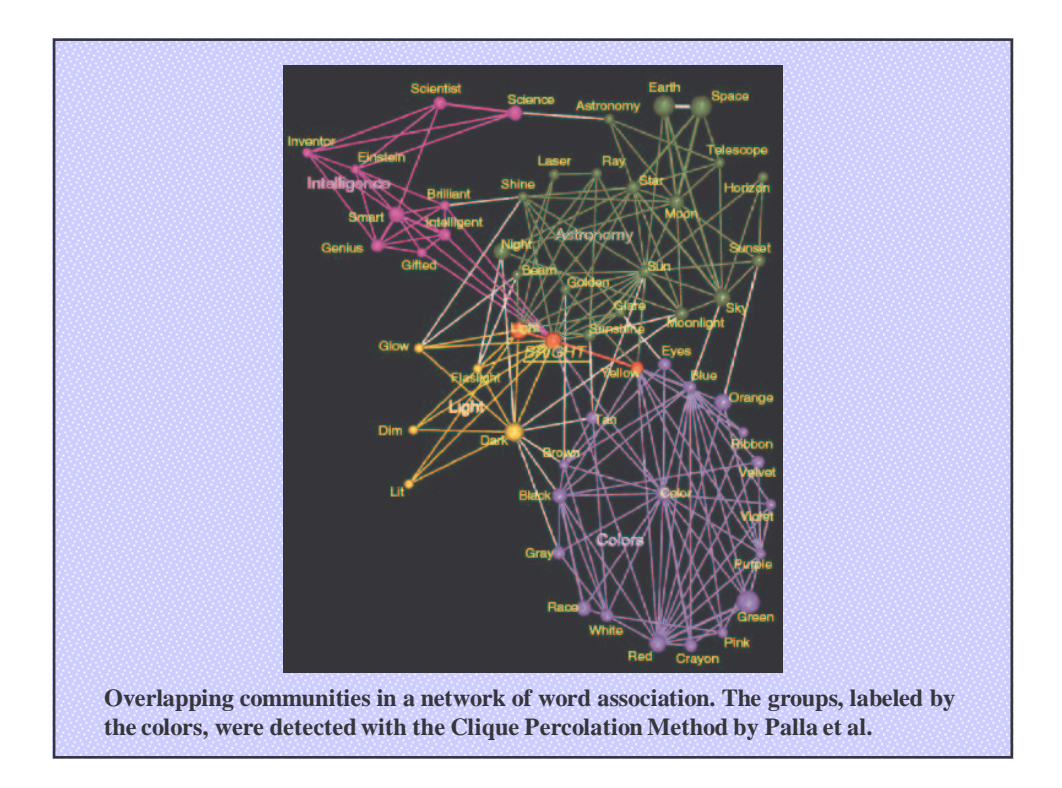

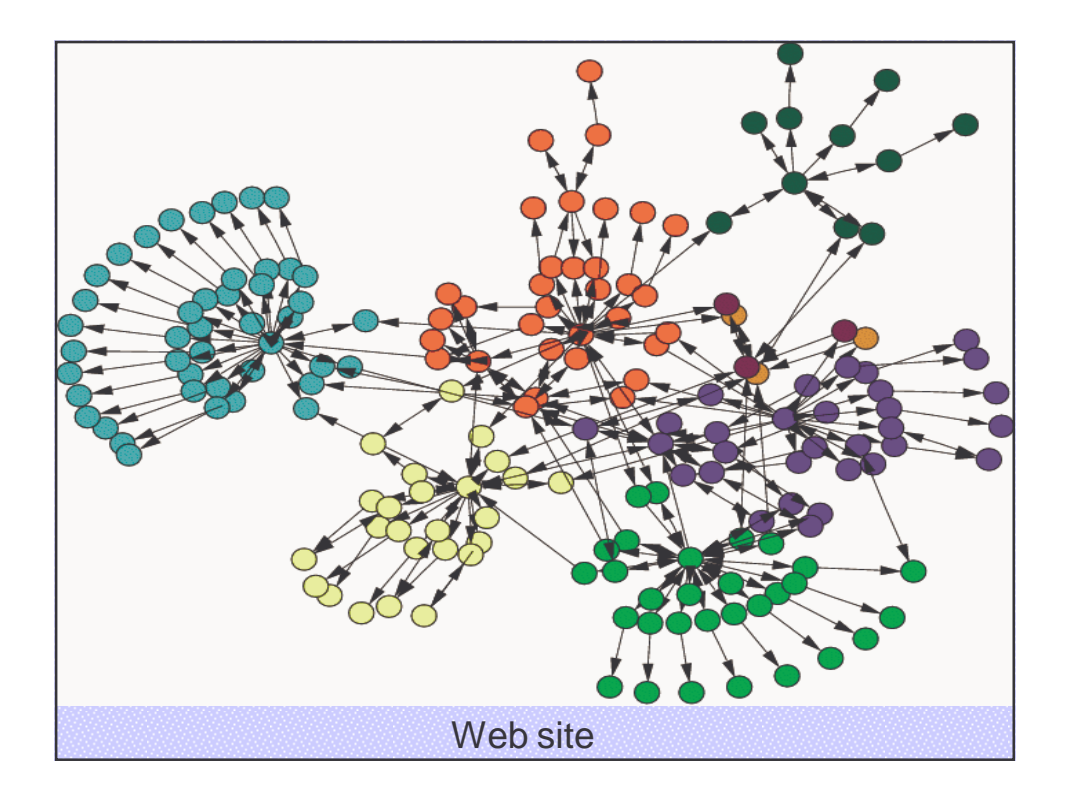

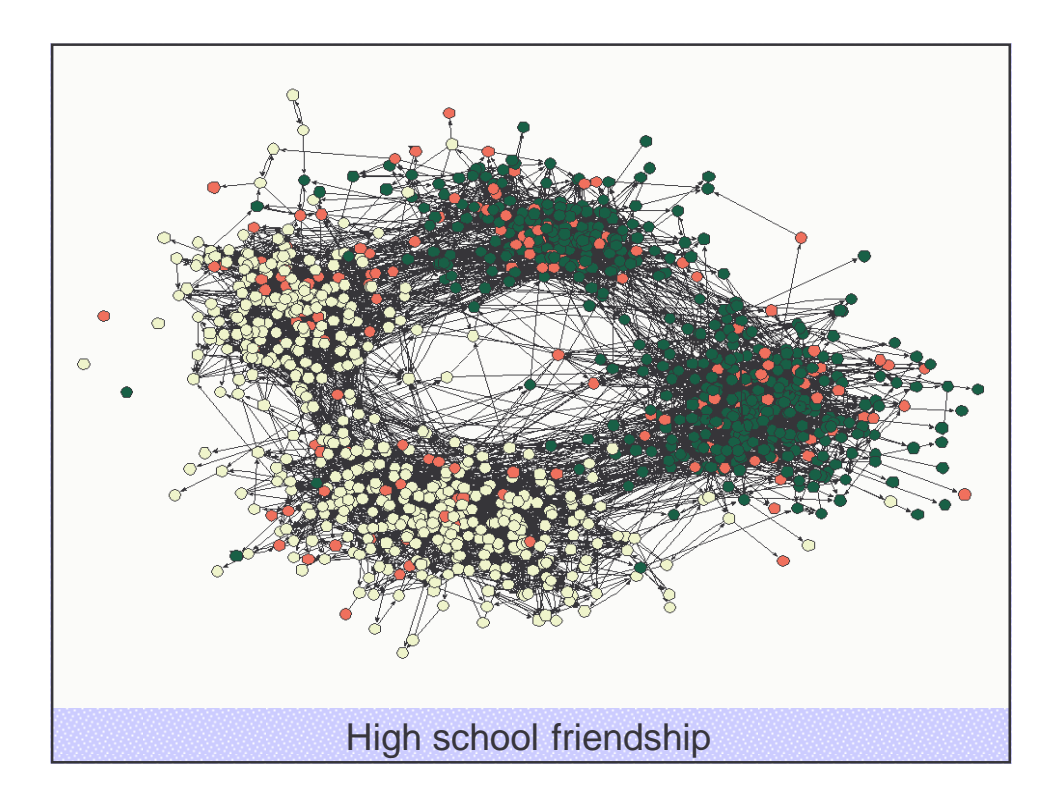

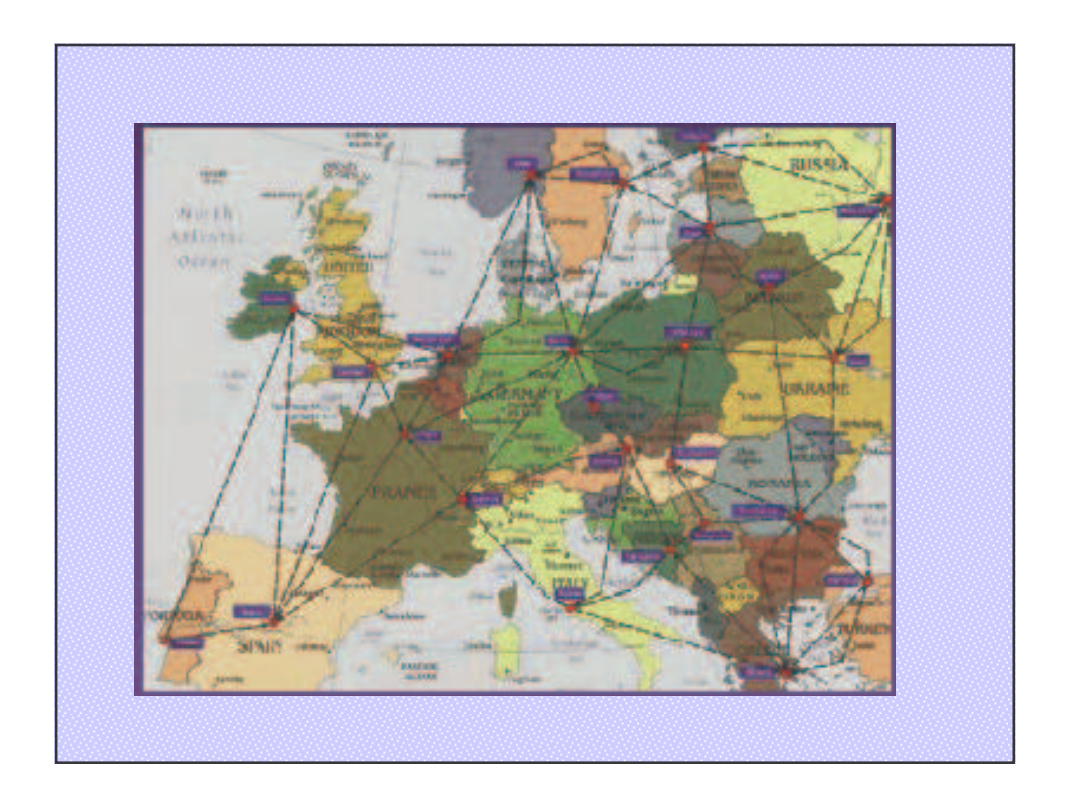

# **1. INTRODUÇÃO**

1) Um **grafo** *G* = (*V*, *E*) consiste num conjunto de **nós** (ou **vértices**) *V* e num conjunto de **arcos** (ou **arestas**) *E*. Cada arco é representado por um par de nós. No seguinte exemplo, a seqüência de nós é *V*(G) = {A, B, C, D, E, F, G, H} e o conjunto de arcos é *E*(G) = {(A, B), (A, D), (A, C), (C, D), (C, F), (E, G), (A, A)}

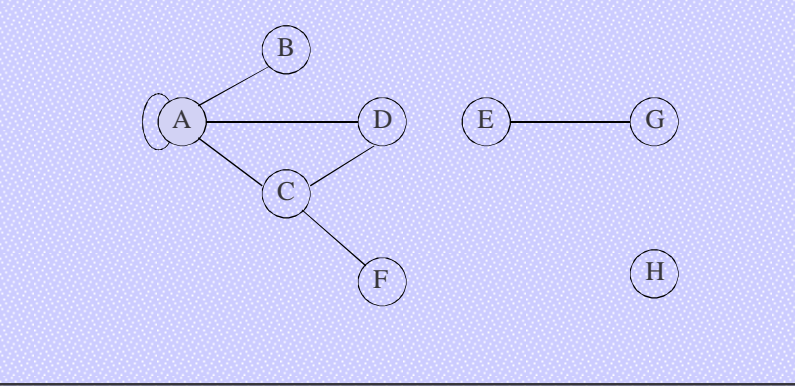

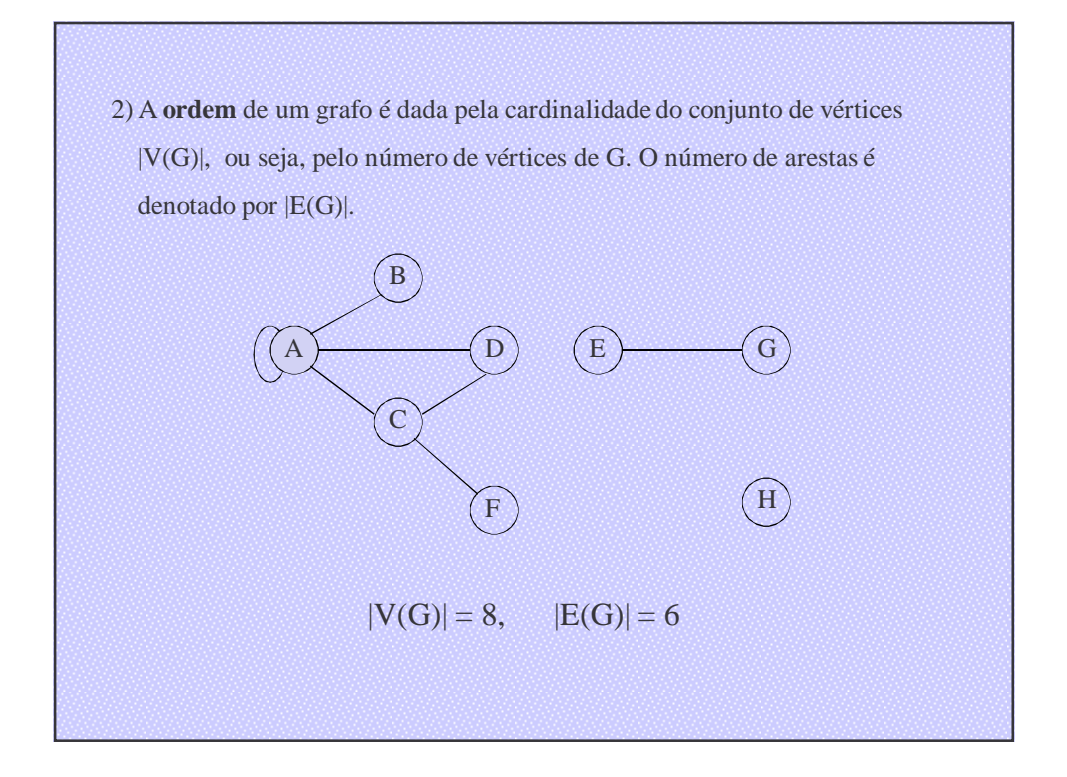

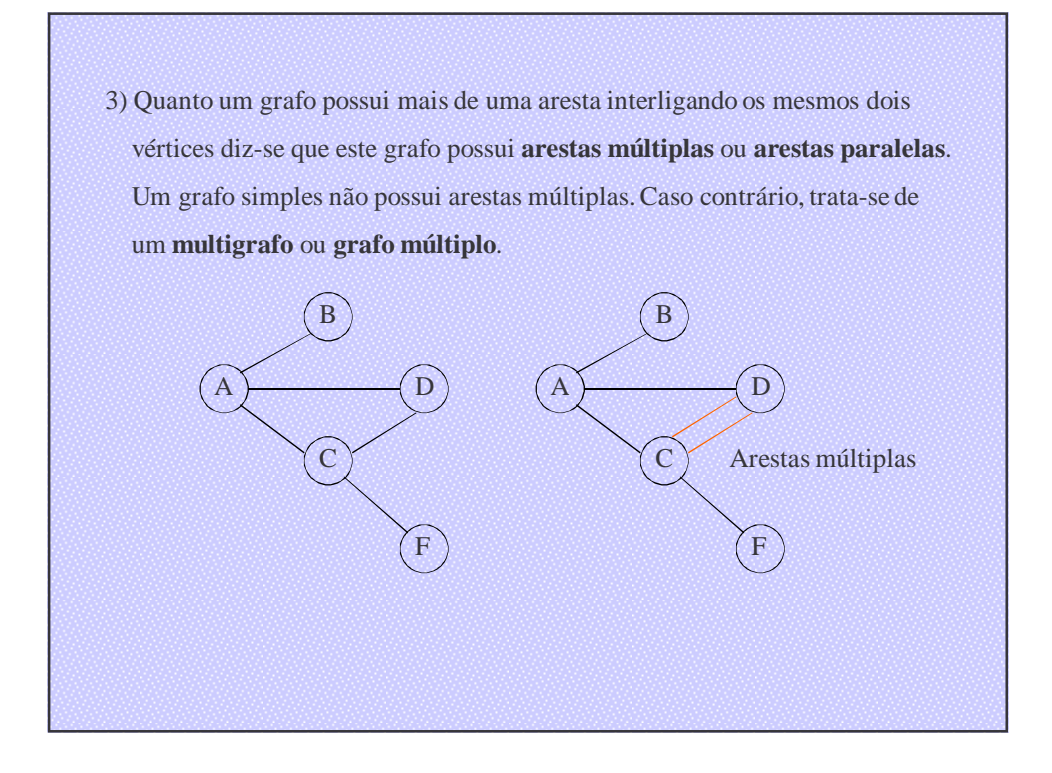

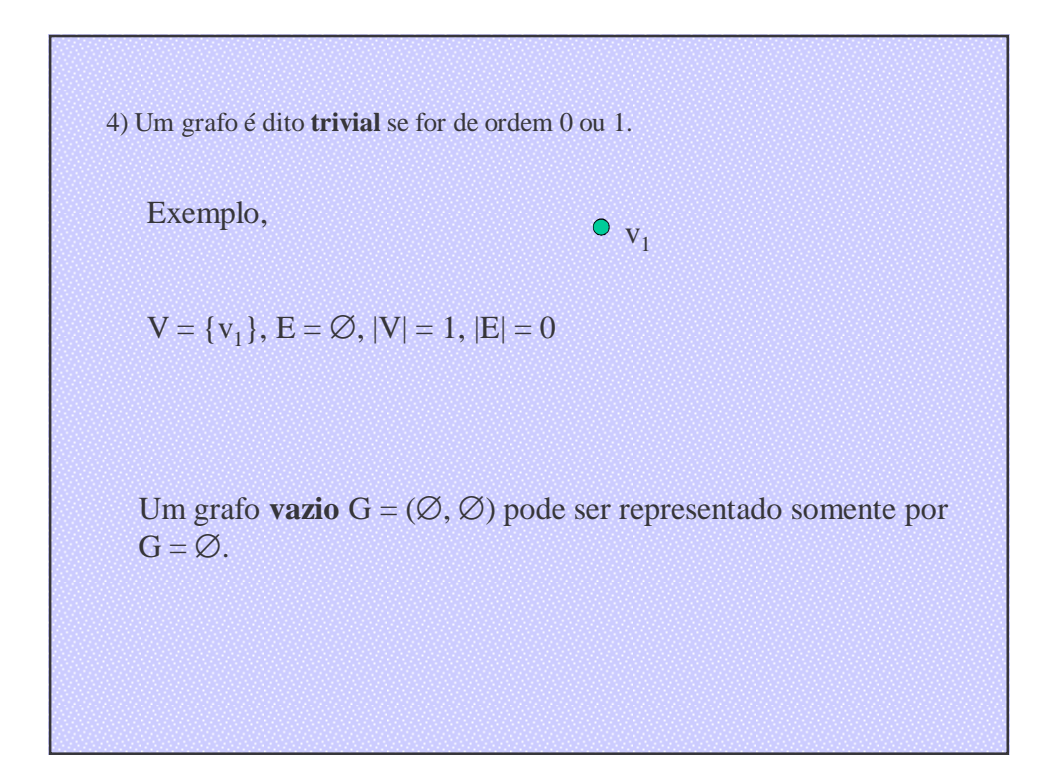

5) Se houver uma aresta e do grafo G que possui o mesmo vértices como extremos, ou seja, e = (x, x), então é dito que este grafo possui um **laço**.

Exemplo,

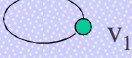

 $V = \{v_1\}, E = \{(v_1, v_1)\}, |V| = 1, |E| = 1$ 

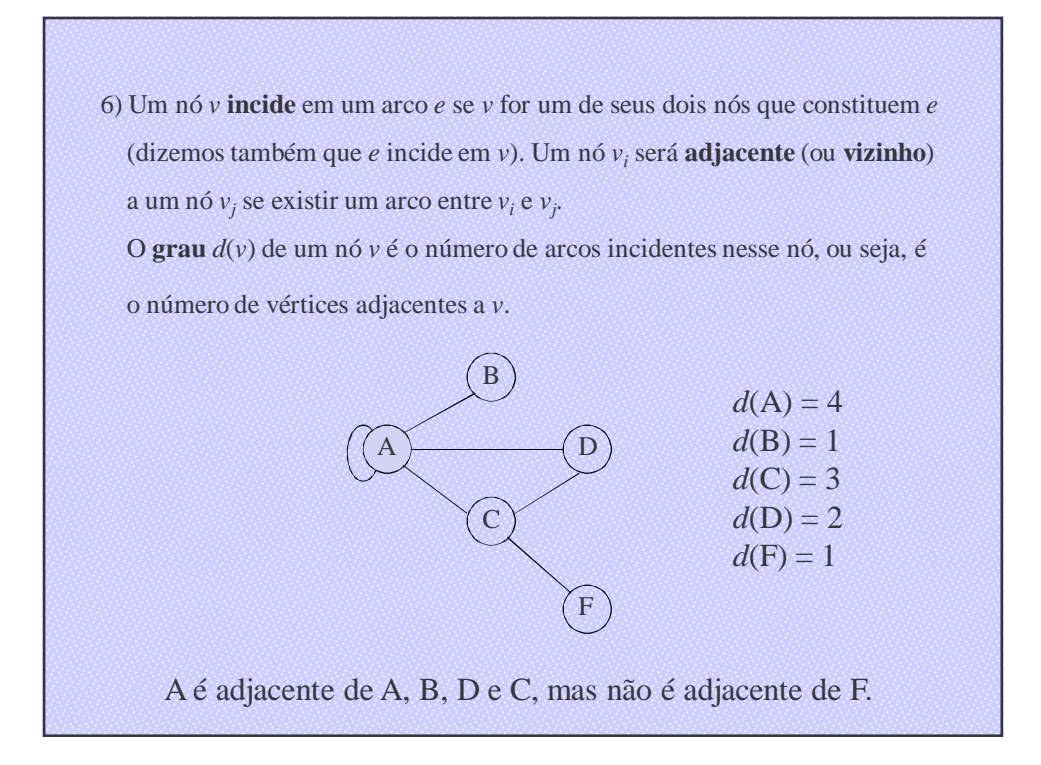

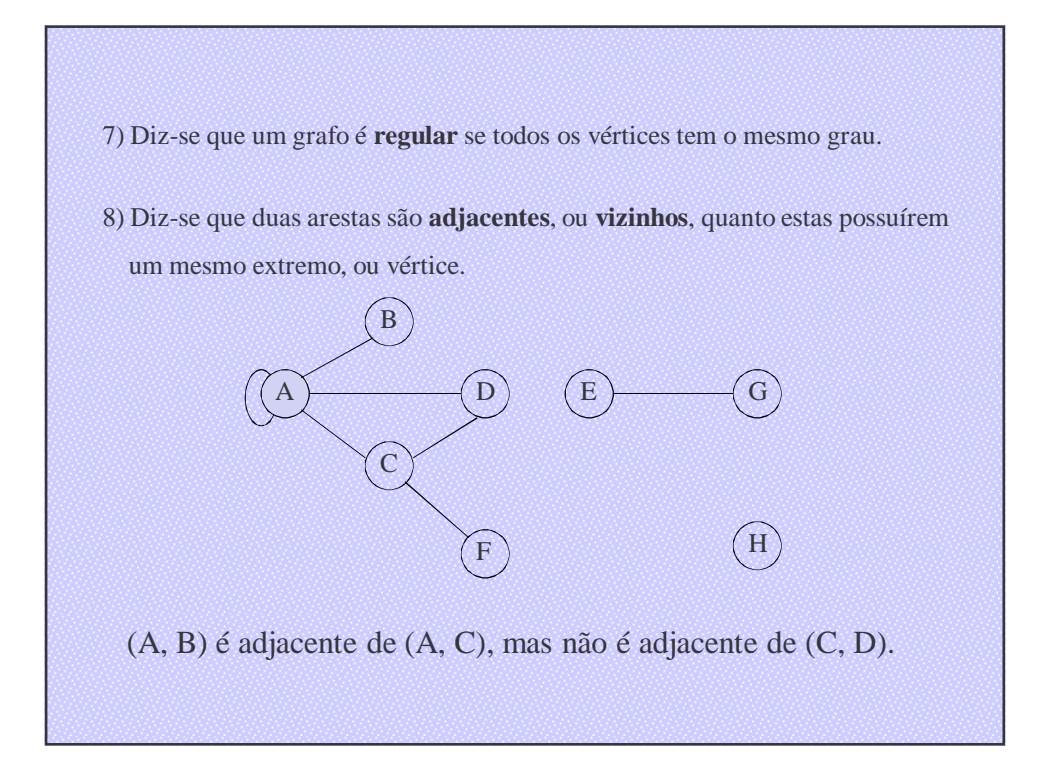

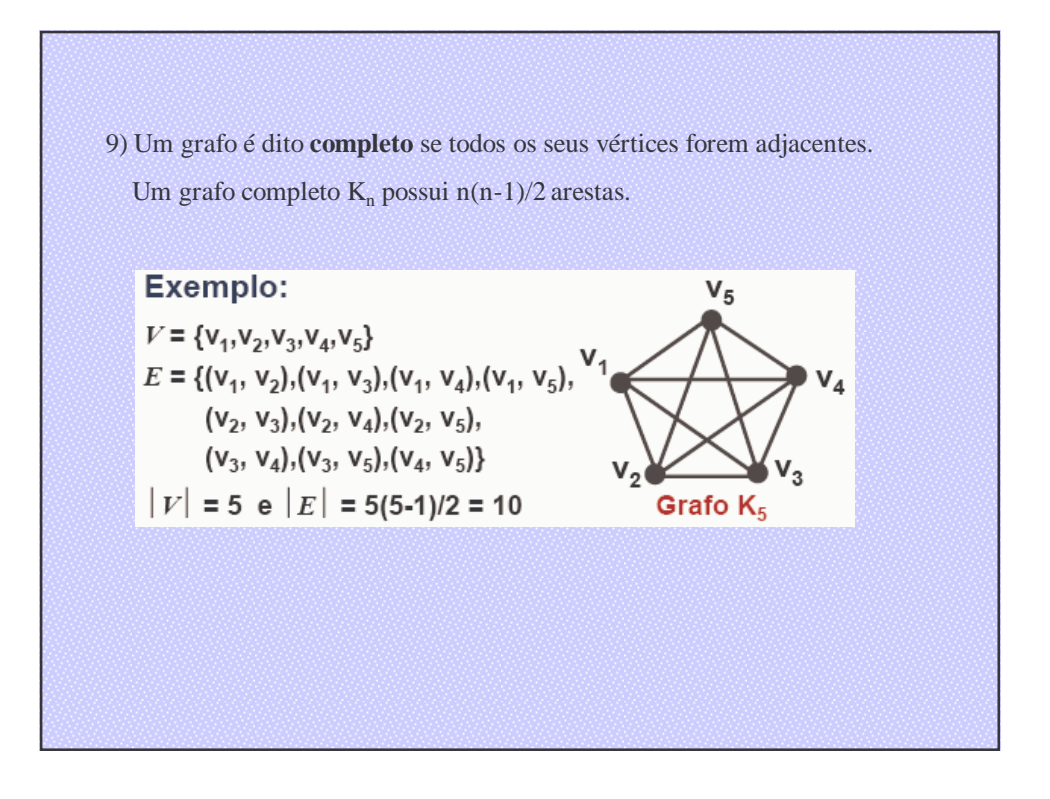

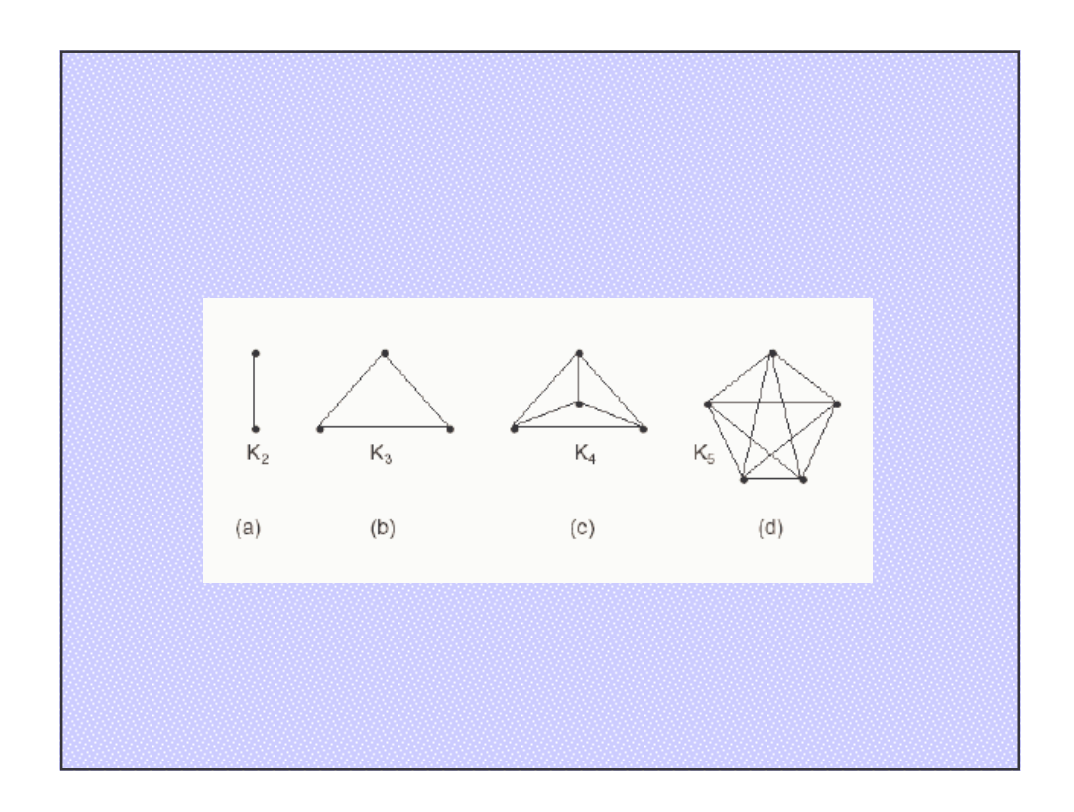

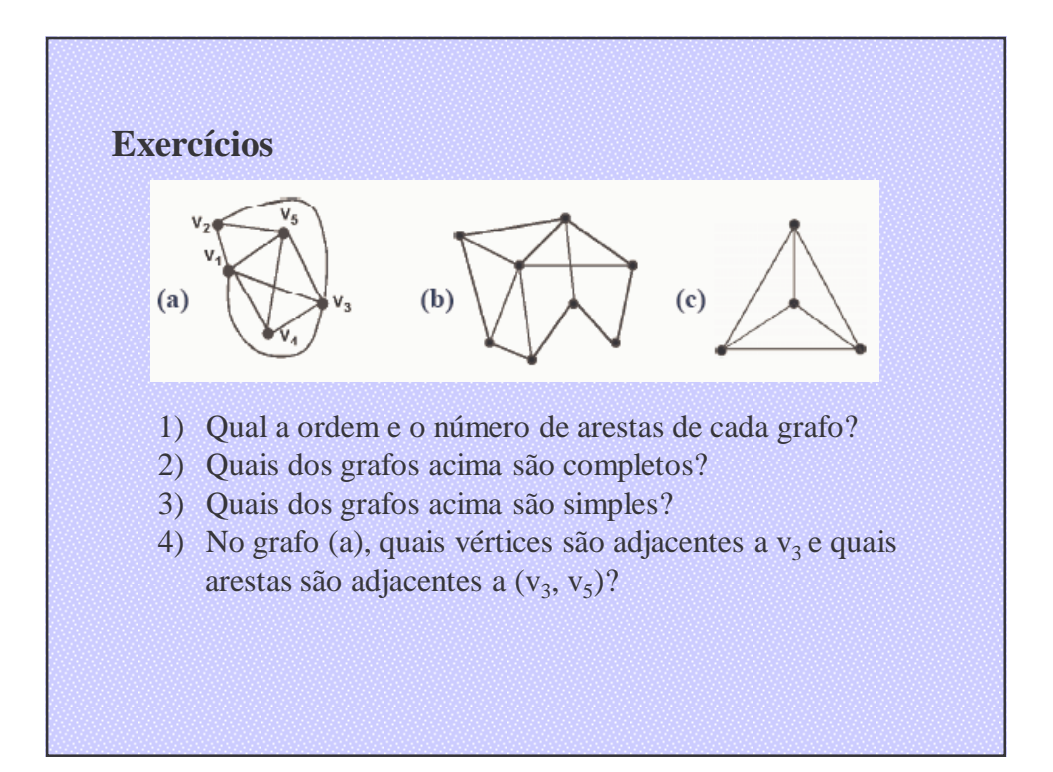

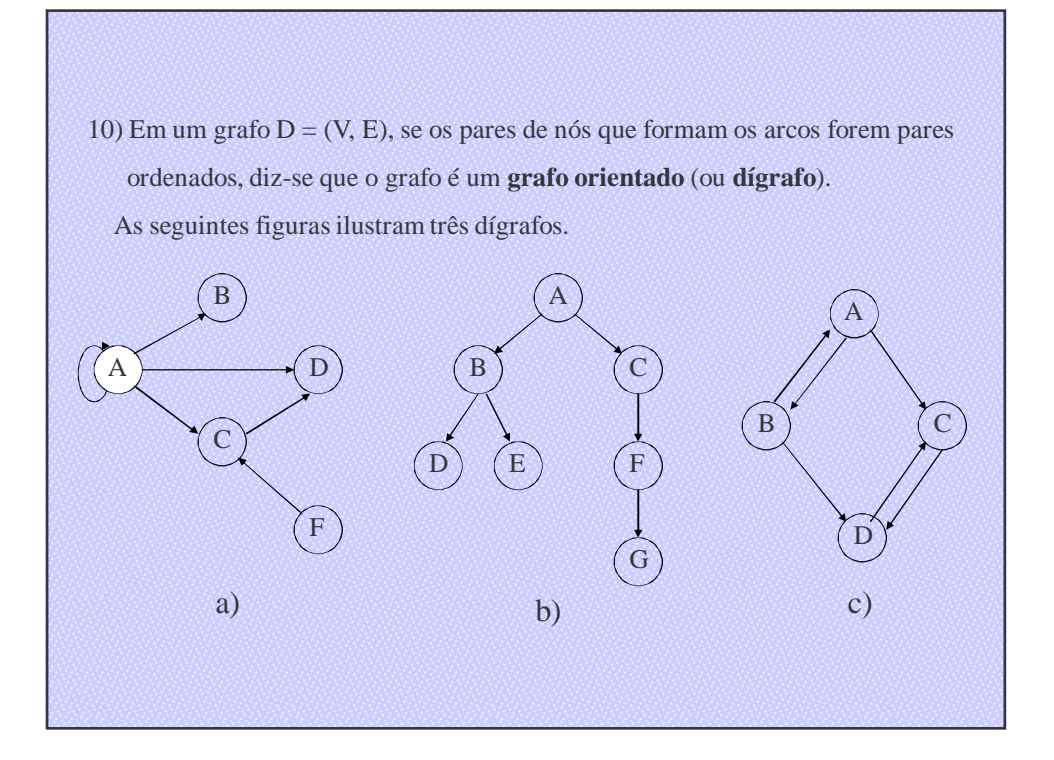

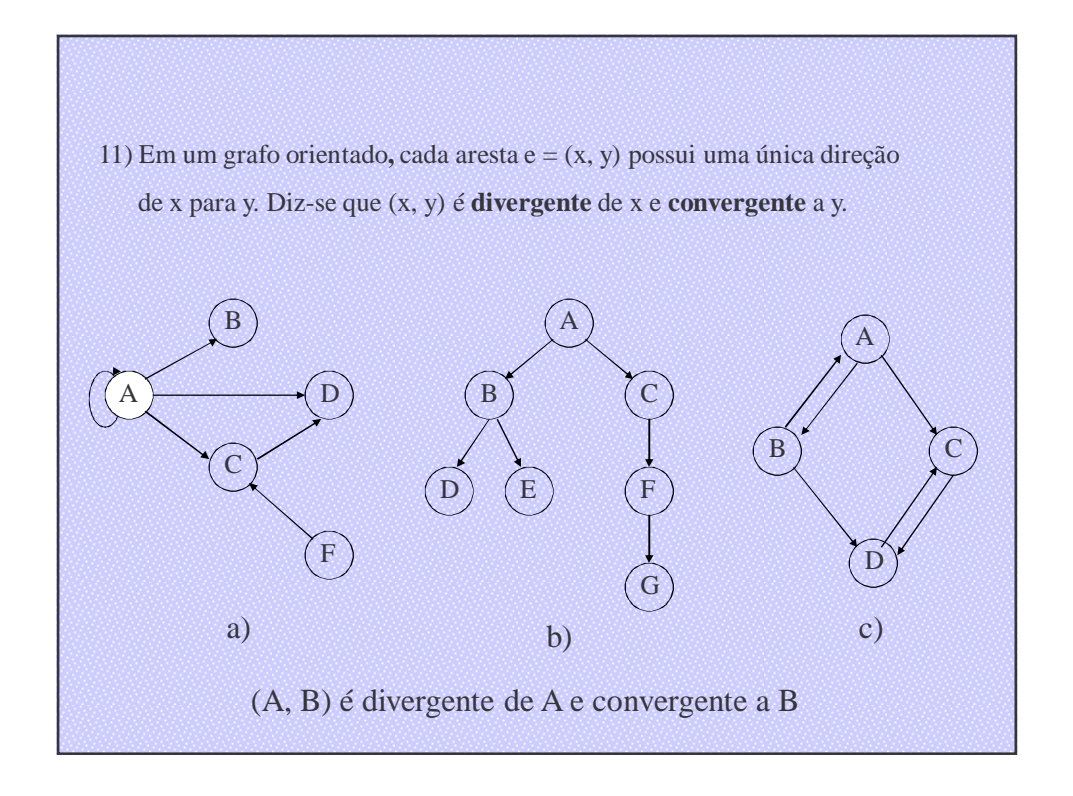

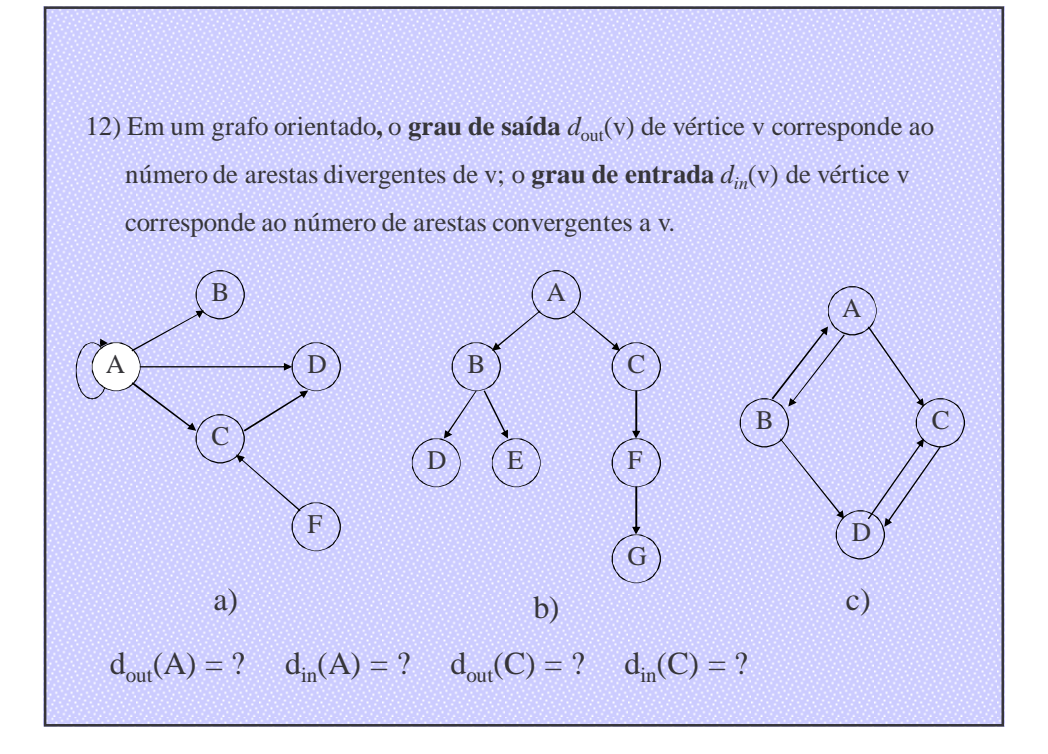

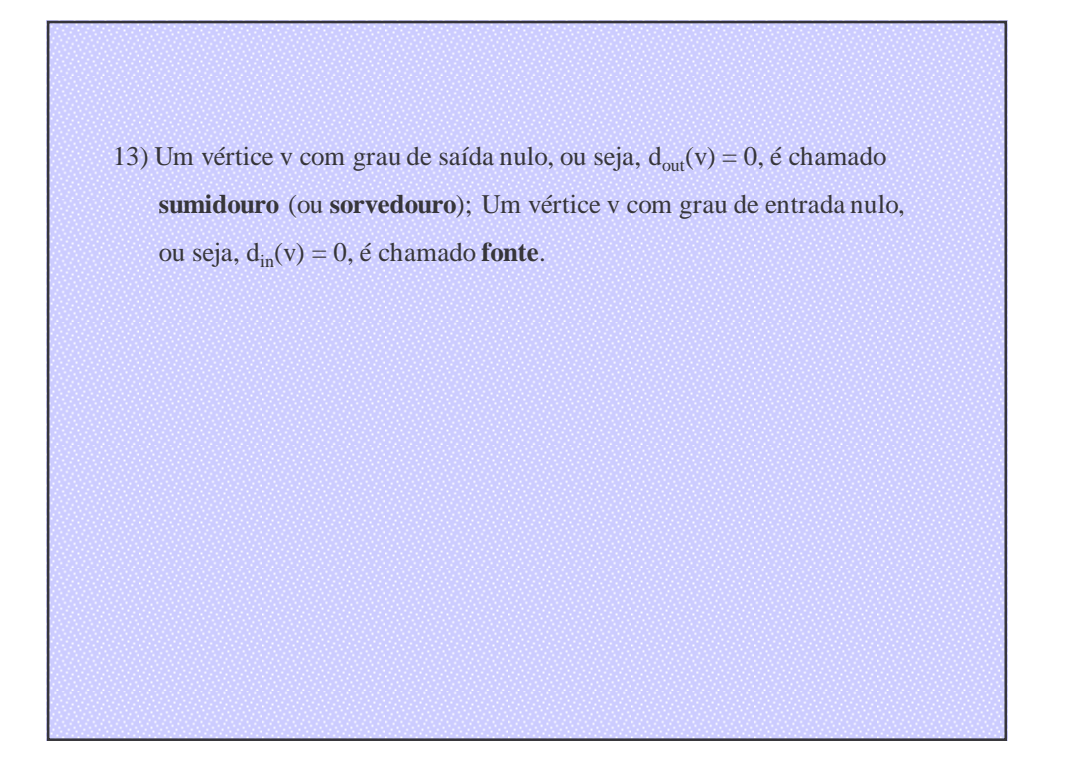

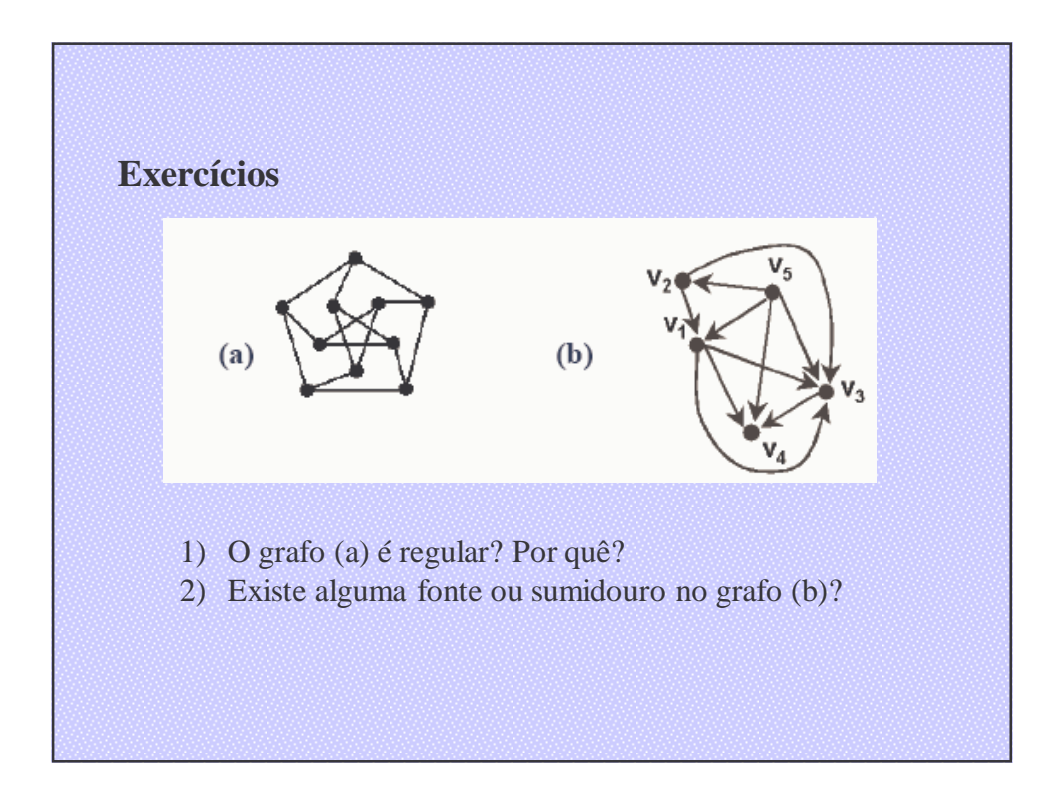

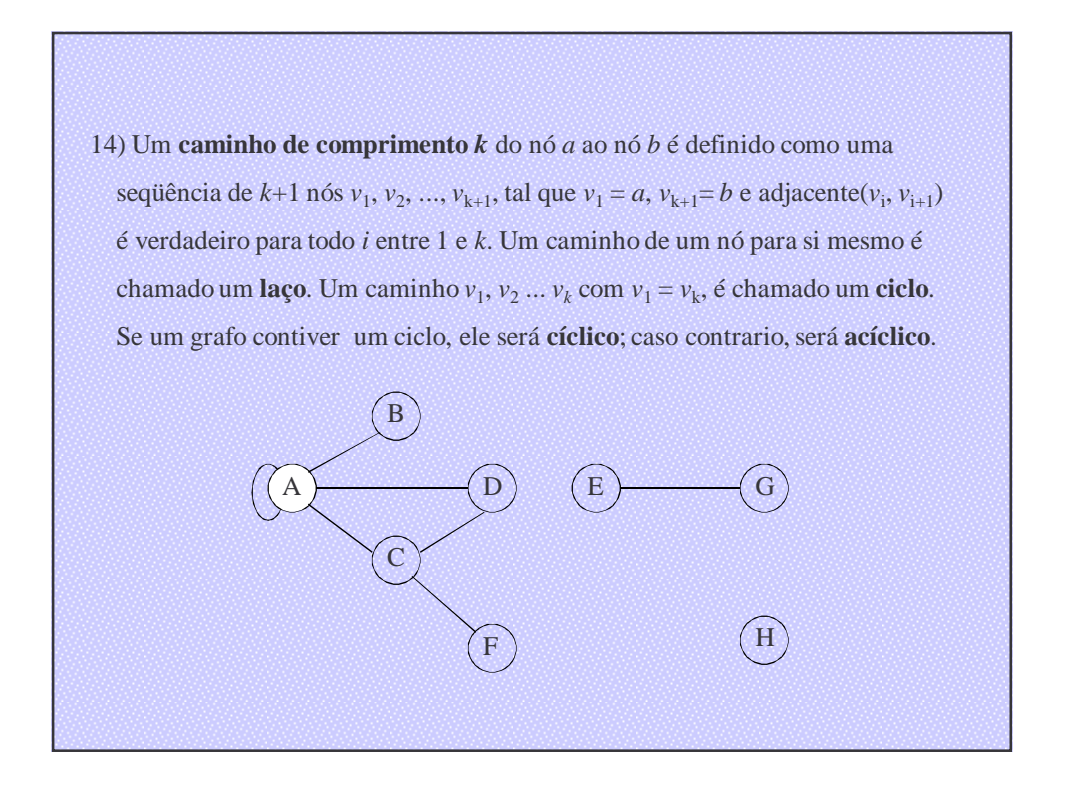

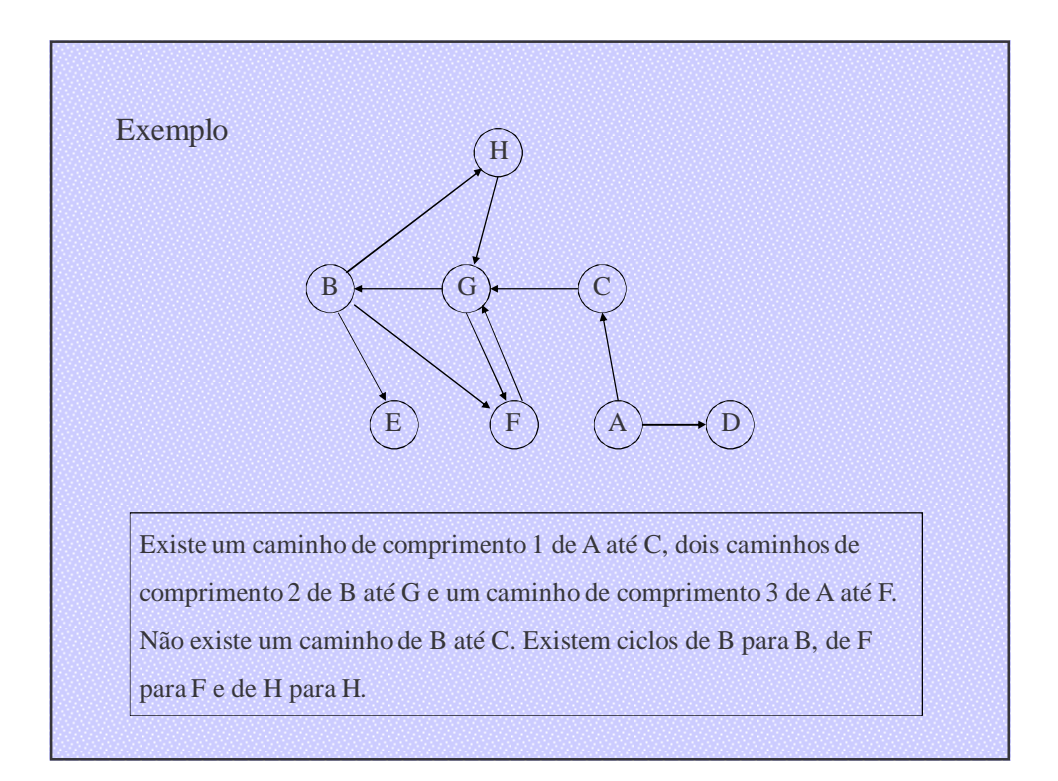

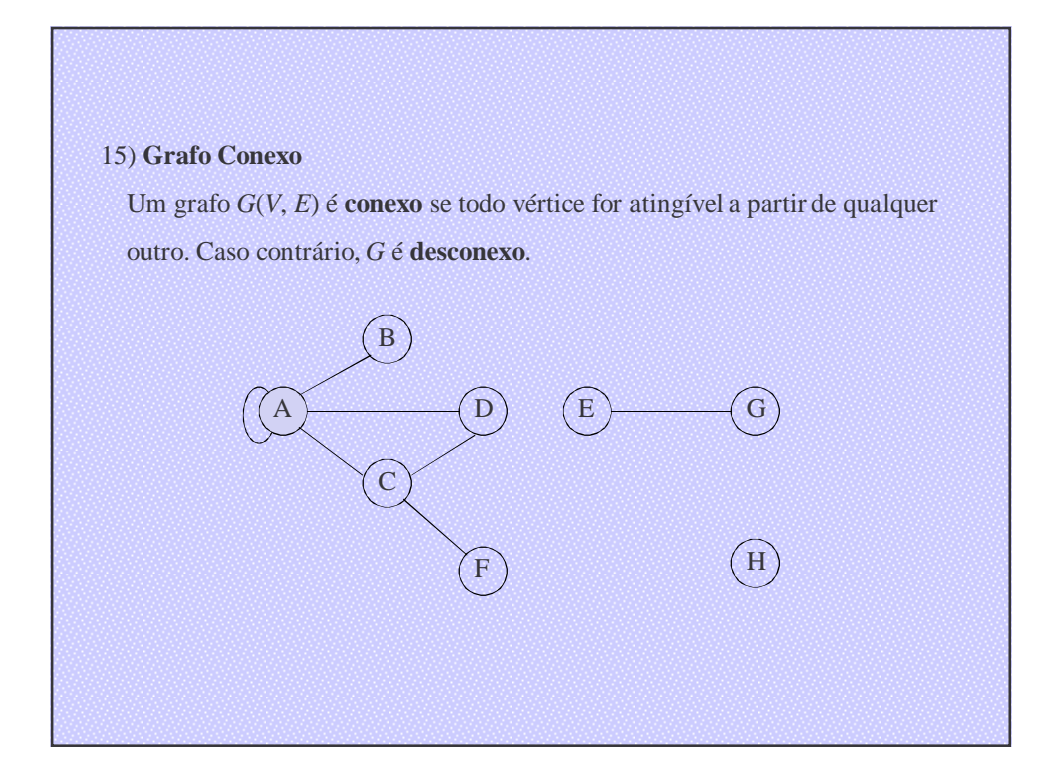

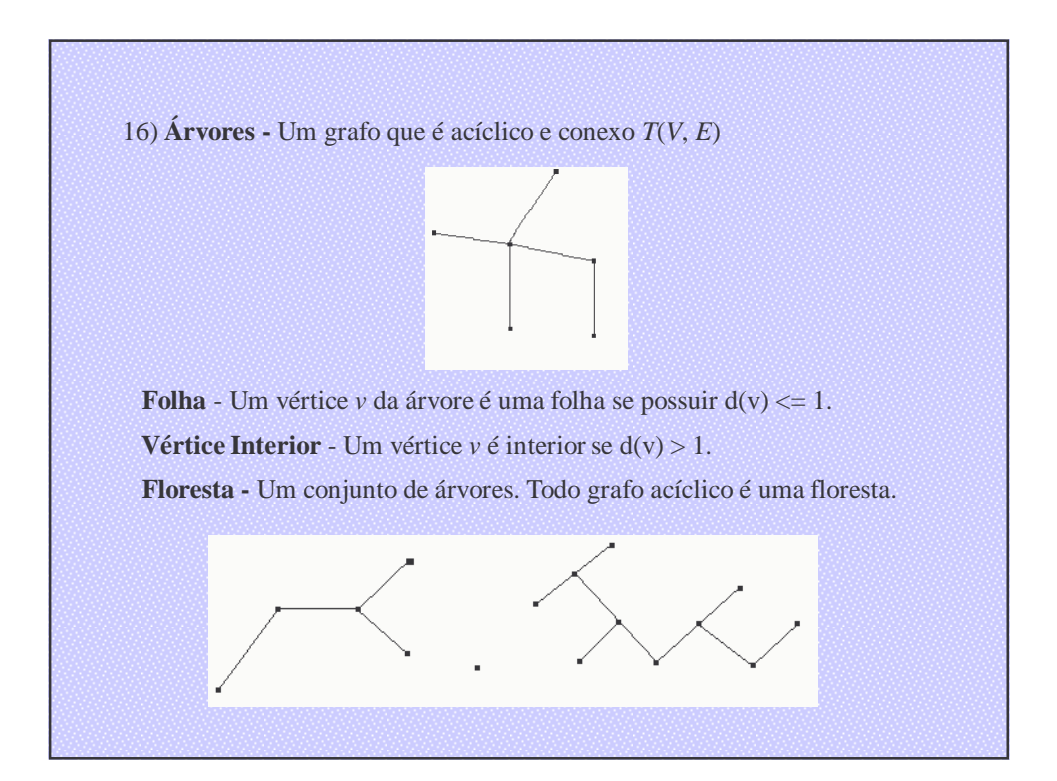

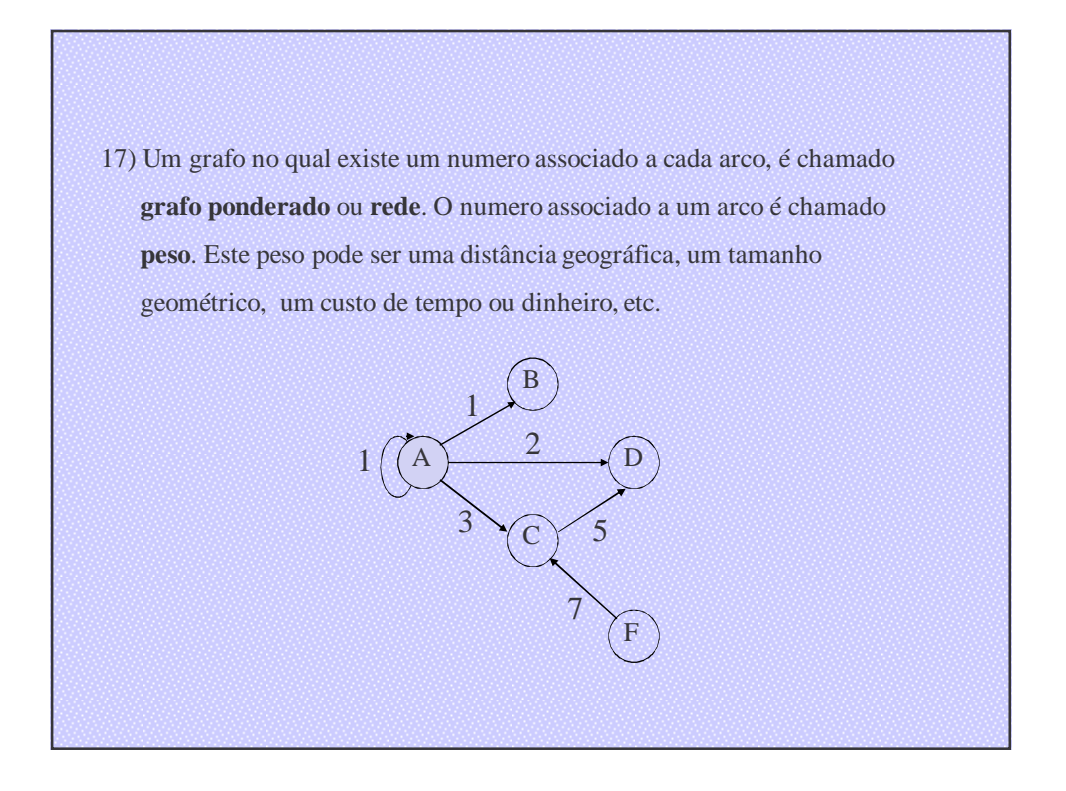

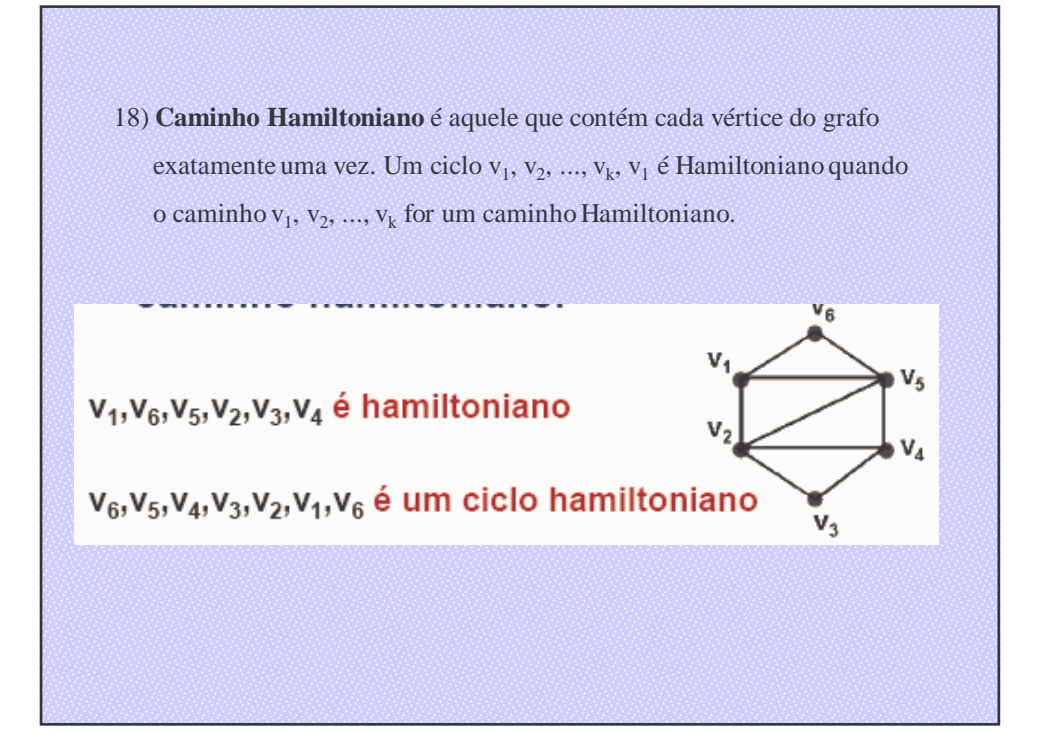

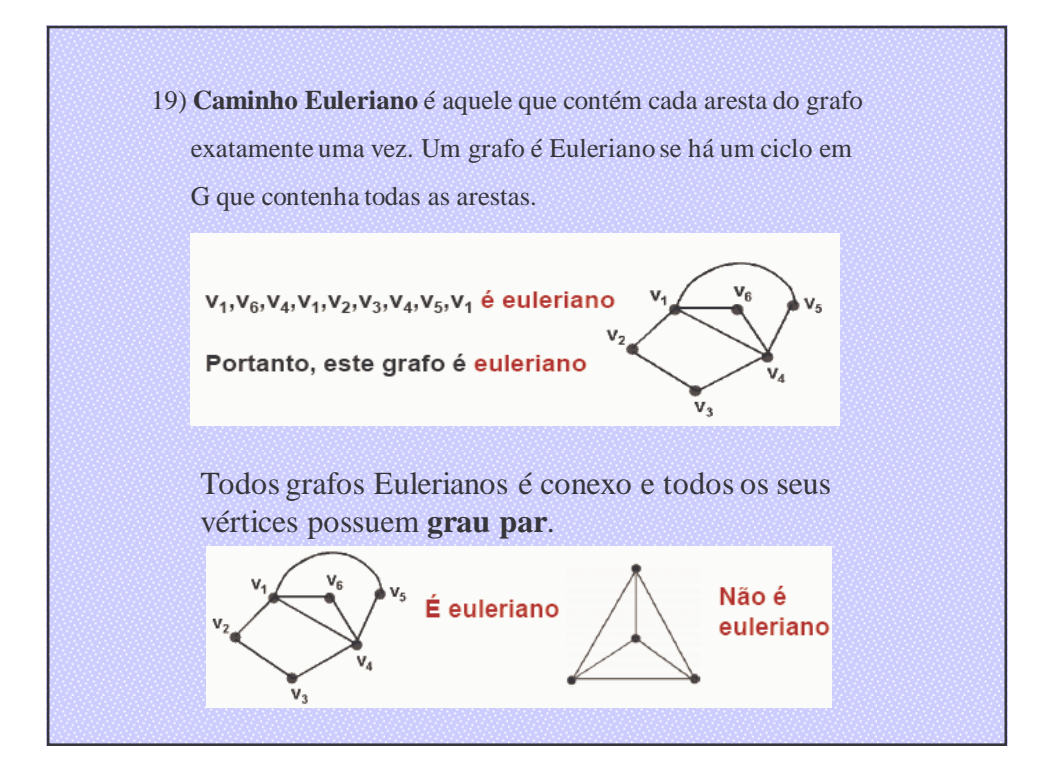

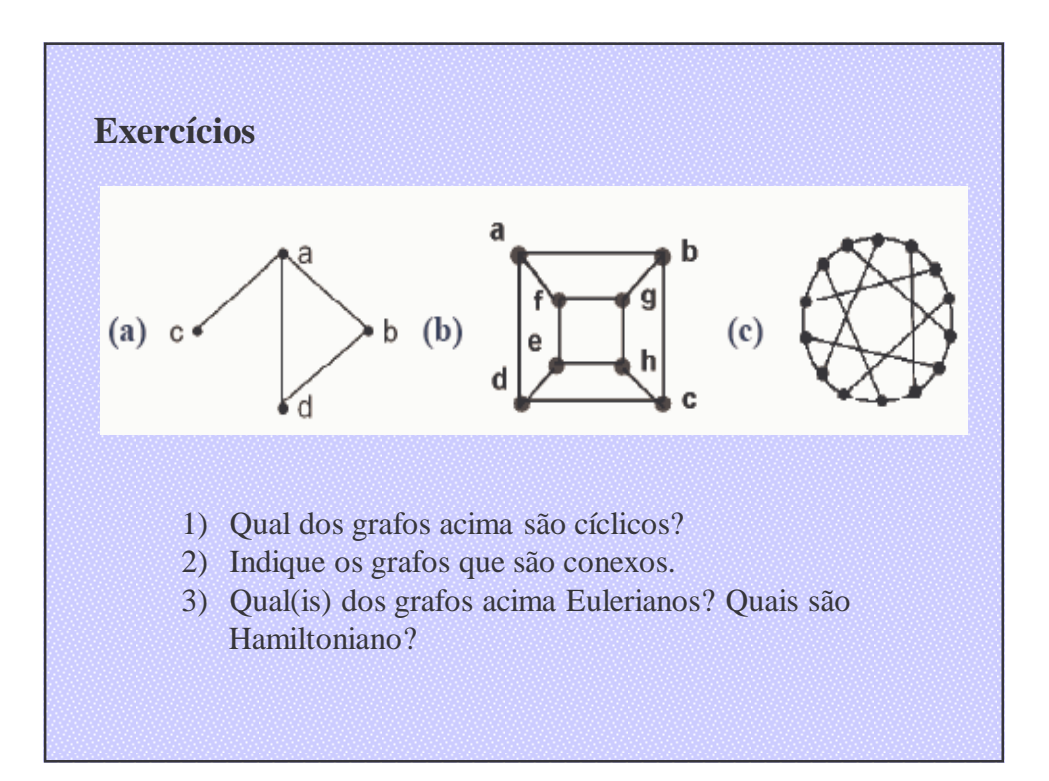

# **2 REPRESENTAÇÕES DE GRAFOS**

### **2.1 Matriz de Adjacência**

Seja *G* = (*V*, *E*) um grafo com *n* vértices. A matriz de adjacência para *G* é um array bidimensional *nxn*, que denotaremos por *A*, onde *A*(i,j)=1 se a aresta está presente em *G*. A matriz de adjacência para grafos não dirigidos é sempre simétrica.

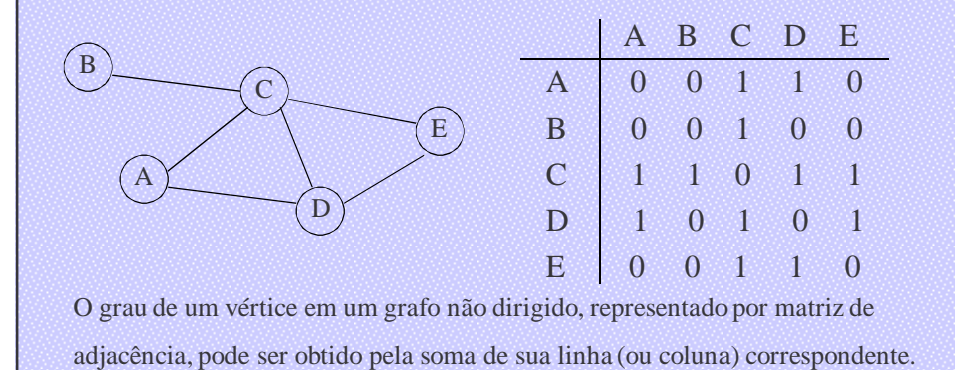

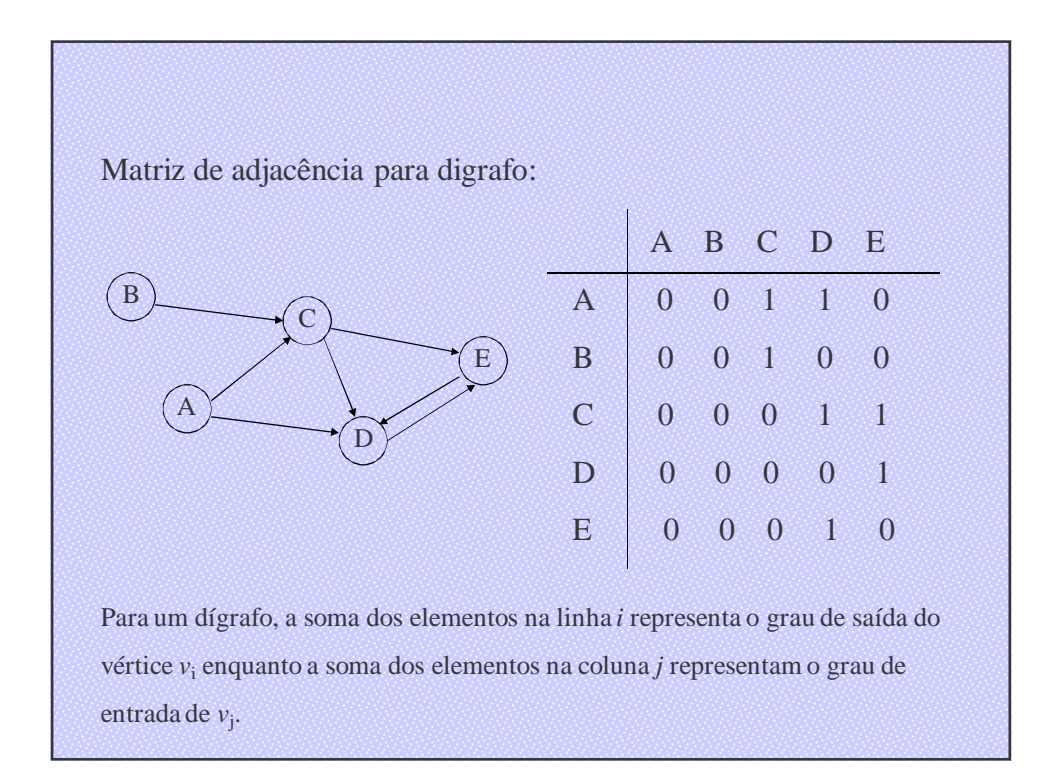

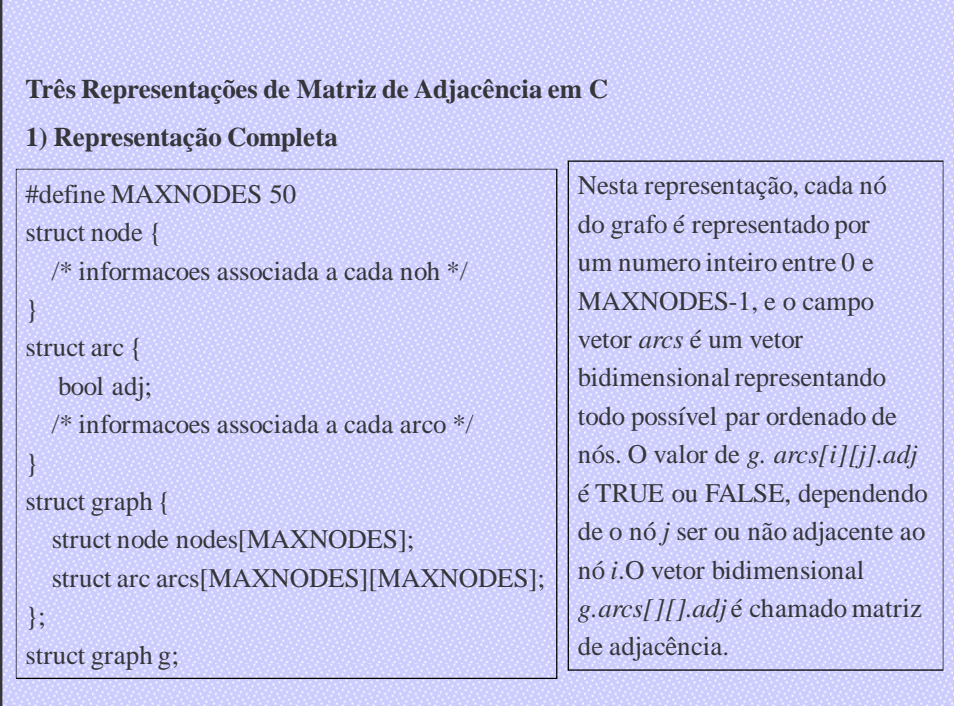

2) Um grafo ponderado com um numero fixo de nós pode ser declarado por: struct arc {

- int adj;
- int weight;

}

struct arc g[MAXNODES][MAXNODES];

3) Freqüentemente, os nós de um grafo são numerados e nenhuma informação é atribuída a eles. Alem disso, talvez interesse apenas a existência de arcos mas não um peso ou outras informações sobre eles. Neste caso, o grafo poderia ser declarado simplesmente por

int adj[MAXNODES][MAXNODES];

```
Operações Primitivas
    1. Join - inclui um arco entre dois nós (representação 3))
    join (adj, node1, node2)
    int adj[][MAXNODES];
    int node1, node2;
    {
       adj[node1][node2] = TRUE;}
    2. Elimina um arco (representação 3))
    remv (adj, node1, node2)
    int adj[][MAXNODES];
    int node1, node2;
    {
      adj[node1][node2] = FALSE;
    }
```

```
3. adjacent - detecta se dois nós foram nós de adjacências (representação 3)). 
adjacent (adj, node1, node2)
int adj[][MAXNODES];
int node1, node2;
{
   return((adj[node1][node2] == TRUE) ? TRUE : FALSE);
}
4. joinwt - inclui um arco com determinado peso wt (representação 2))
joinwt (g, node1, node2, wt)
struct arc g[][MAXNODES];
int node1, node2, wt;
{
  g[node1][node2].adj = TRUE;g[node1][node2].weight = wt;}
```
# **2.2 Representação Ligada**

- A representação em matriz de adjacência de um grafo é freqüentemente inadequada porque 1) requer o conhecimento prévio do numero de nós; 2) mesmo que um grafo tenha muito poucos arcos tal que a matriz de adjacência seja esparsa, será necessário reservar espaço para todo possível arco entre dois nós, quer este arco exista, quer não.
- Como você já deve imaginar, a solução é usar uma estrutura ligada, alocando e liberando nós a partir de uma lista disponível.

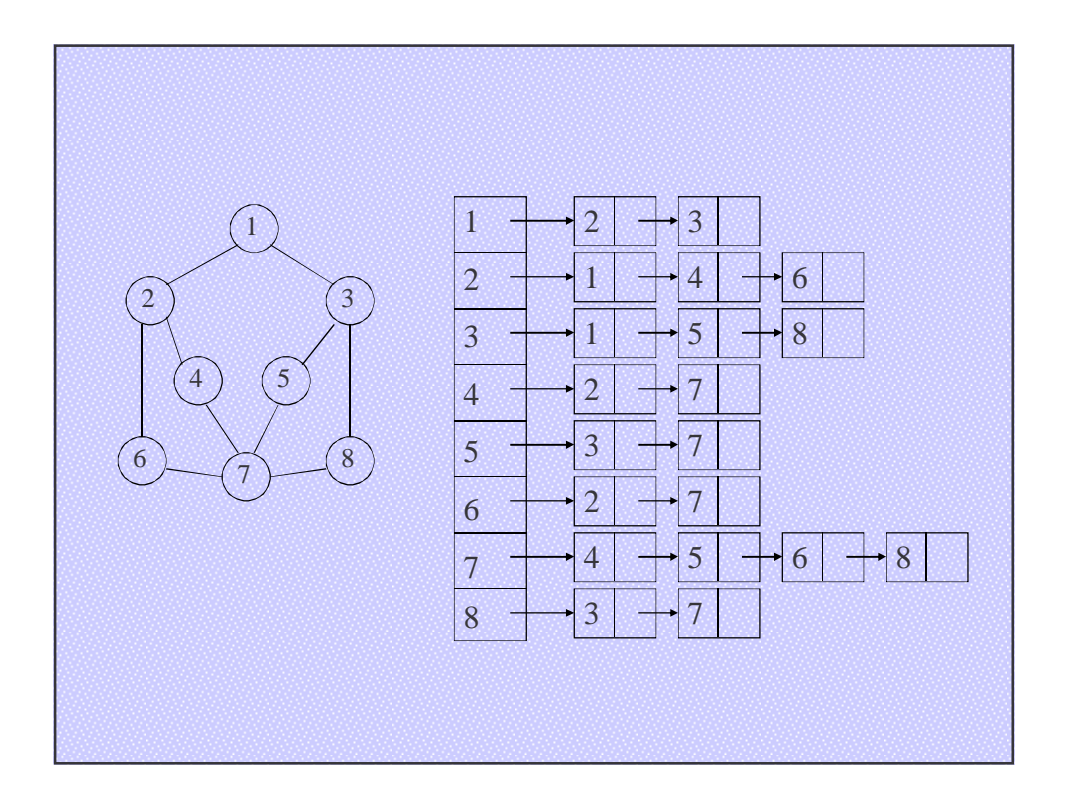

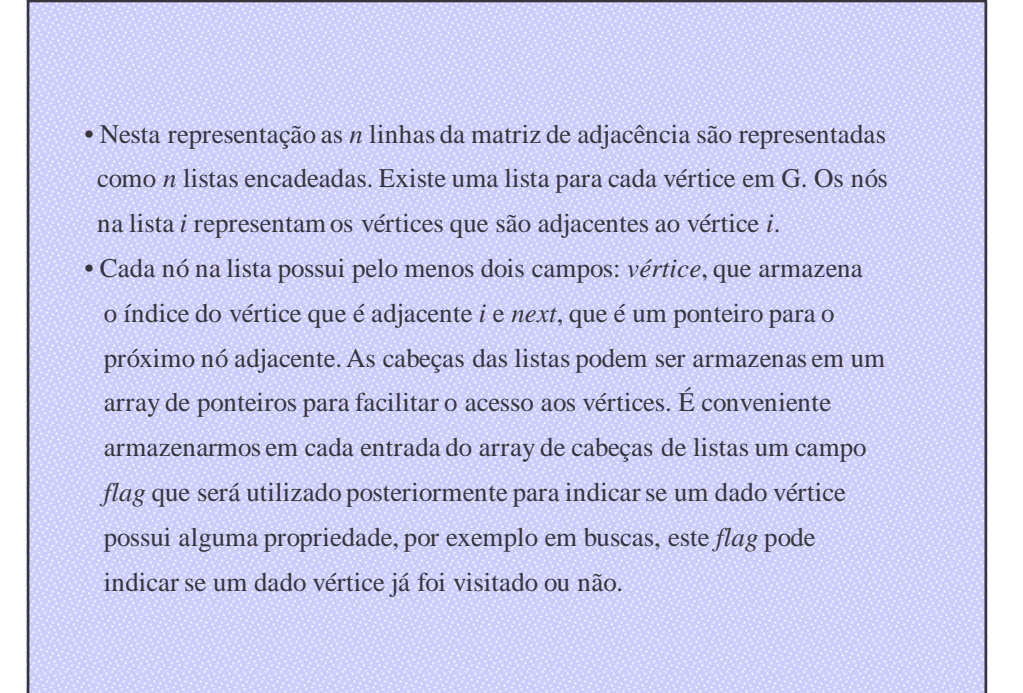

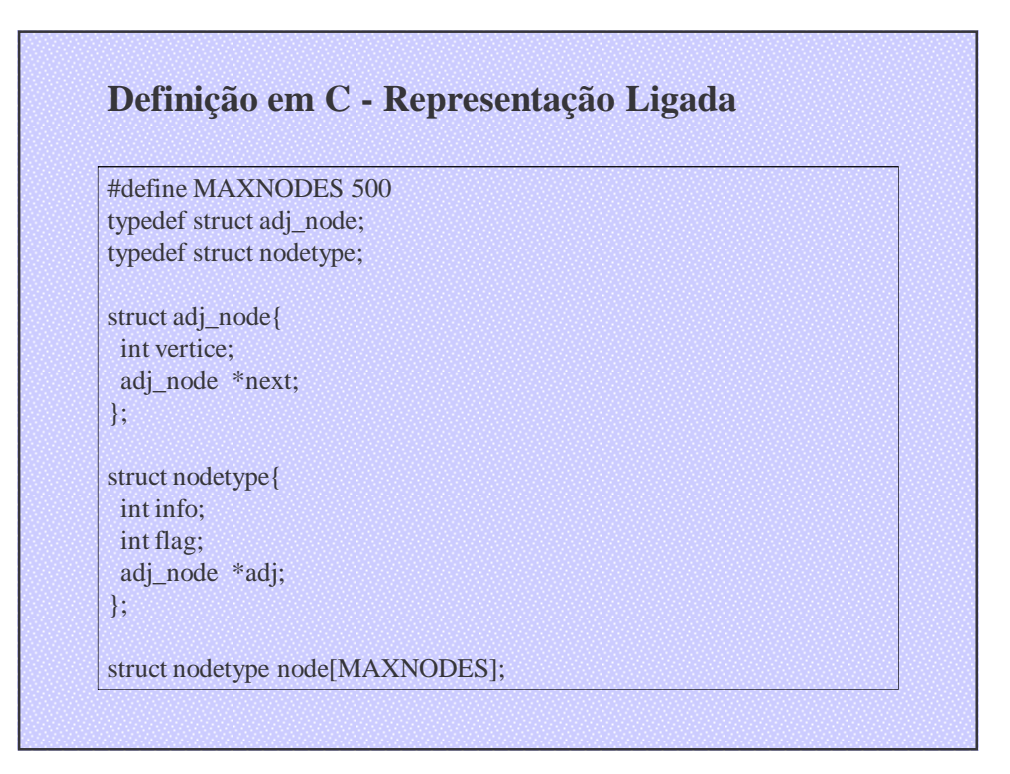

# **3. PERCURSO DE GRAFOS**

• Freqüentemente, desejamos percorrer uma estrutura de dados,

i.e., visitar cada elemento de uma maneira sistemática.

• Os elementos do grafo a ser percorrido são os nós do grafo.

- Um percurso de um grafo é mais complexo do que a um percurso de uma lista ou arvore por três razoes:
	- 1) Em geral, não existe um primeiro nó "natural" num grafo a partir do qual o percurso deva começar. Alem disso, assim que um nó inicial é determinado e todos os nós no grafo atingíveis a partir desse nó são visitados, podem restar outros nós no grafo que não foram visitados por não serem atingíveis a partir do nó inicial.

- 2) Não existe uma seqüência natural entre os sucessores de determinado nó. Conseqüentemente, não existe uma ordem previa na qual os sucessores de determinado nó devam ser percorridos.
- 3) Um nó de um grafo pode ter mais de um predecessor. Portanto, é possível que um nó seja visitado antes de um de seus predecessores.

### **Percurso em Largura**

• Um percurso em largura visita todos os sucessores de um nó visitado antes de visitar quaisquer sucessores de qualquer um desses sucessores. Enquanto o percurso em profundidade tende a criar arvores estreitas, muito longas, o percurso em largura tende a criar arvores baixas e muito largas.

## **Percurso em Largura (cont.)**

• Ao implementar o percurso em profundidade, cada nó visitado é colocado numa pilha (por meio da recursividade), refletindo o fato de que o ultimo nó visitado é o primeiro nó cujos sucessores serão visitados. O percurso em largura é implementado usando uma fila, representando o fato de que o primeiro nó visitado é o primeiro nó cujos sucessores serão visitados.

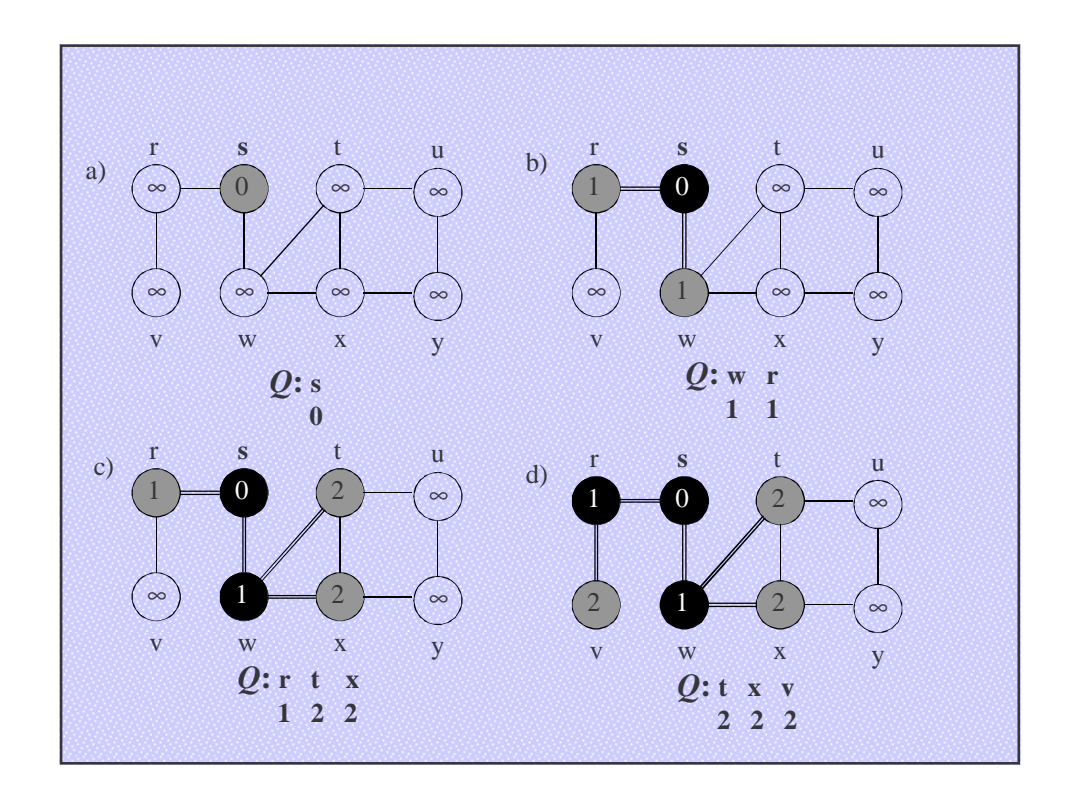

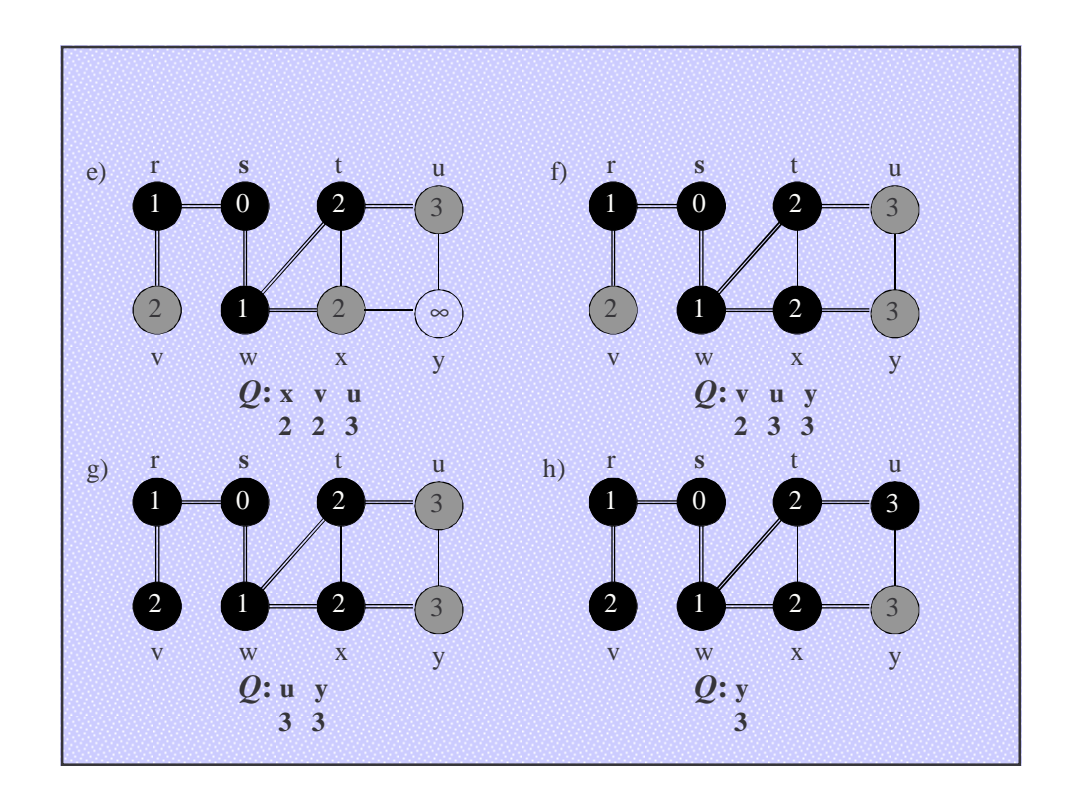

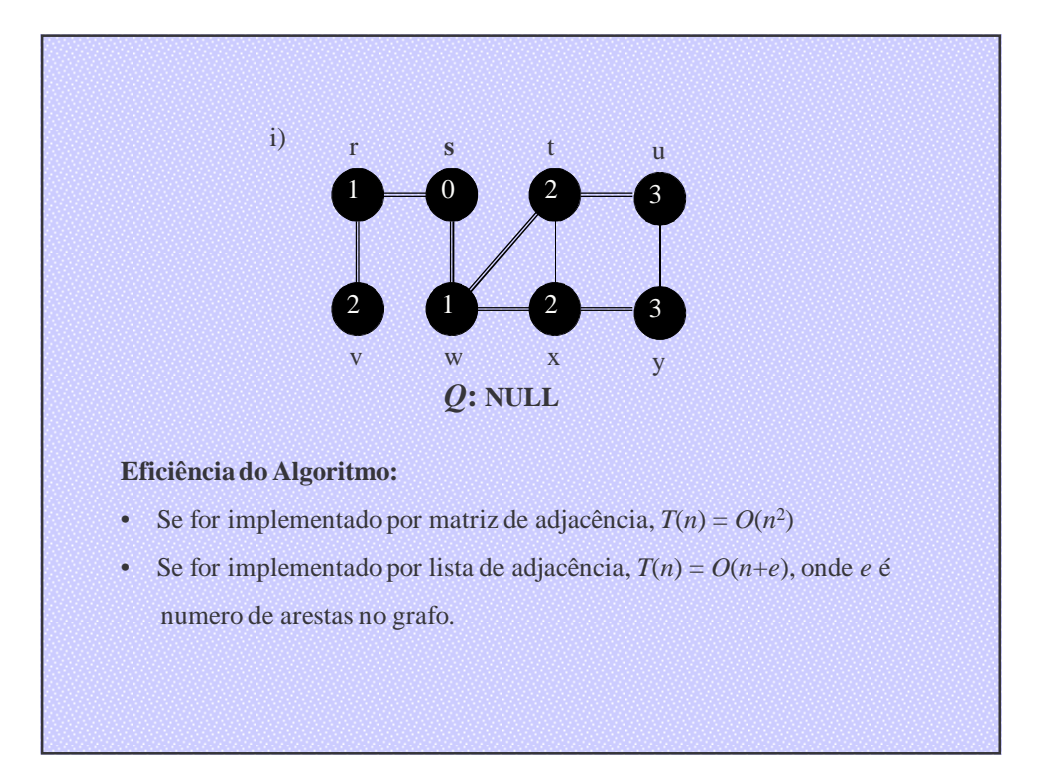

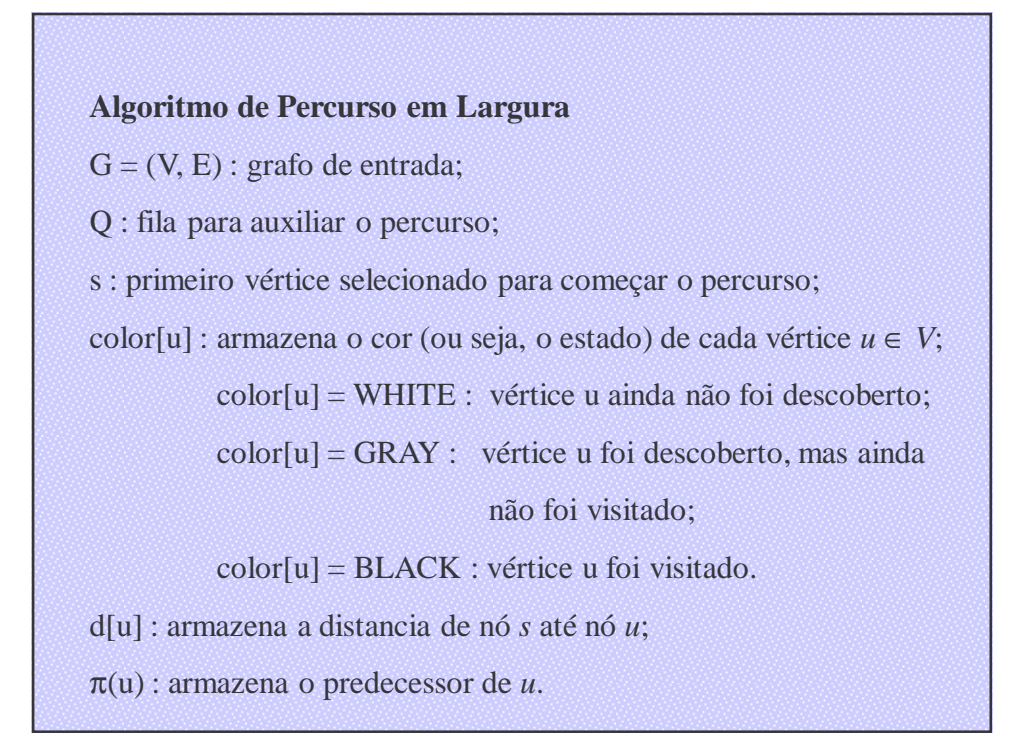

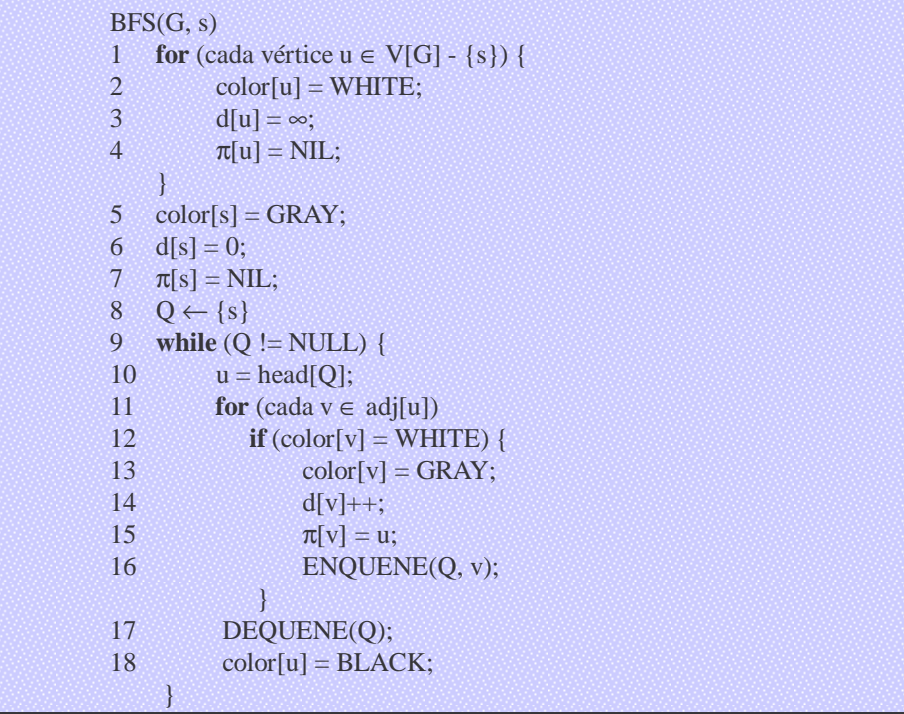

# **Percurso em Profundidade**

• Um percurso em profundidade, como o próprio nome indica, percorre um único caminho do grafo até onde ele possa chegar, isto é, até visitar um nó sem sucessores ou um nó cujos sucessores já tenham sido visitados. Em seguida, ele continua no ultimo nó no caminho recém-percorrido que tenha um sucessor não visitado e começa a percorrer um novo caminho emanando a partir desse nó. As arvores geradoras criadas por um percurso em profundidade por nível tendem a ser muito profundas.

# **Percurso em Profundidade (cont.)**

• Podem existir vários percursos em profundidade e arvores geradoras em profundidade para determinado grafo. A característica fundamental de um percurso em profundidade é que, depois que um nó é visitado, todos os descendentes do nó são visitados antes de seus irmãos não-visitados.

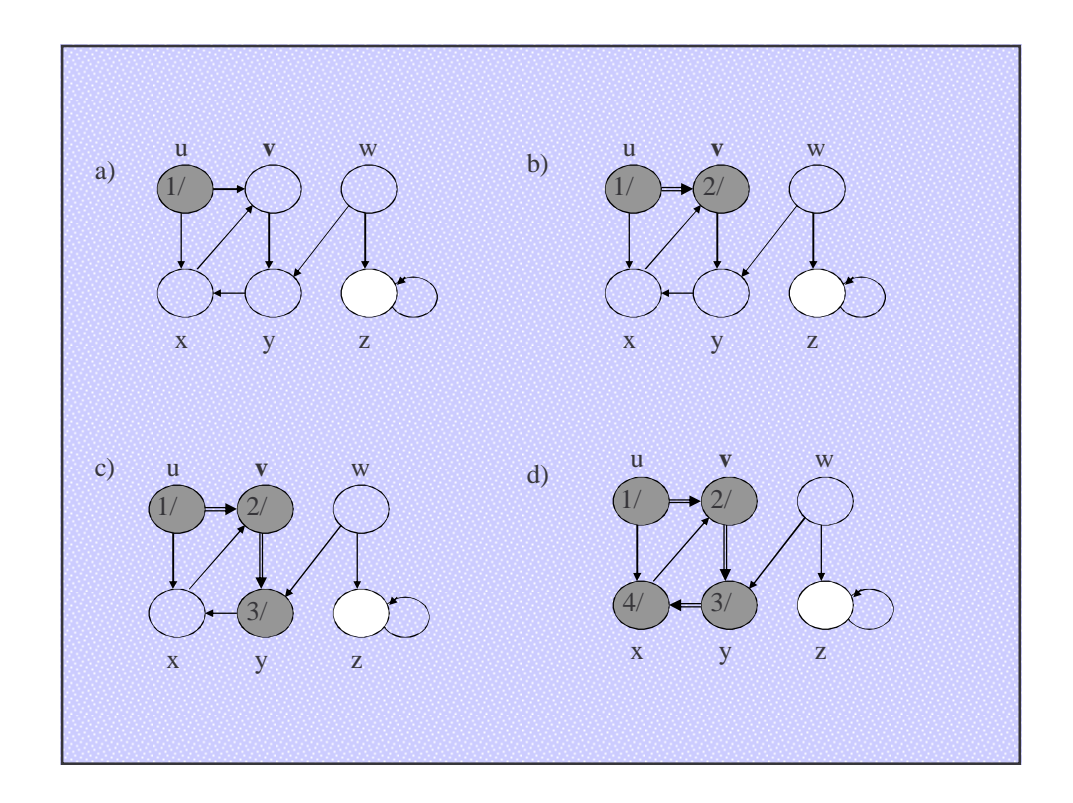

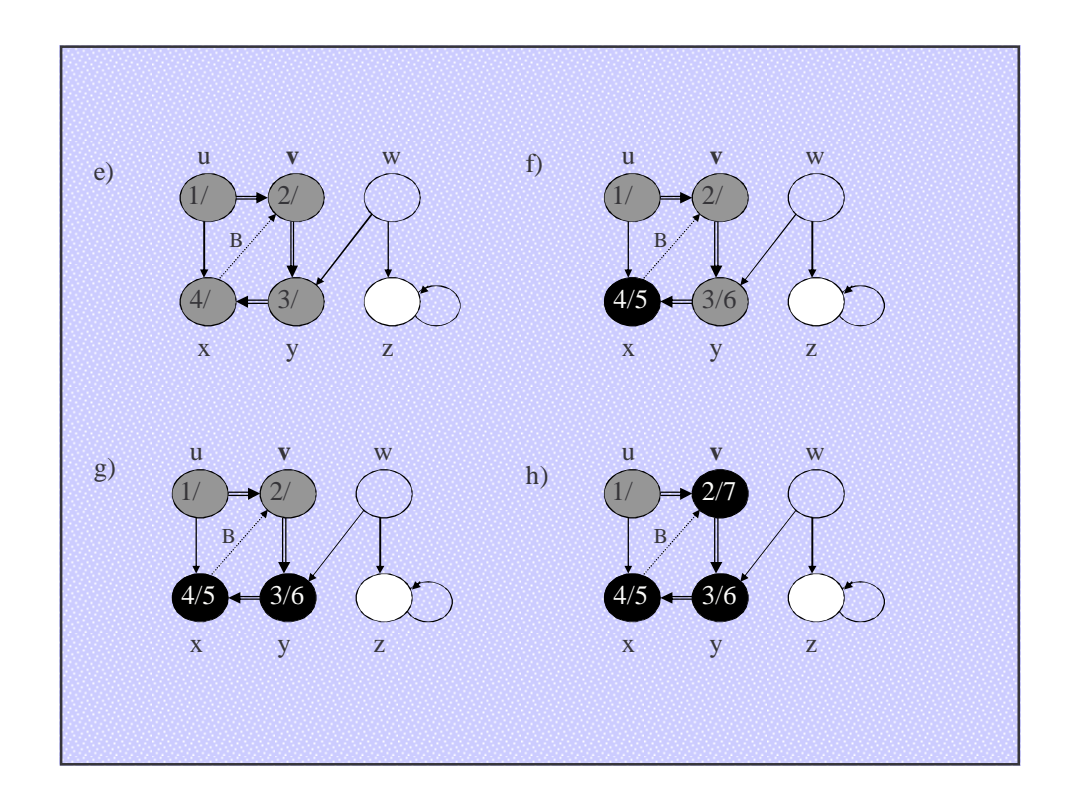

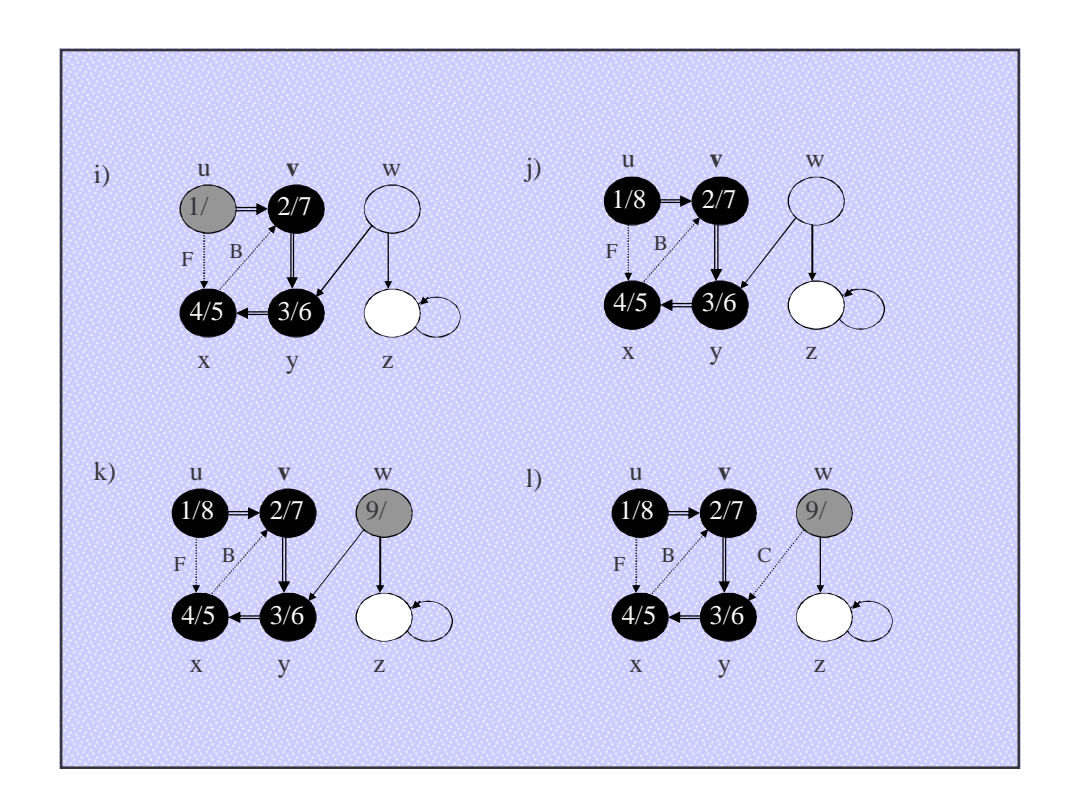

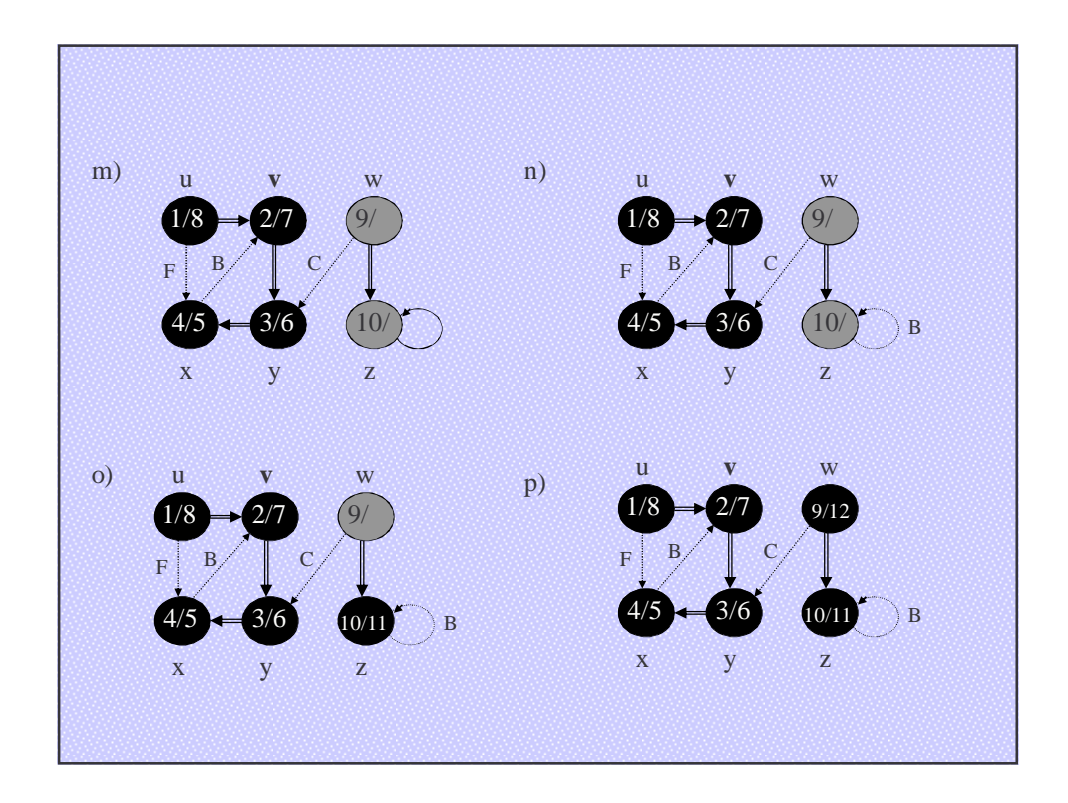

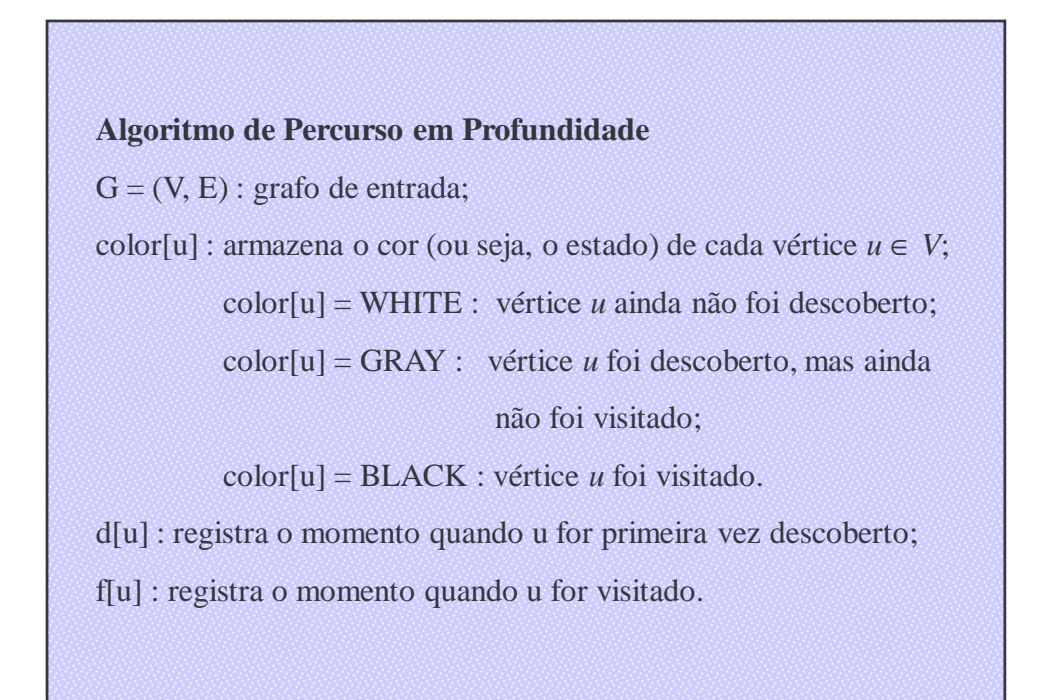

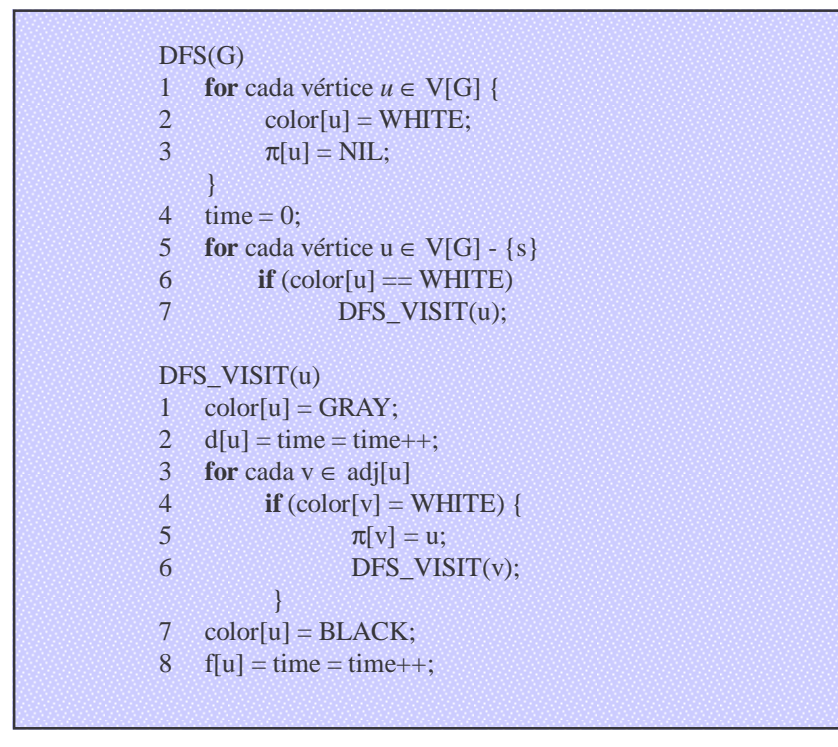

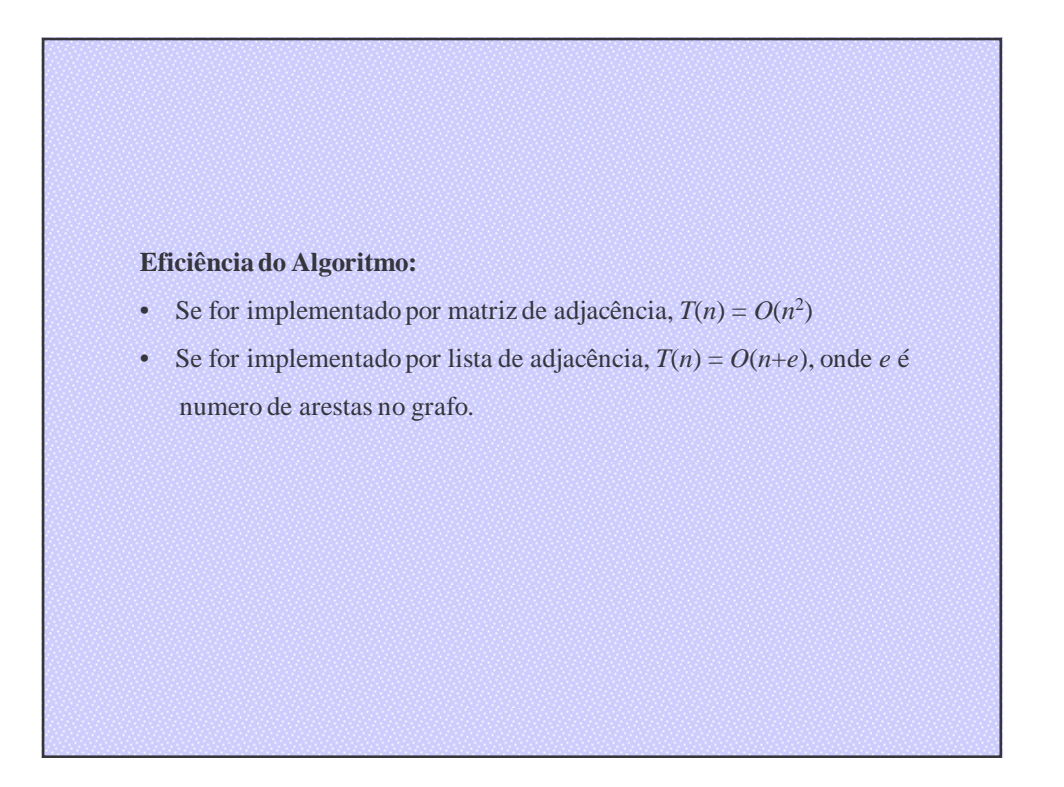

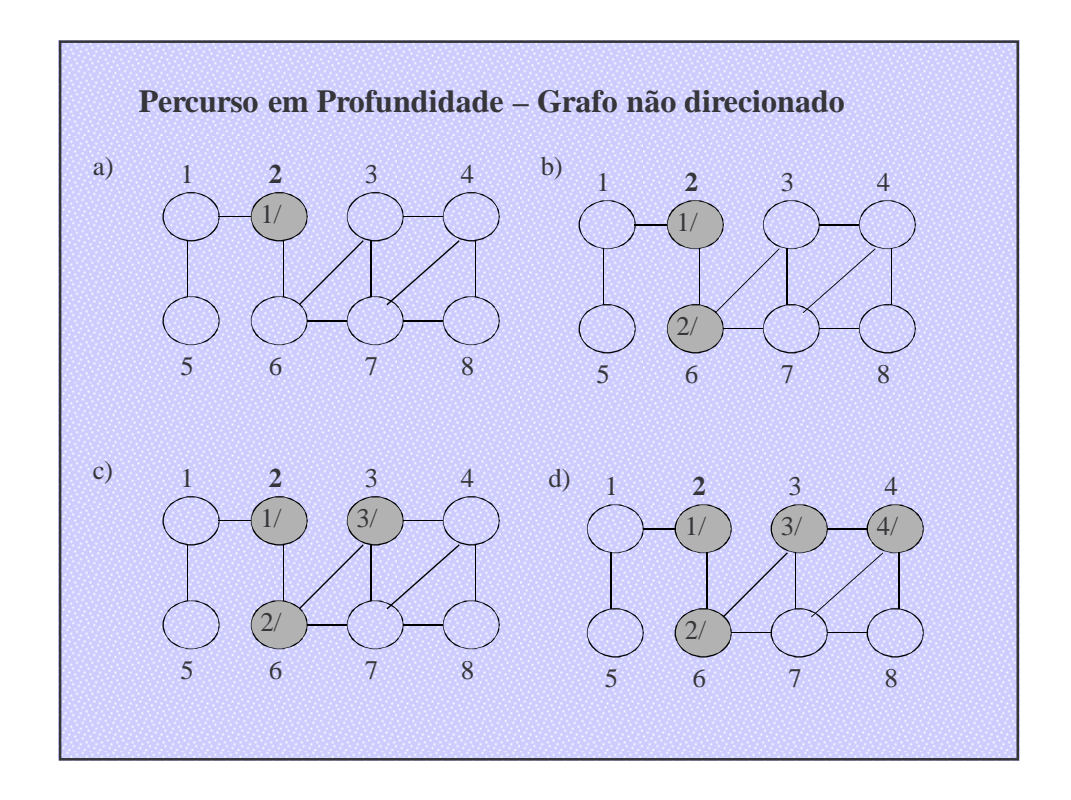

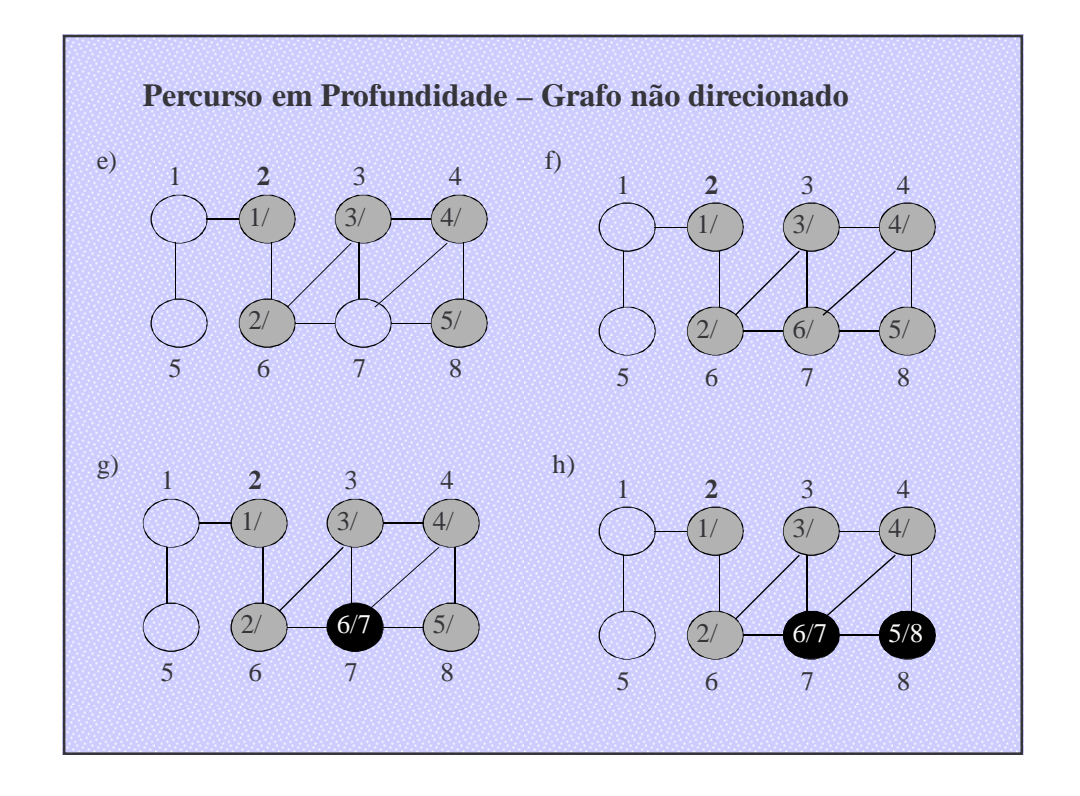

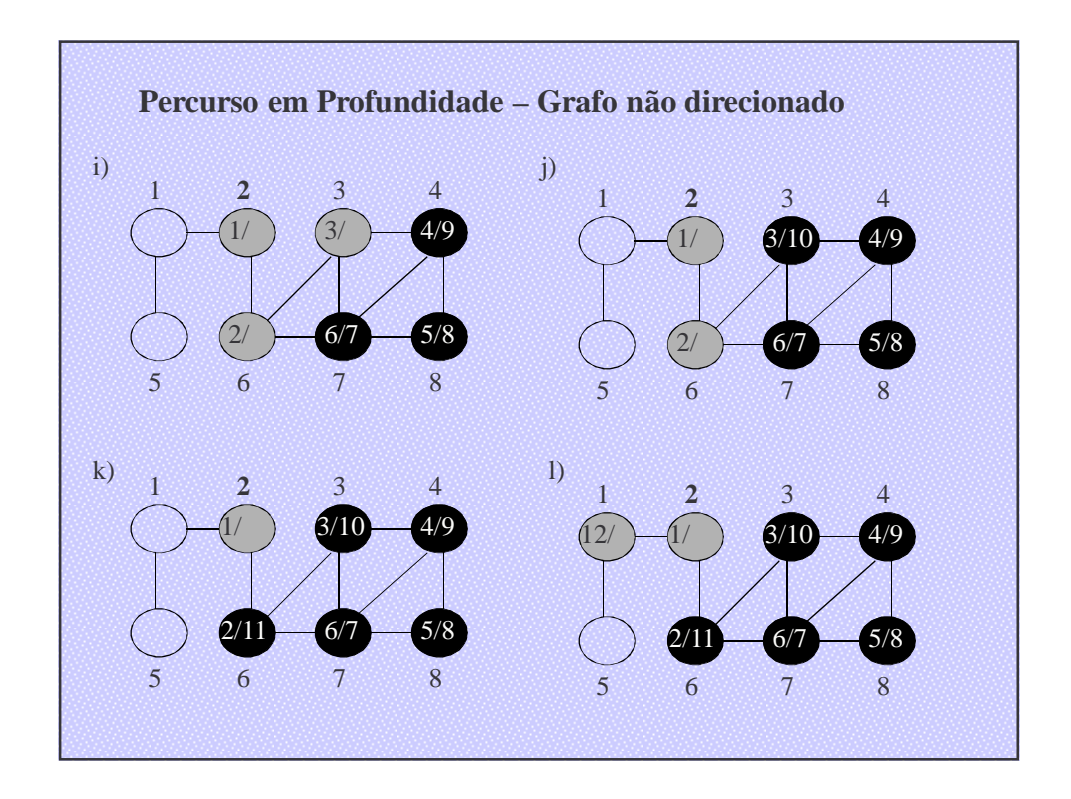

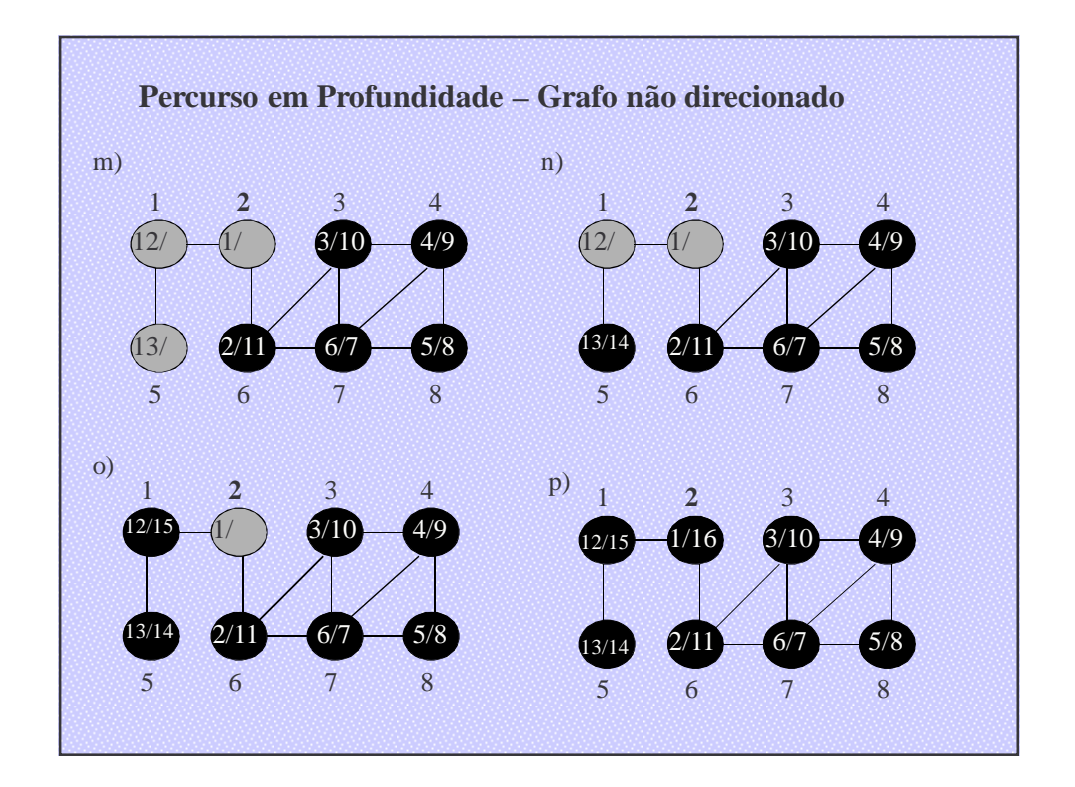

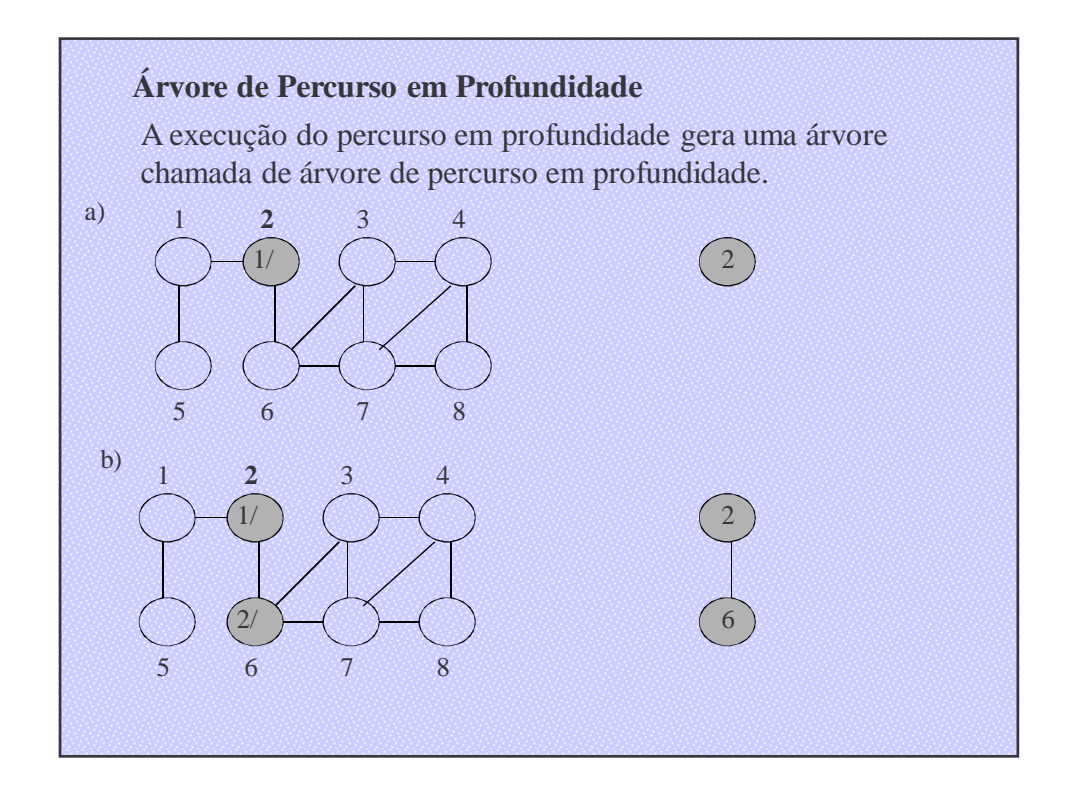

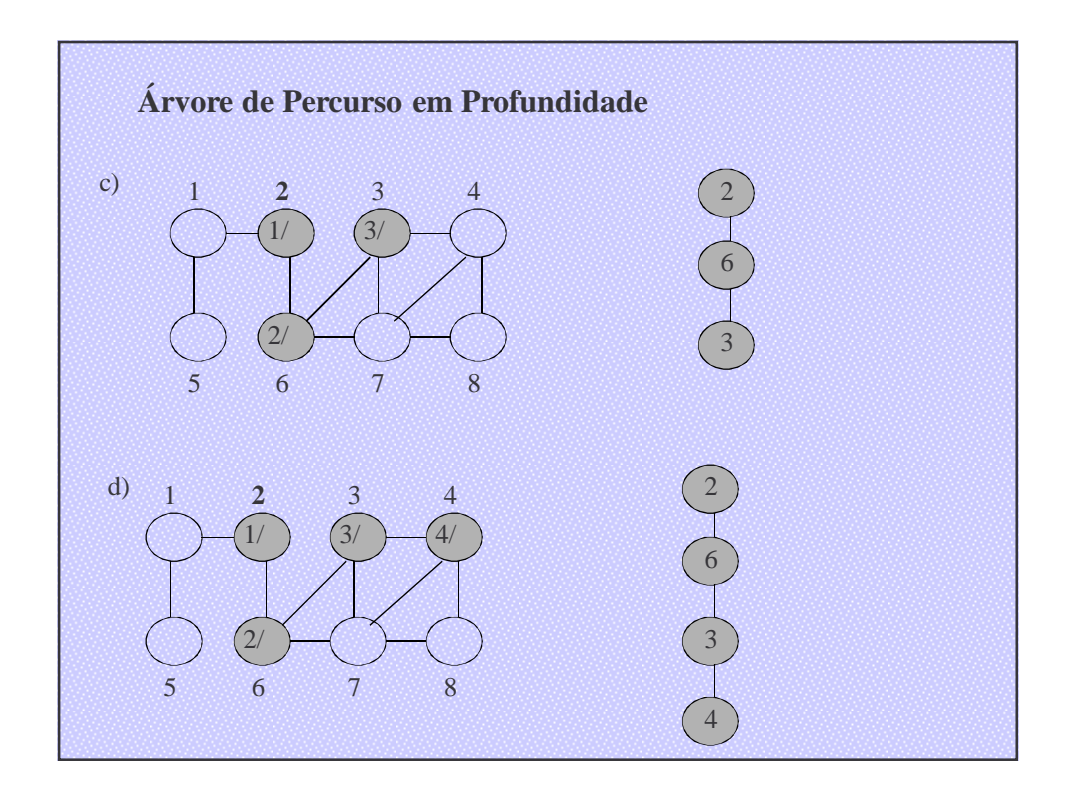

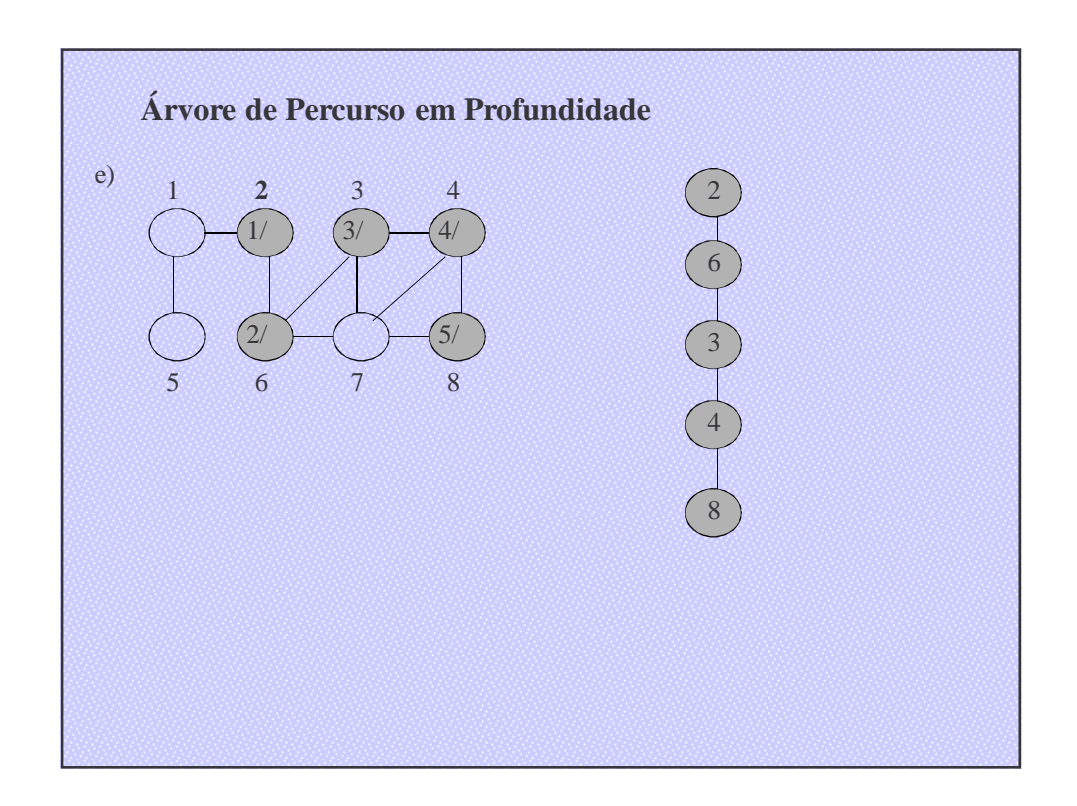

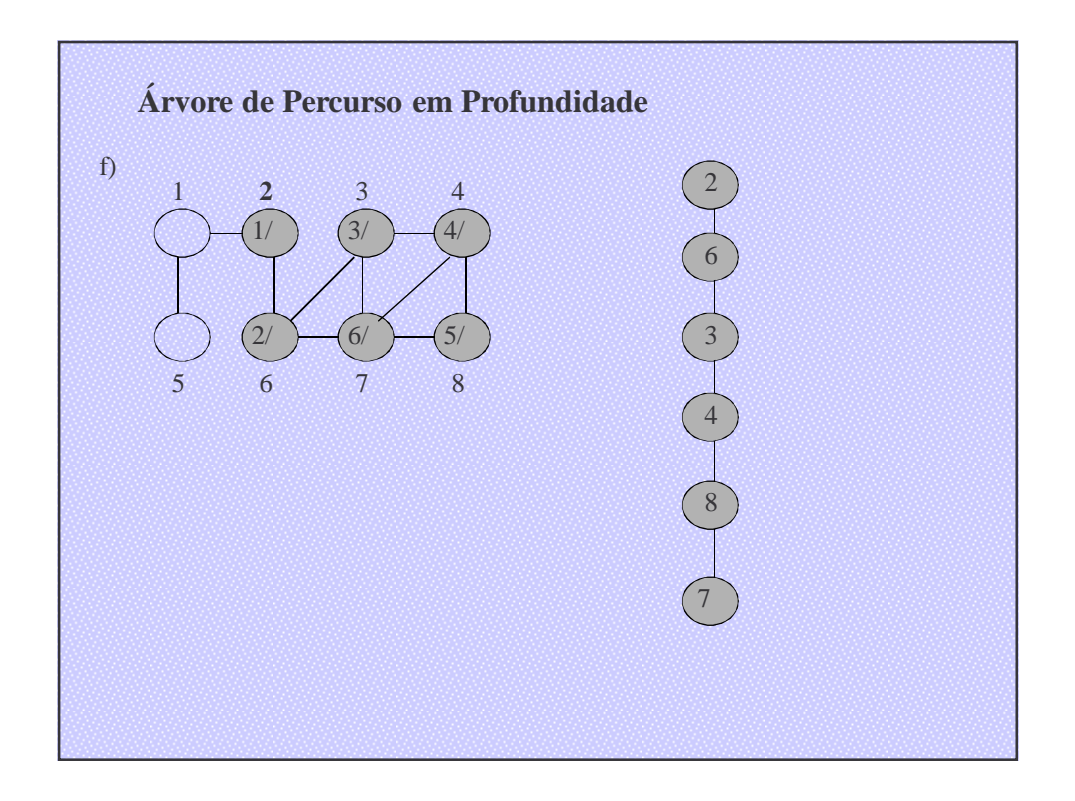
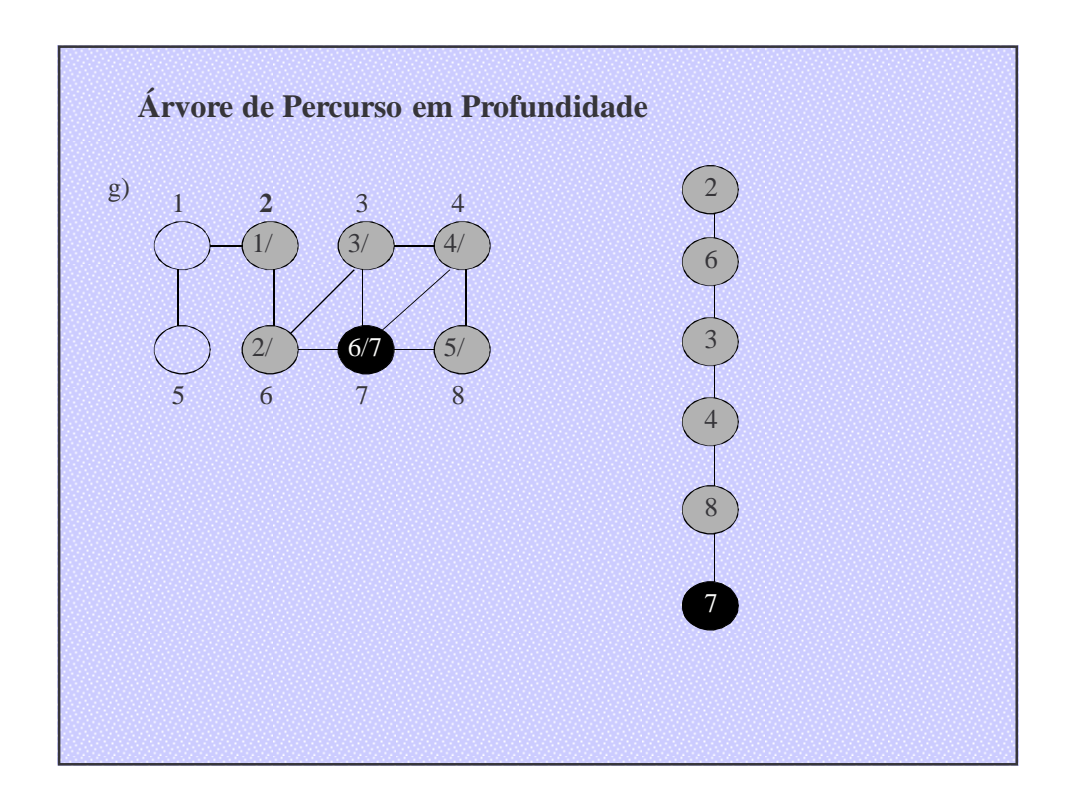

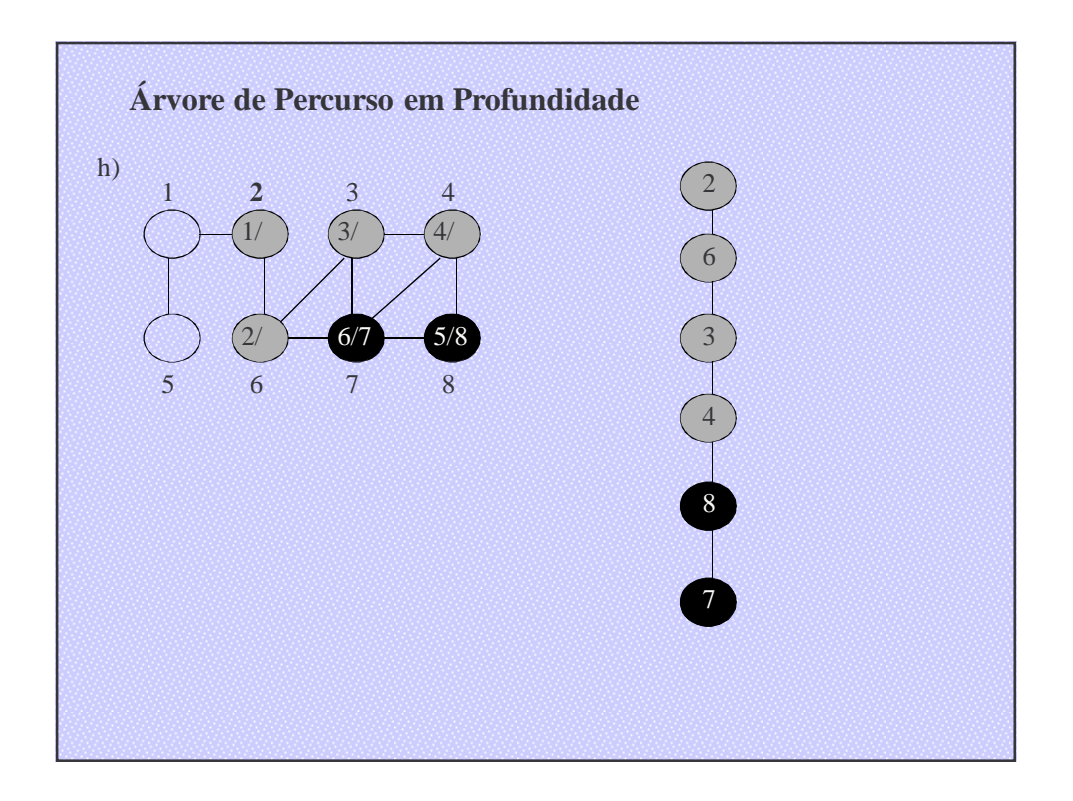

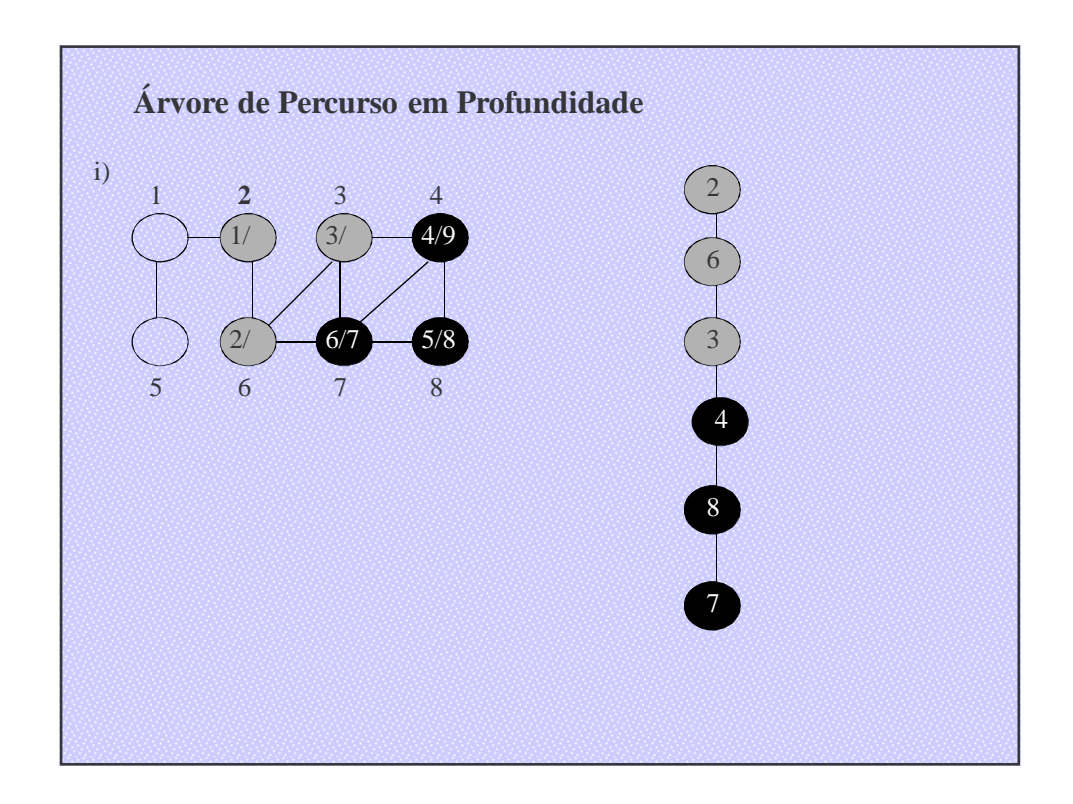

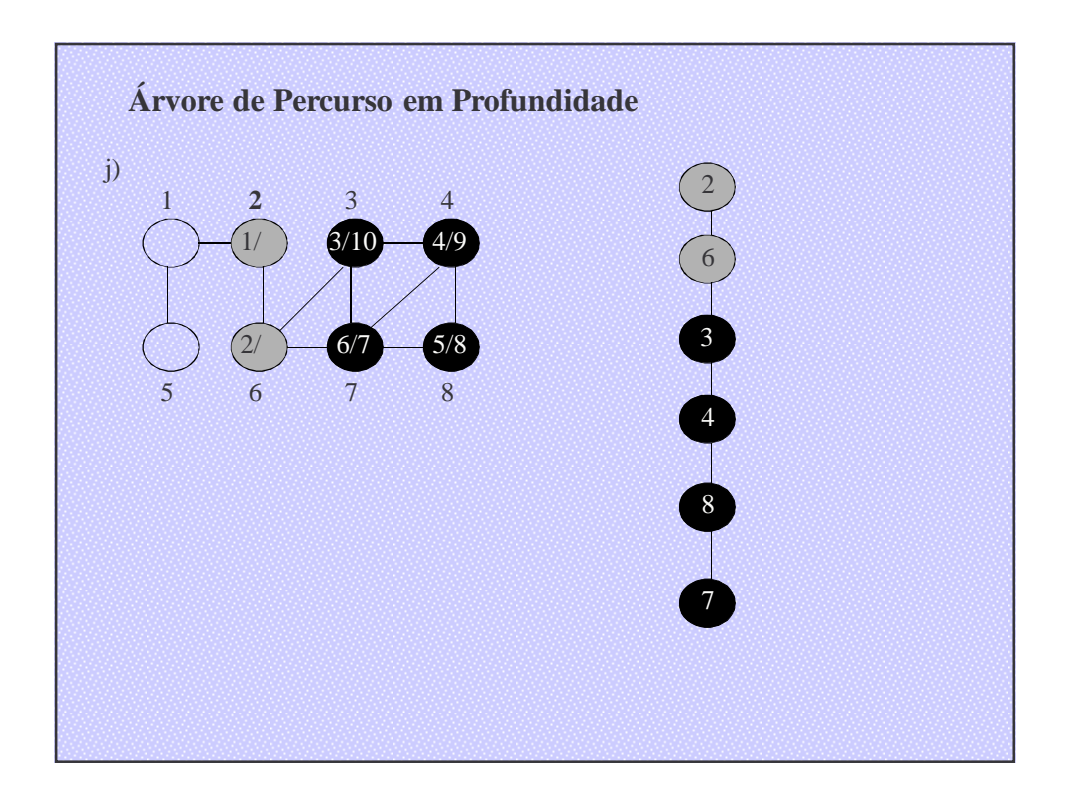

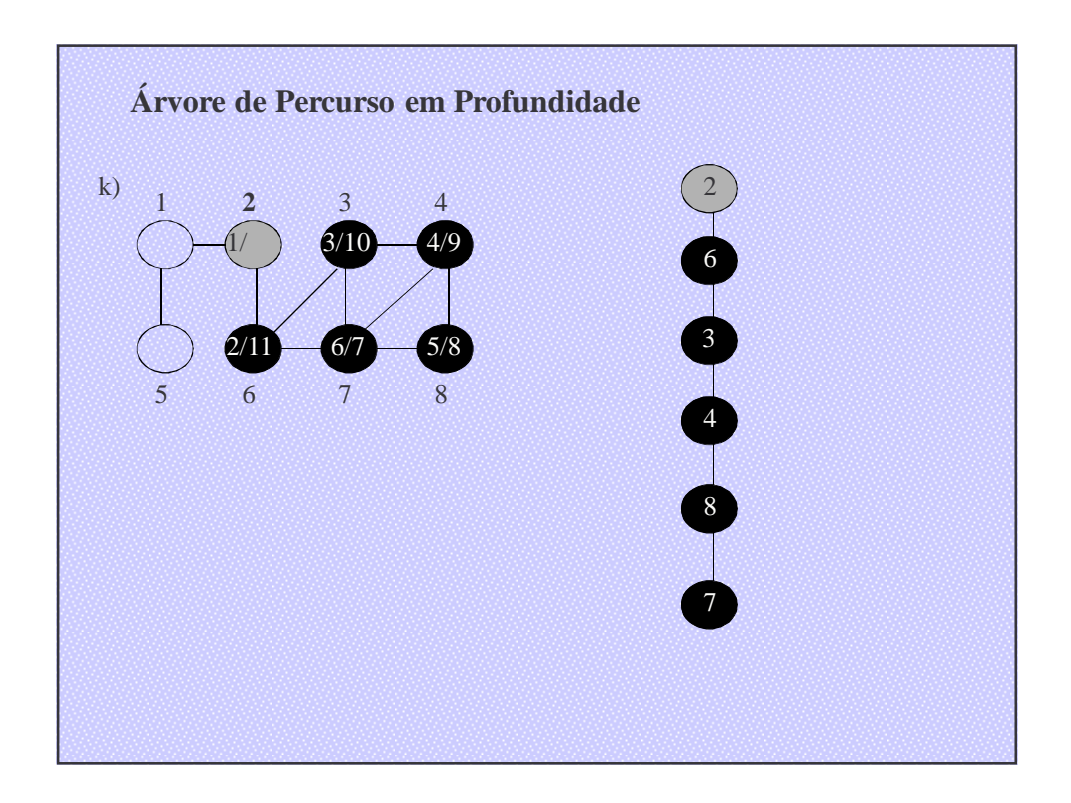

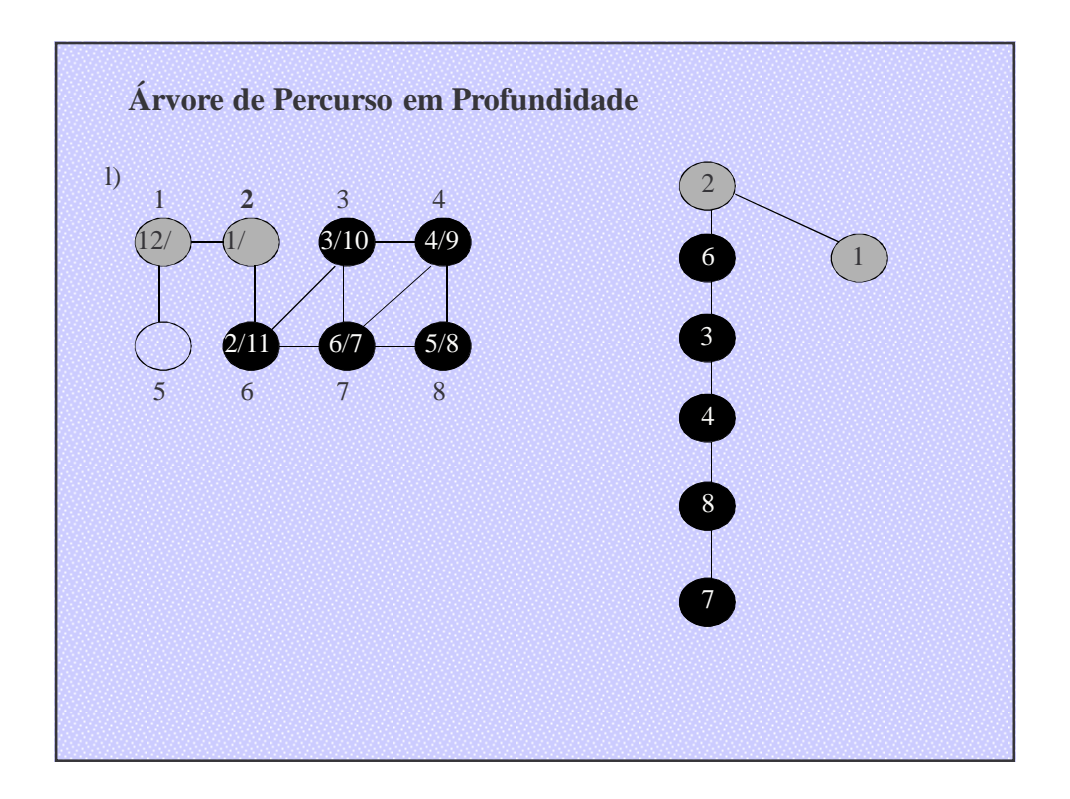

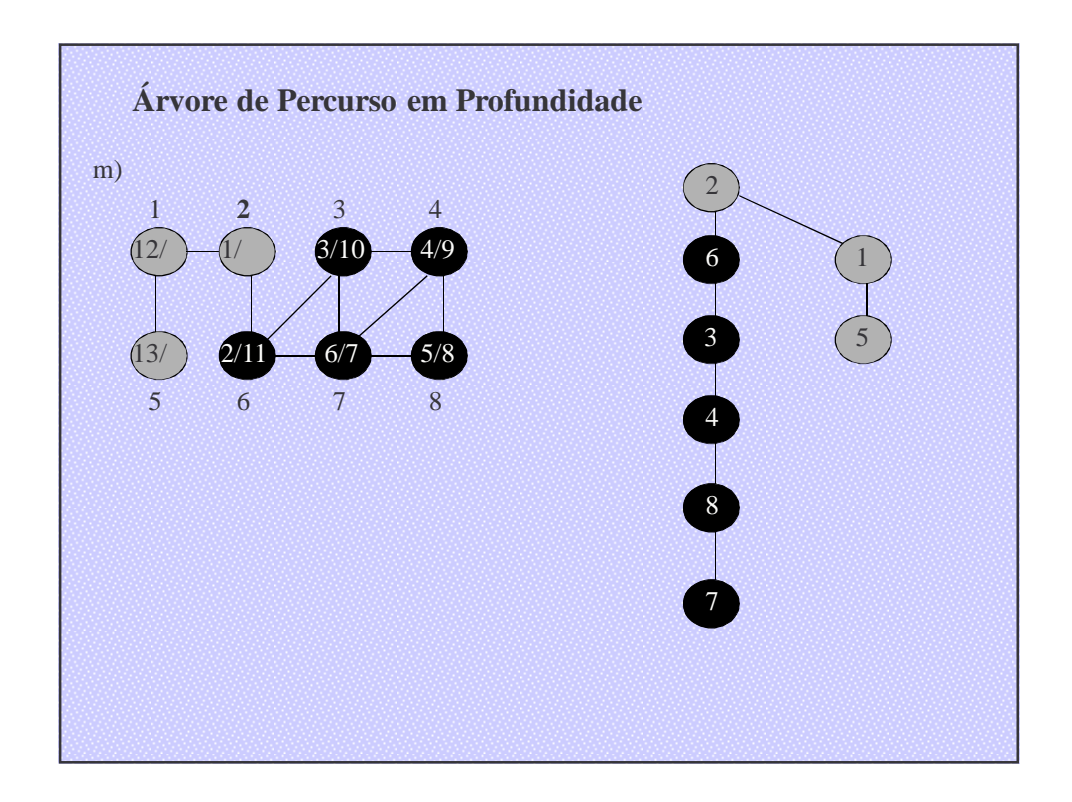

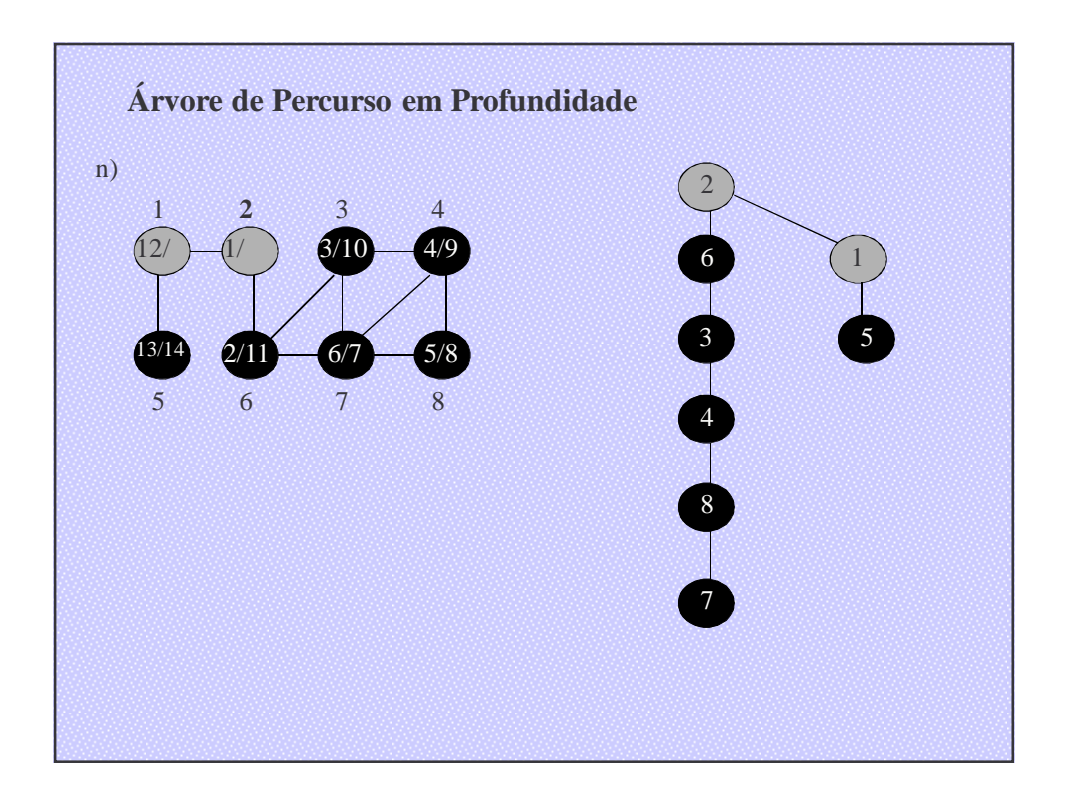

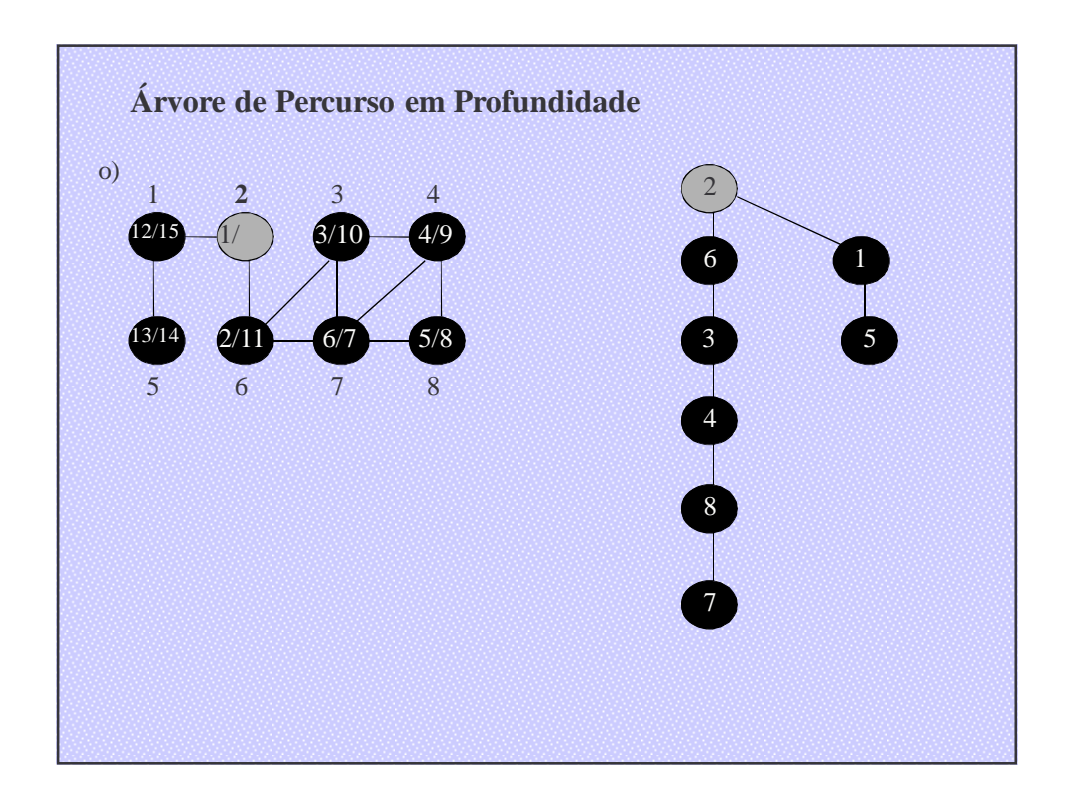

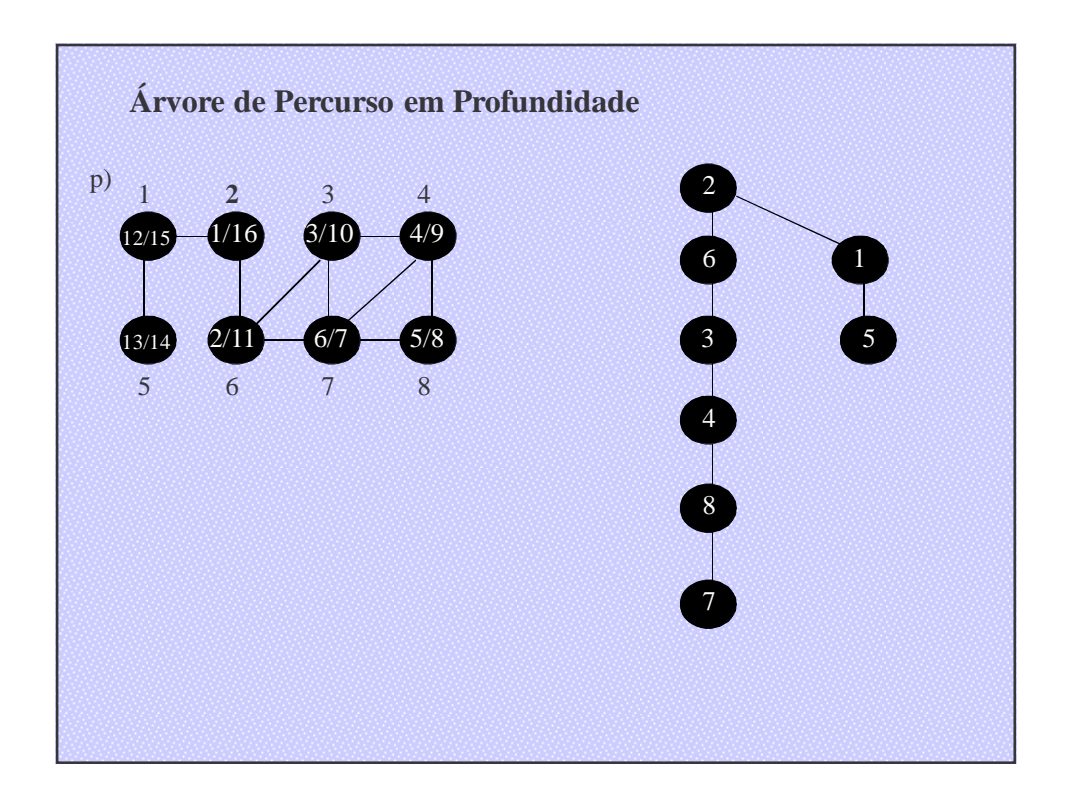

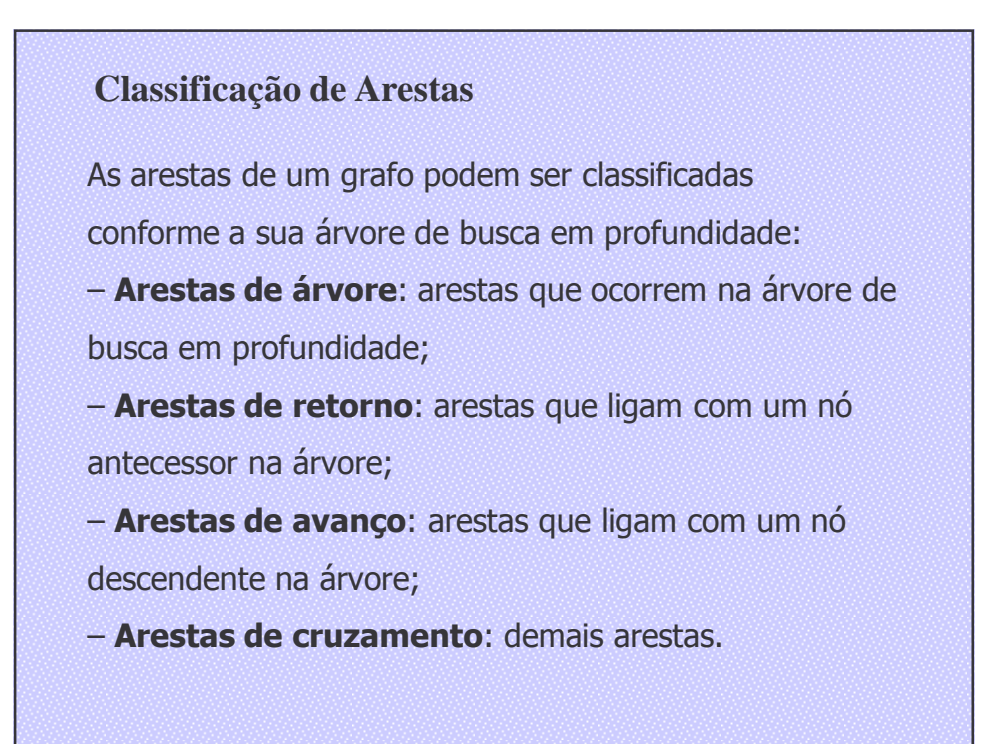

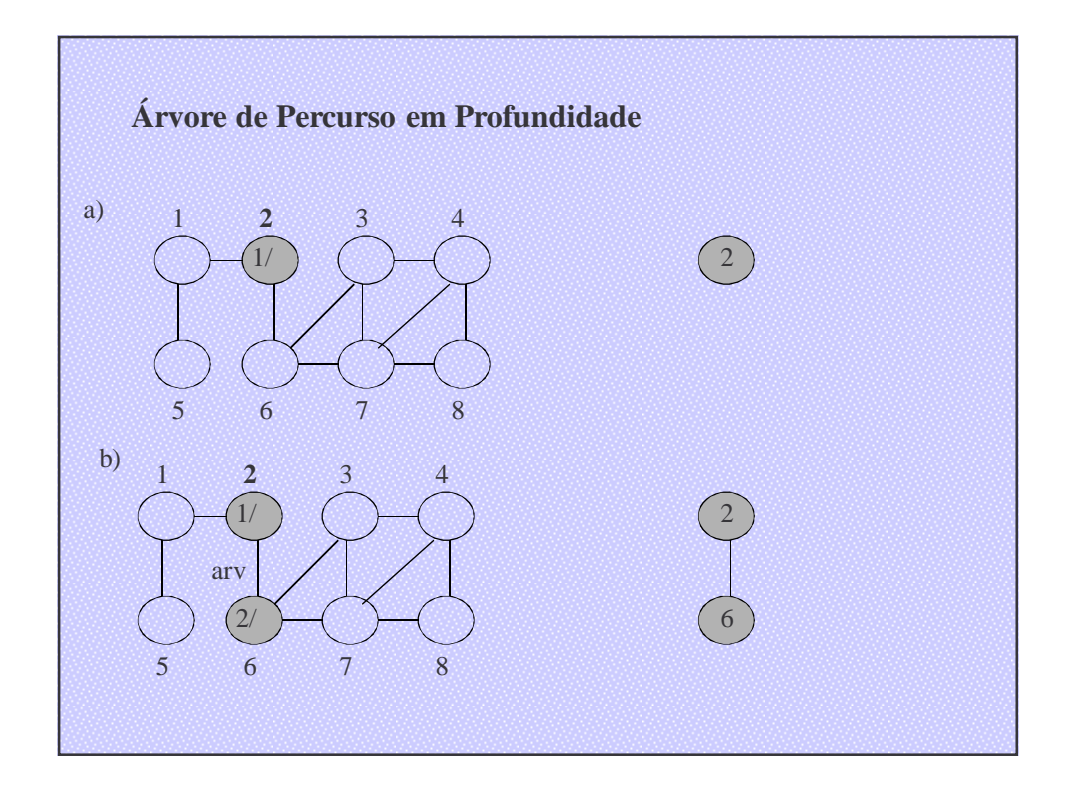

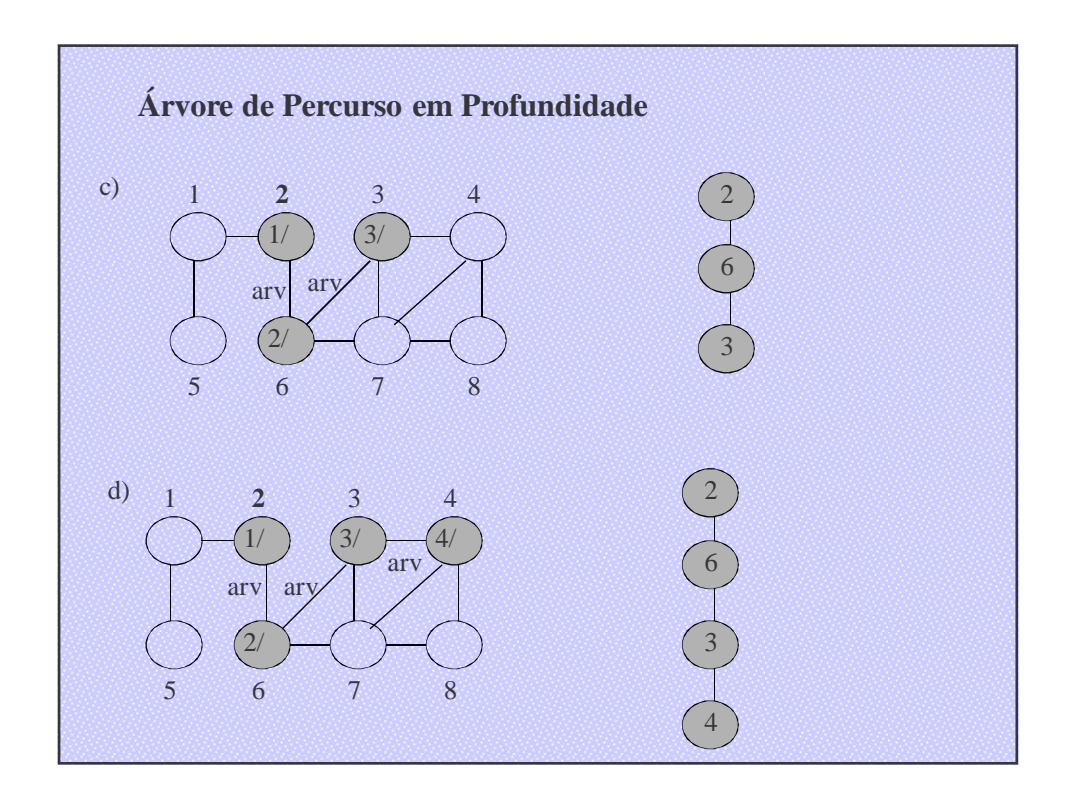

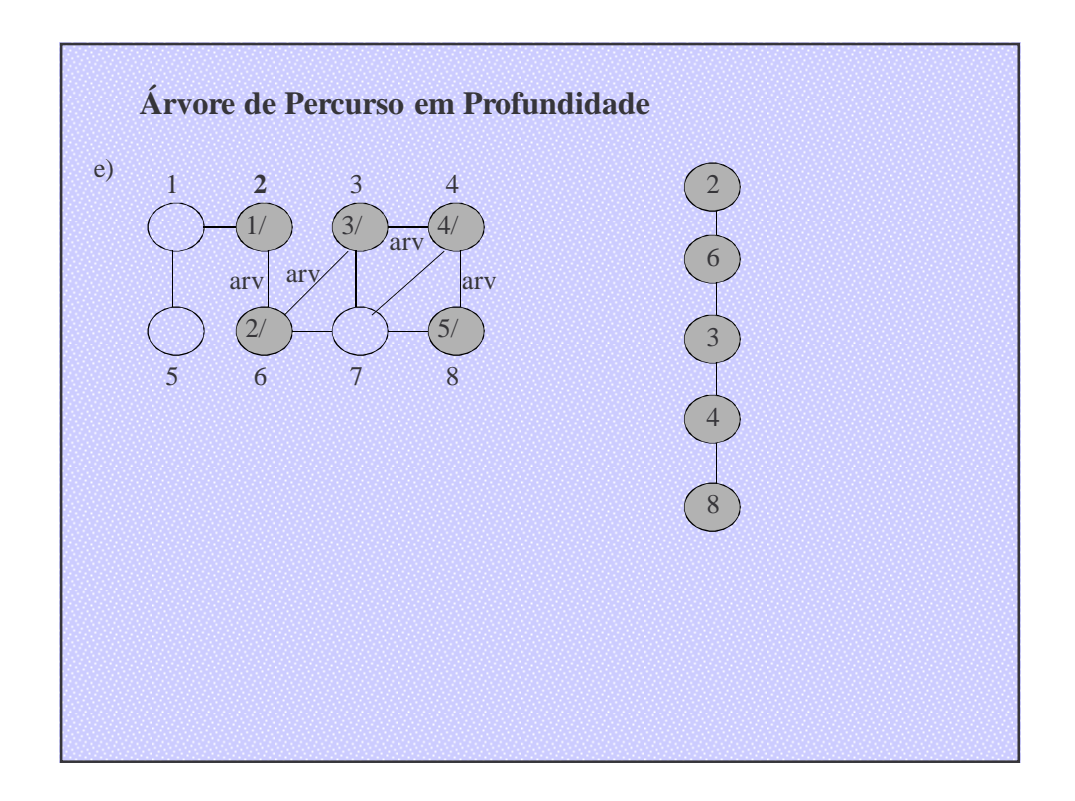

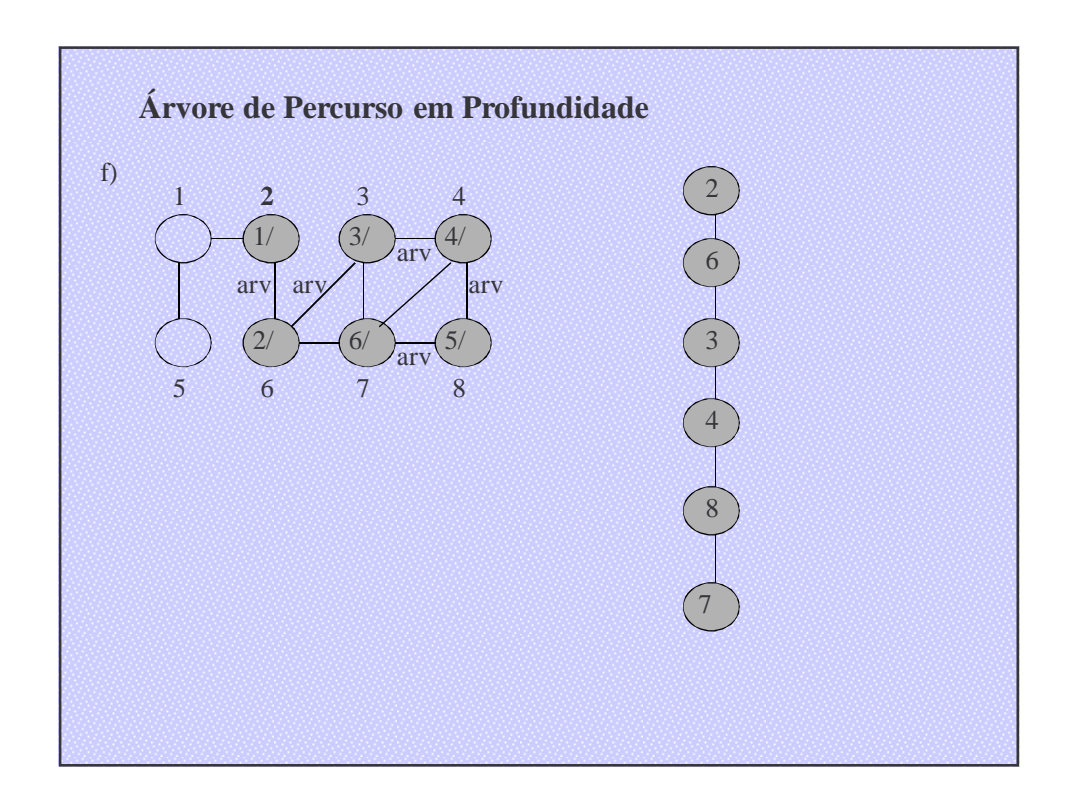

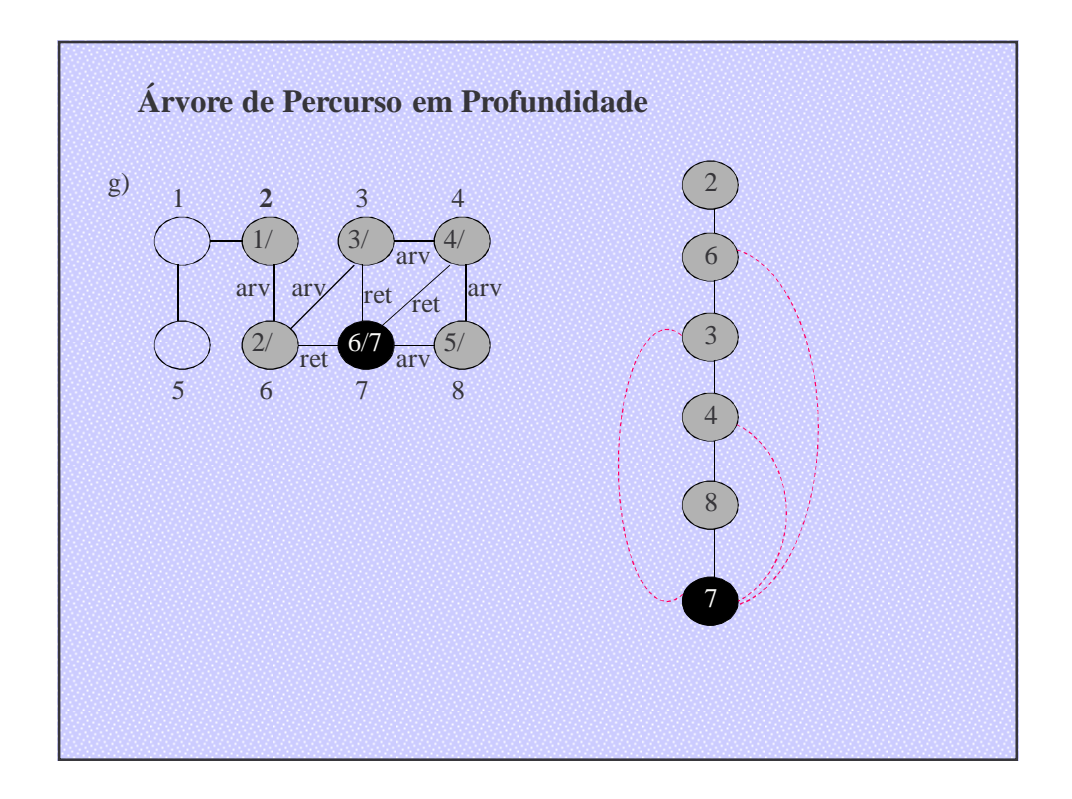

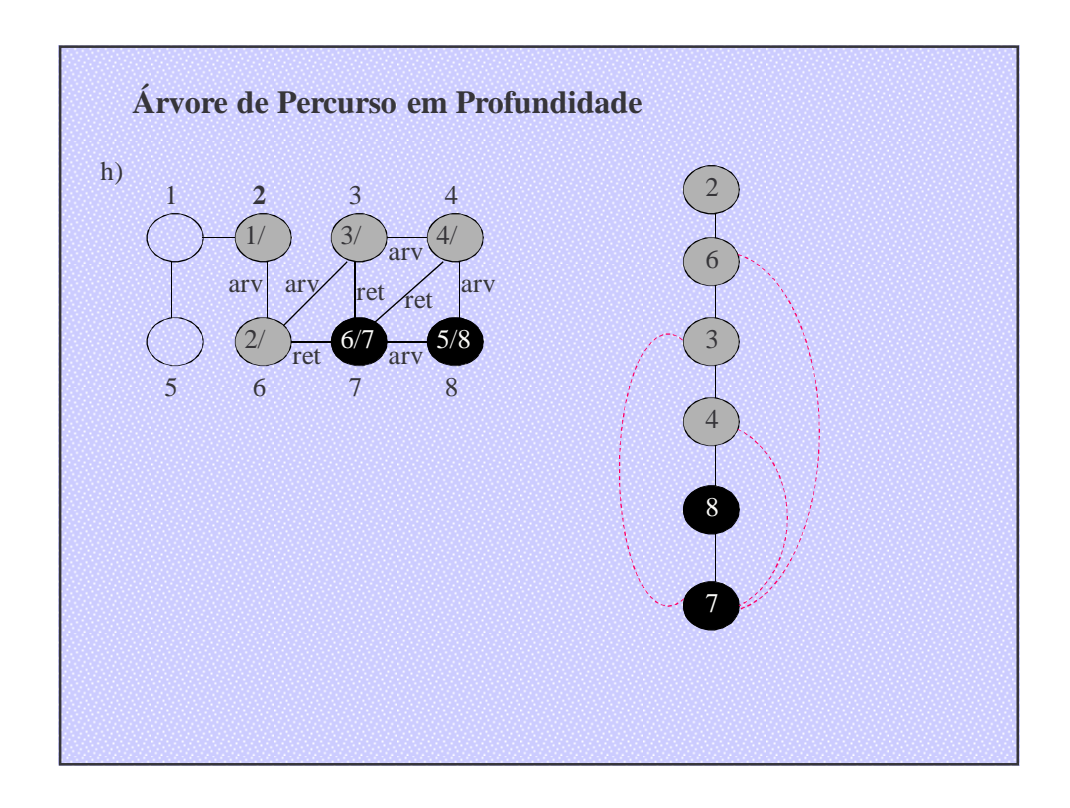

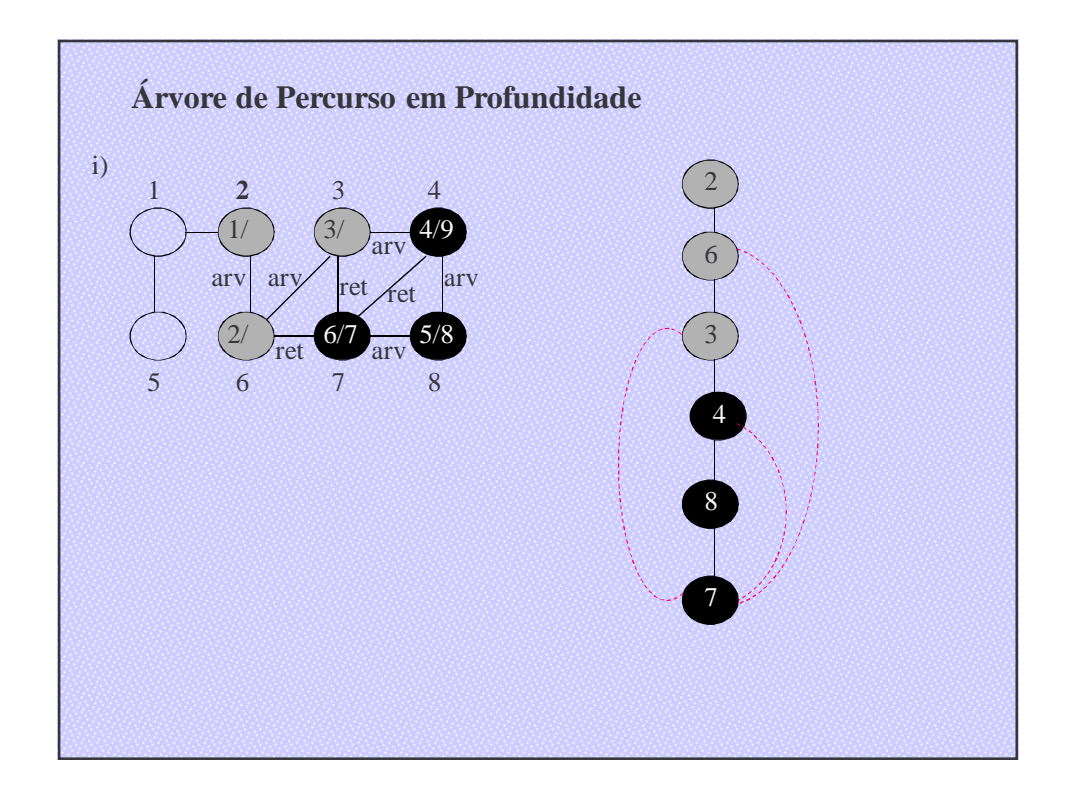

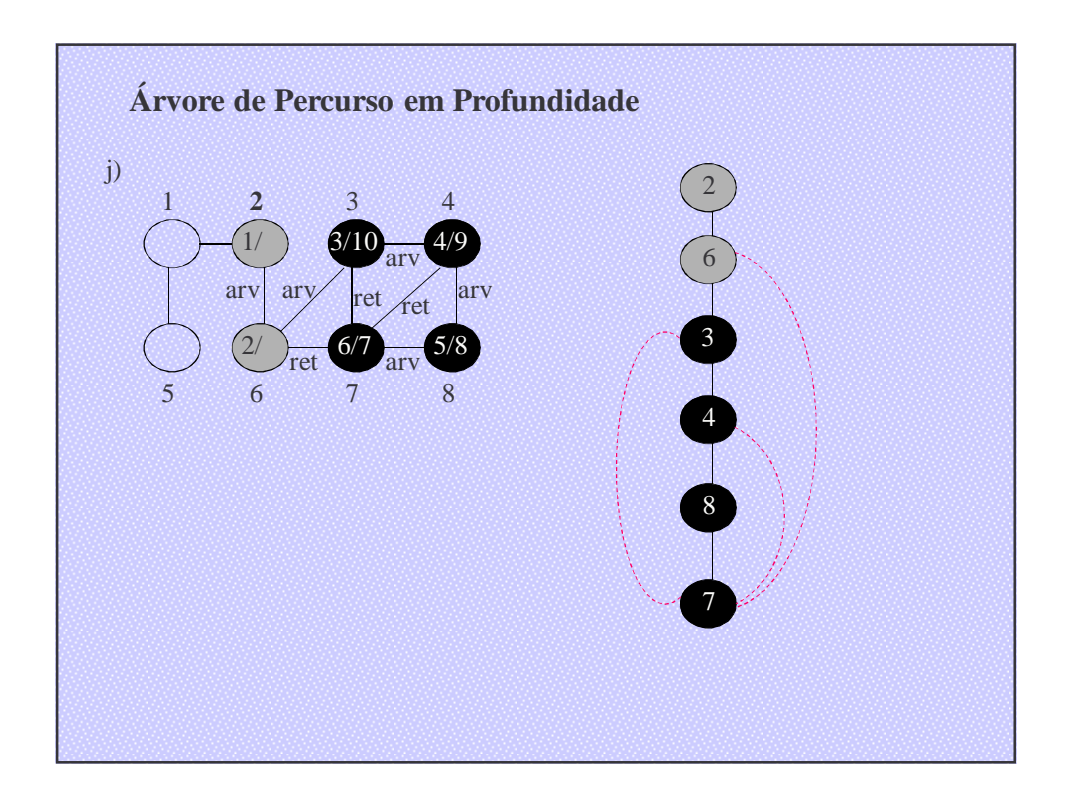

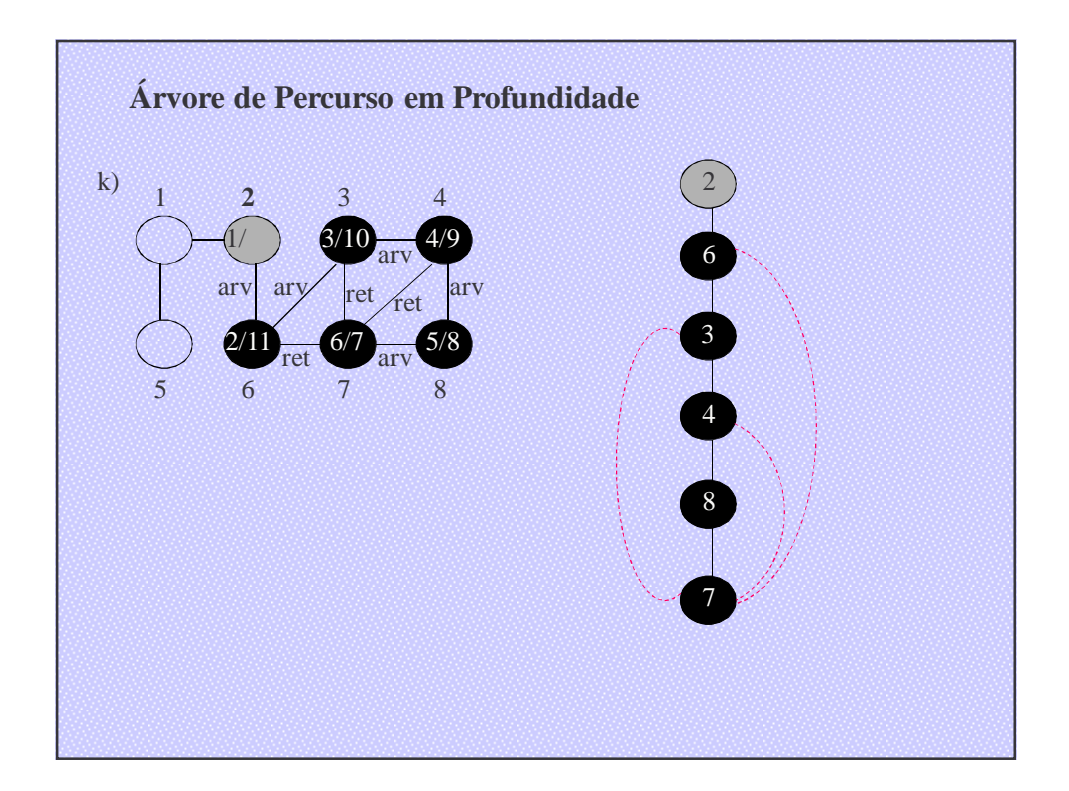

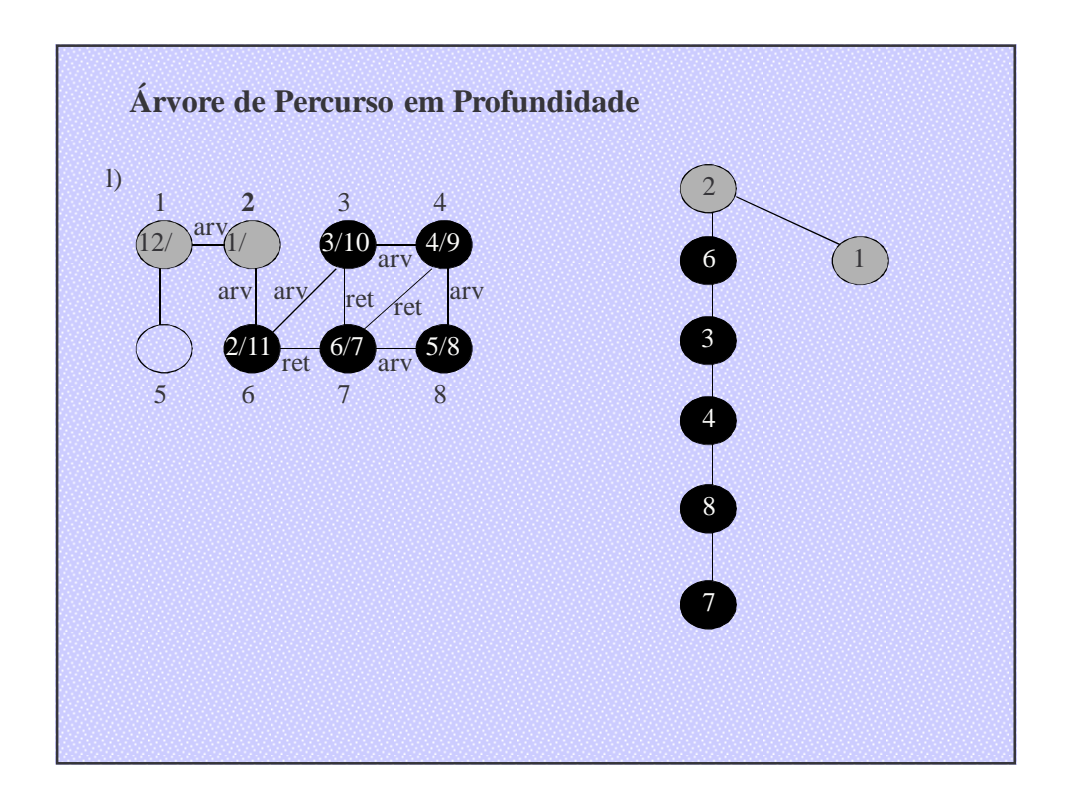

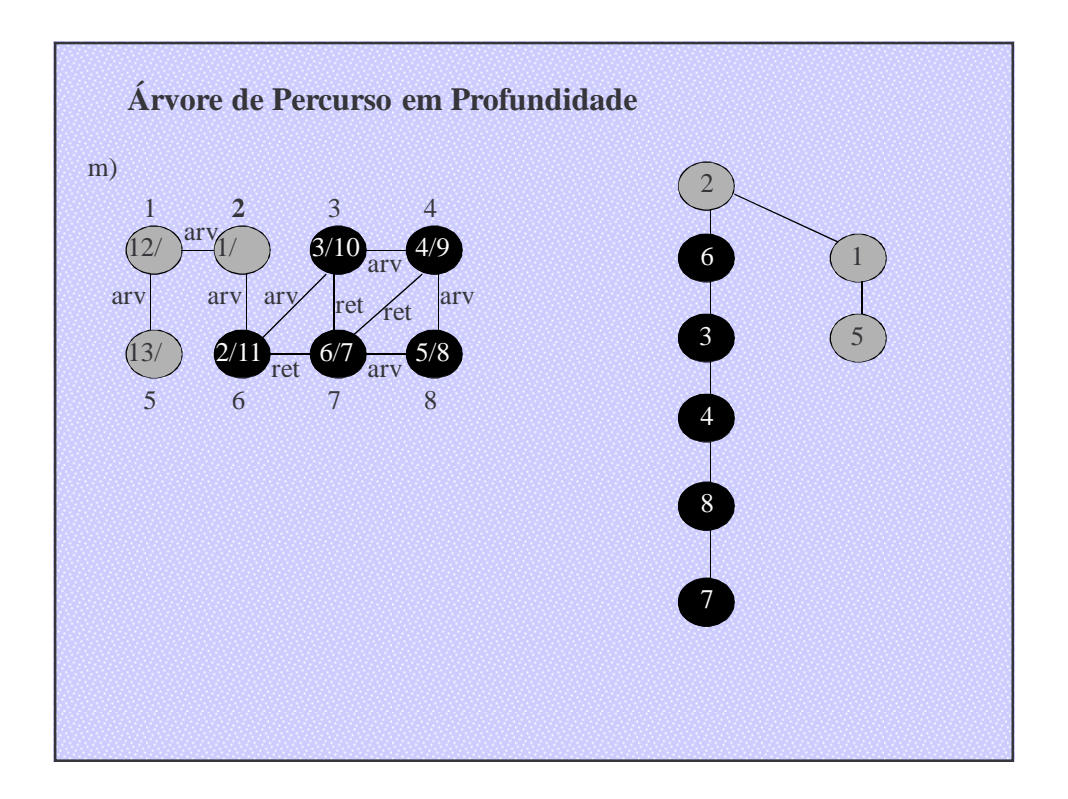

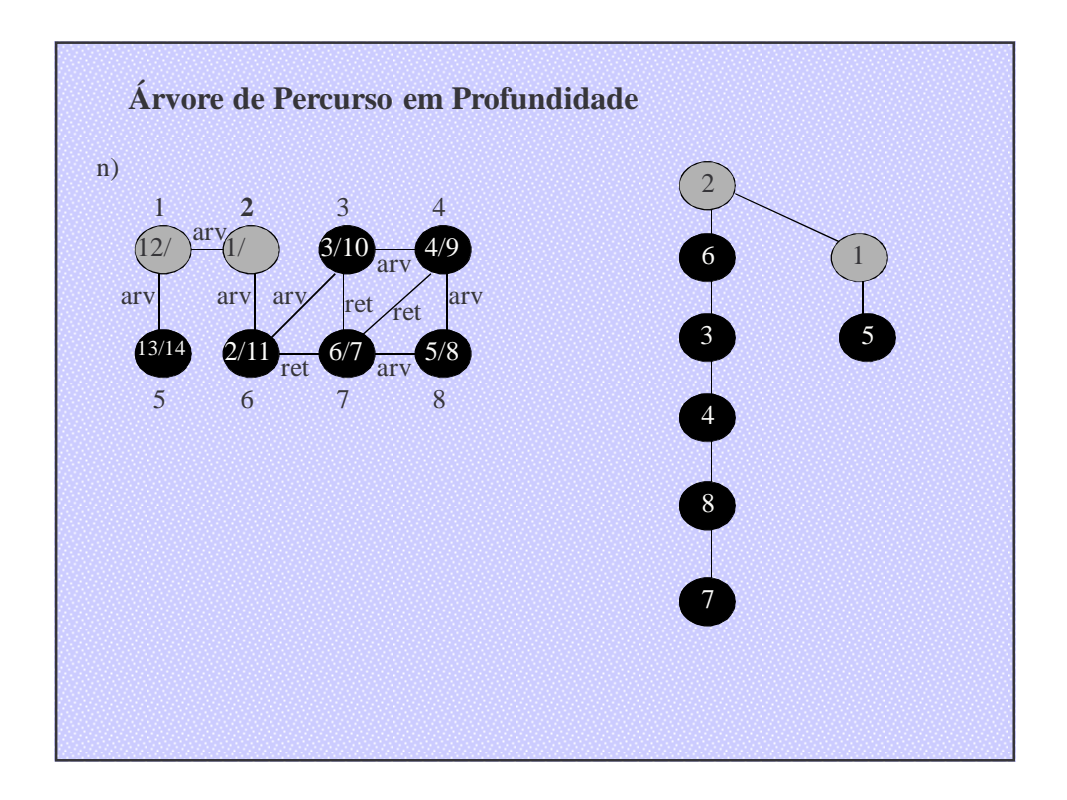

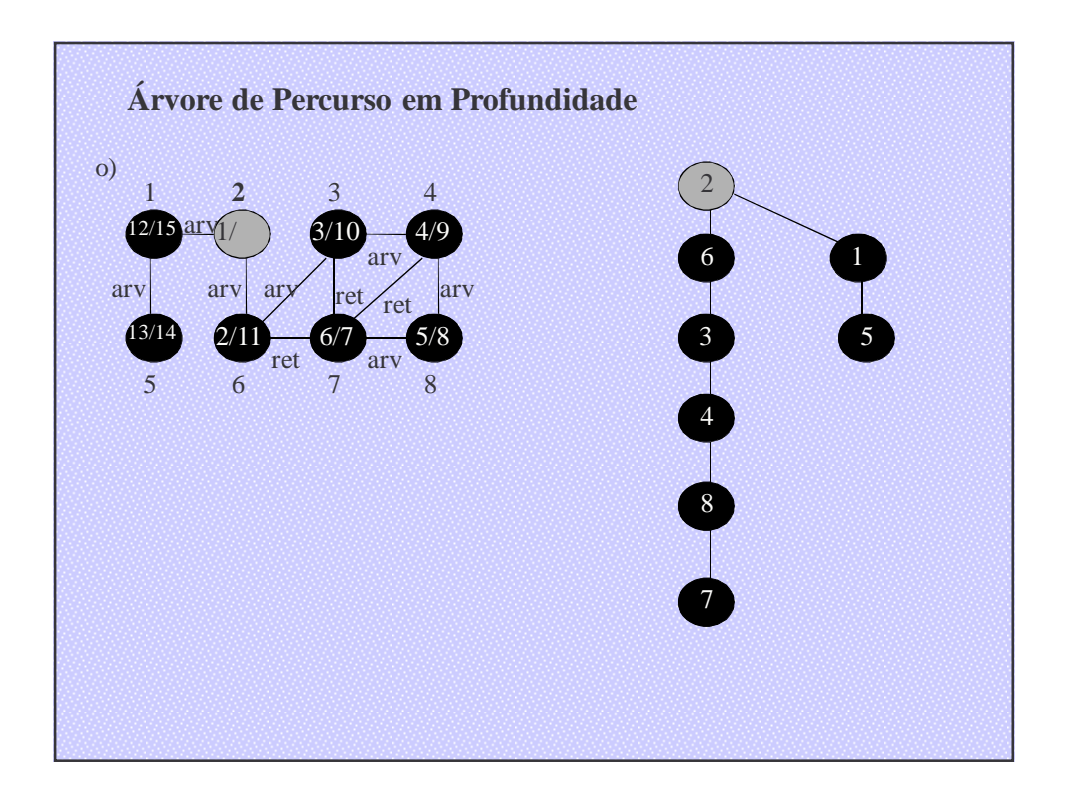

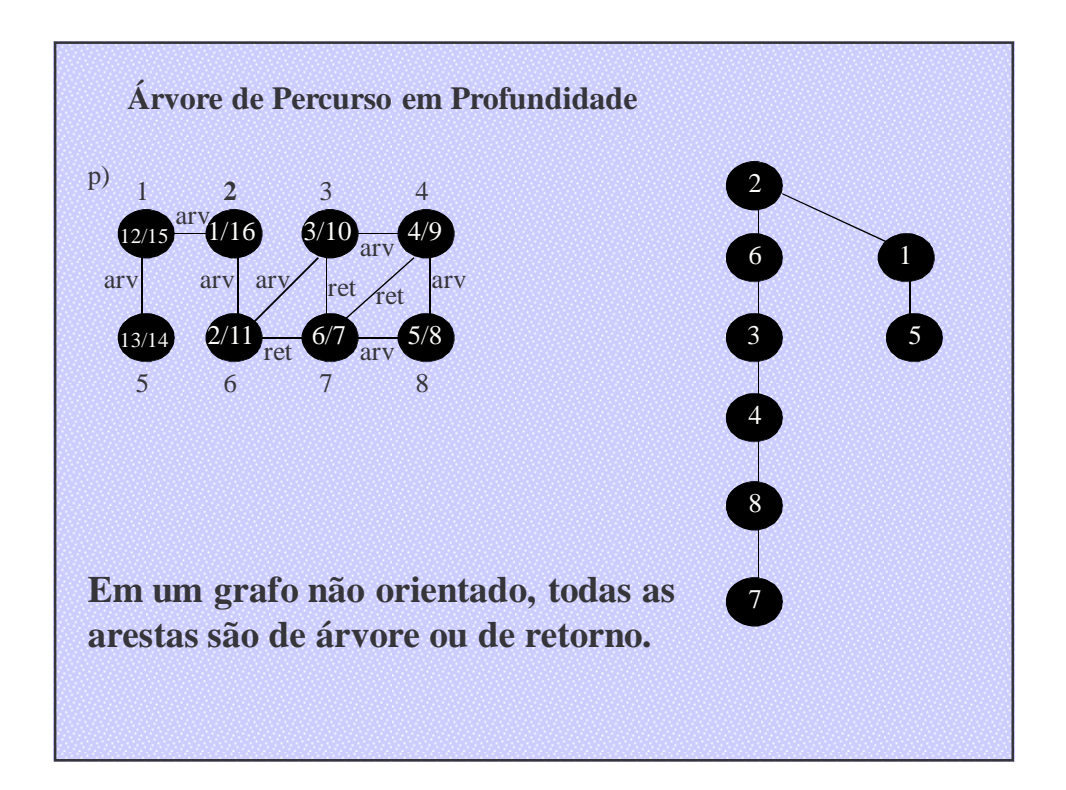

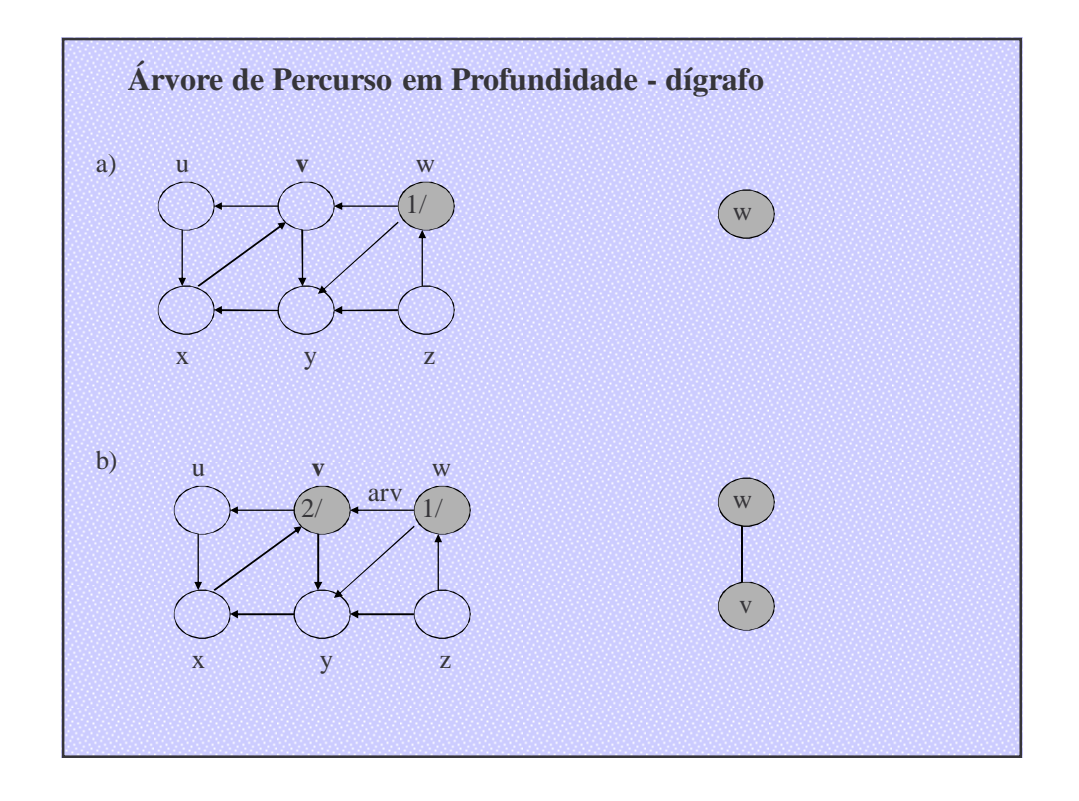

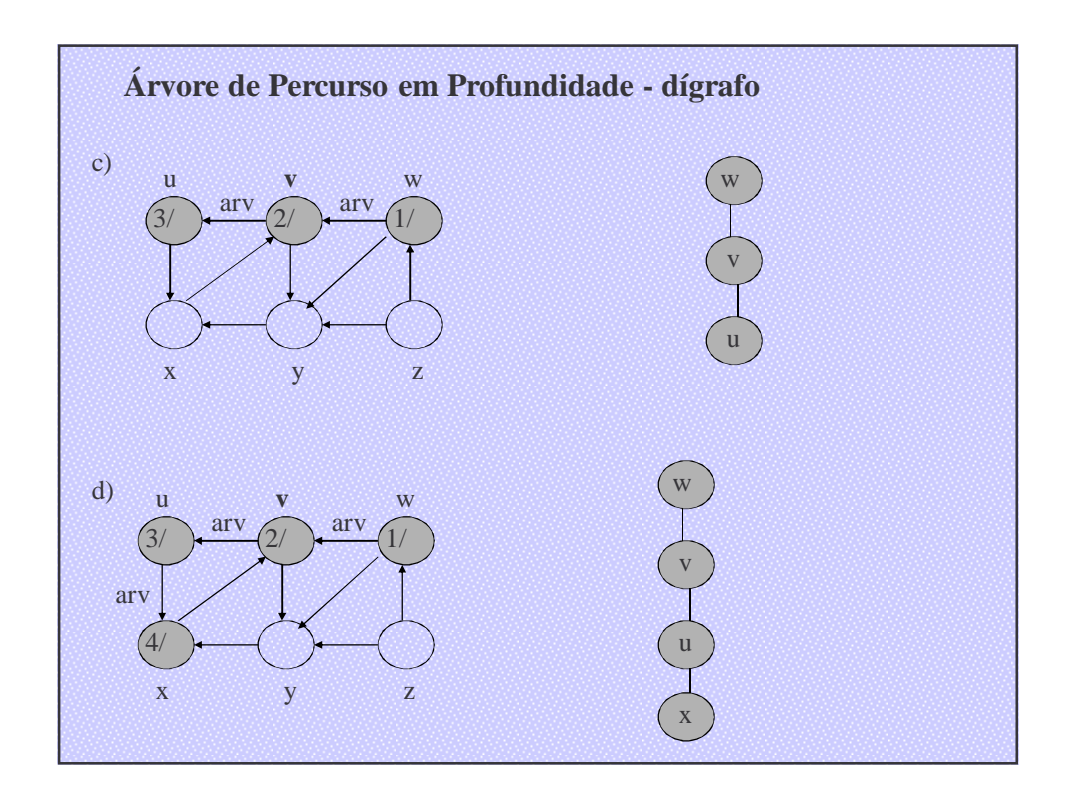

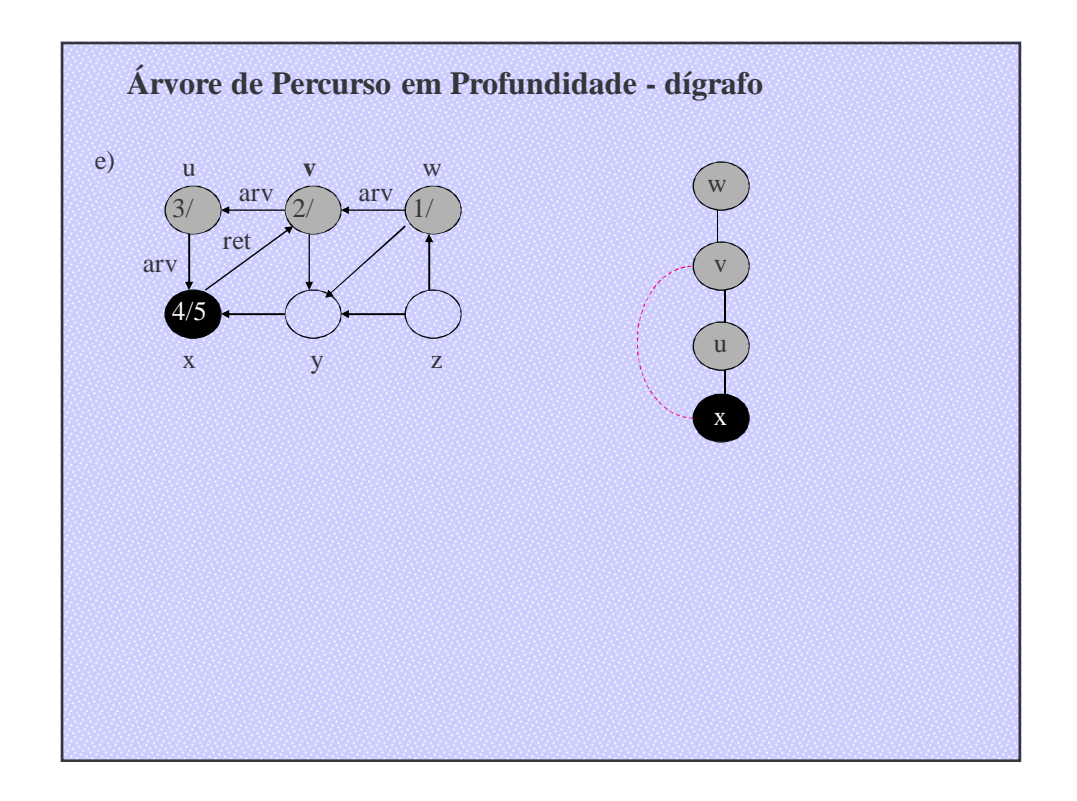

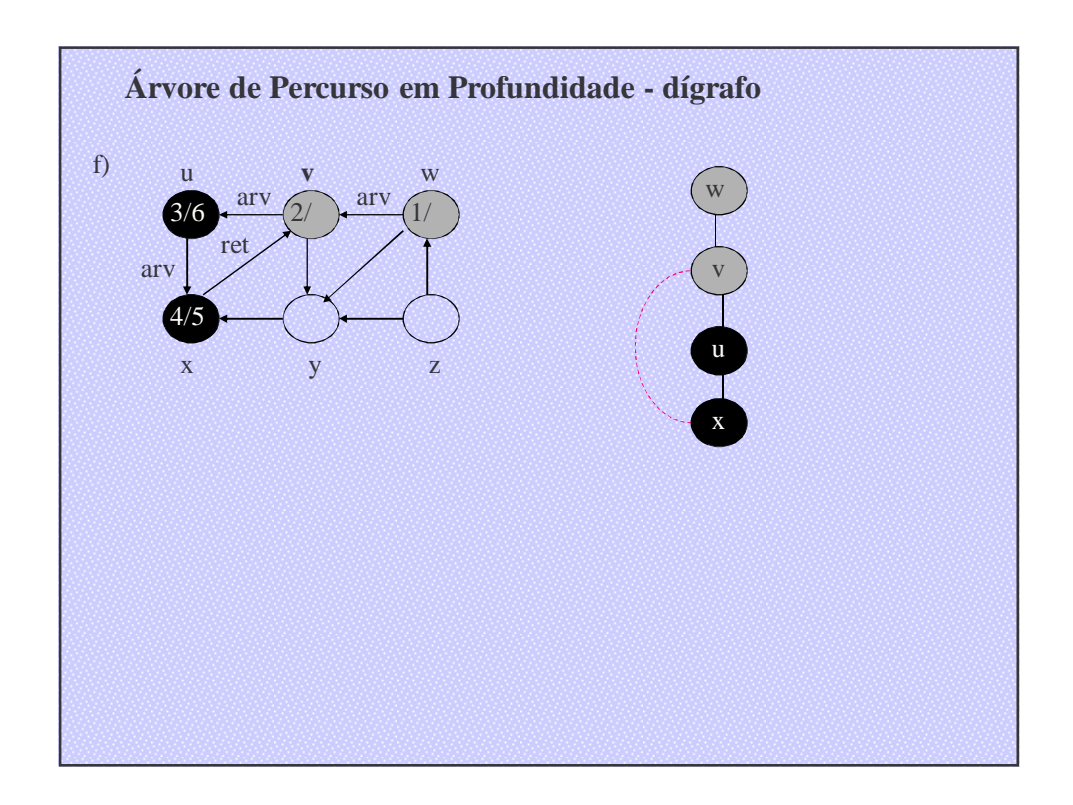

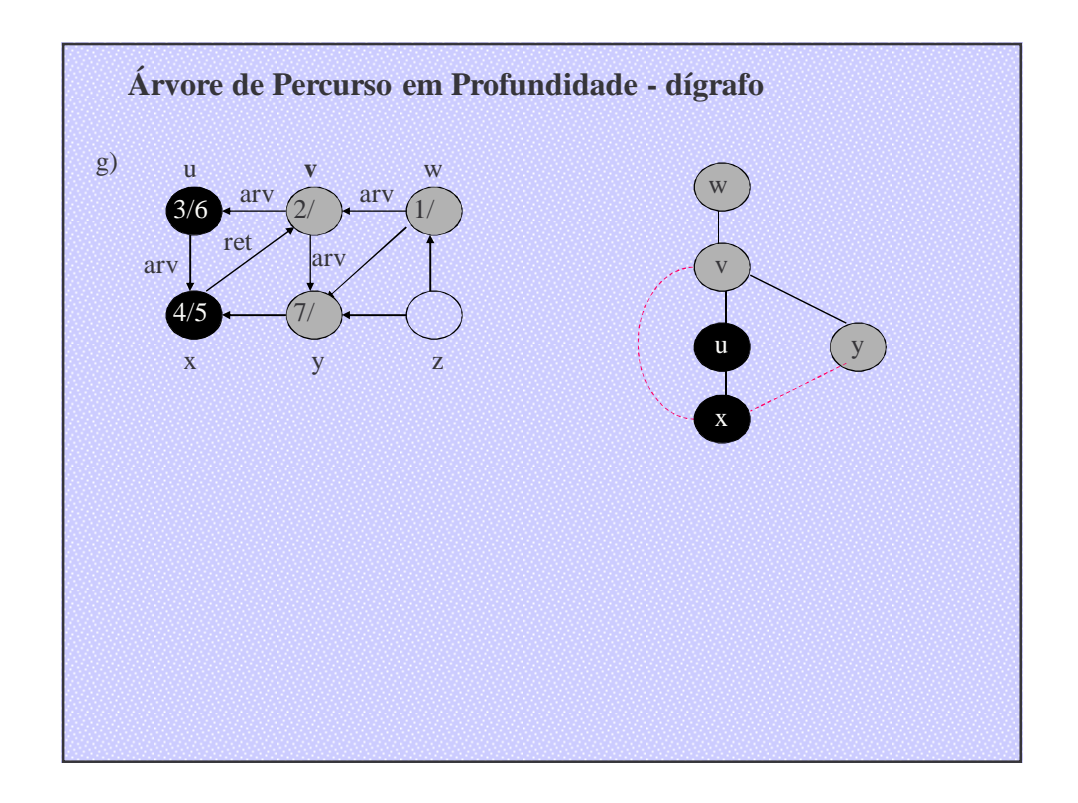

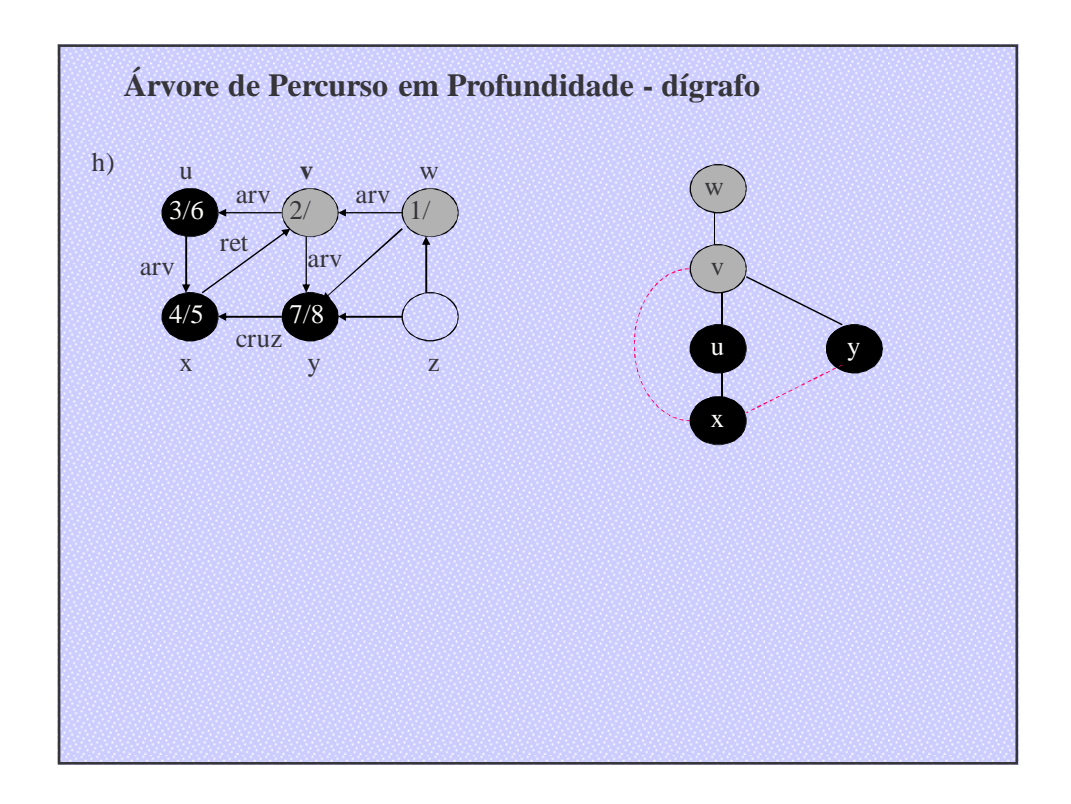

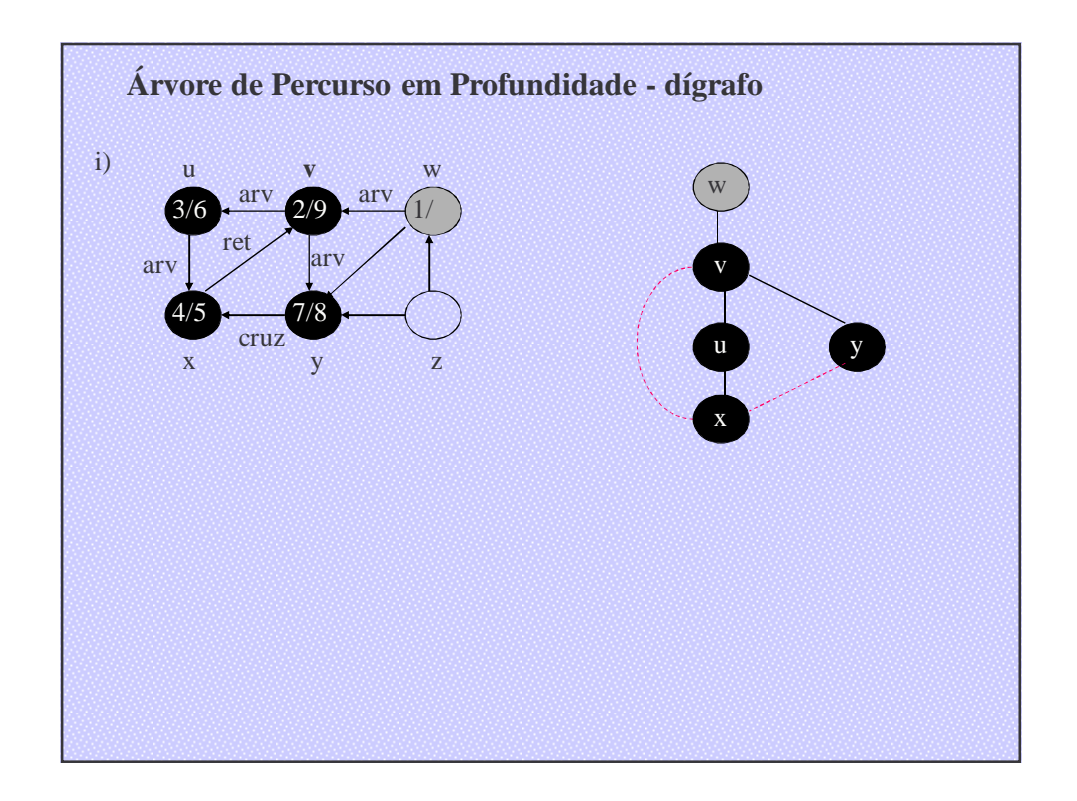

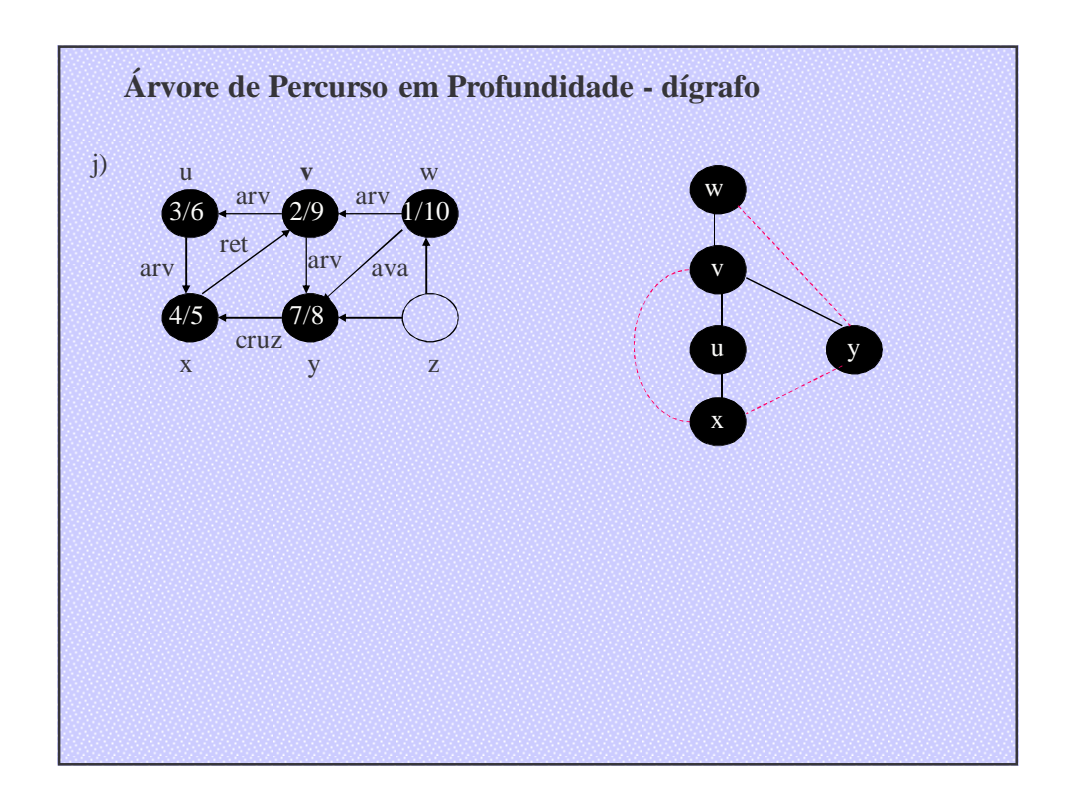

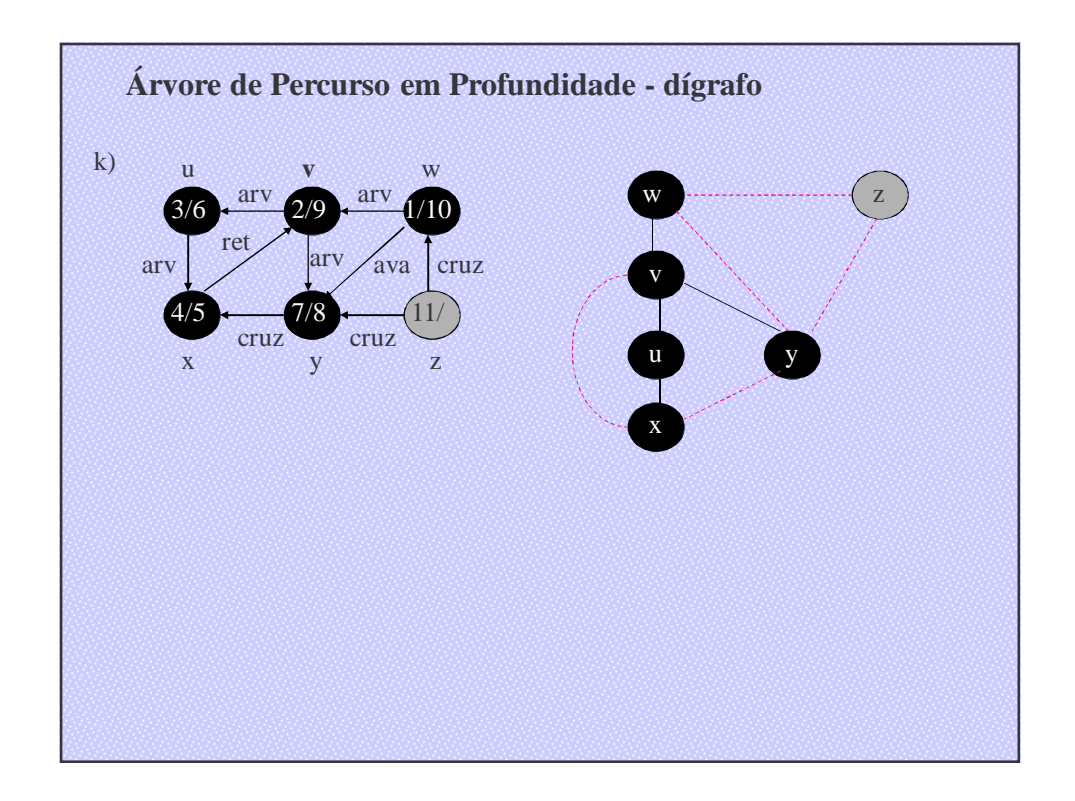

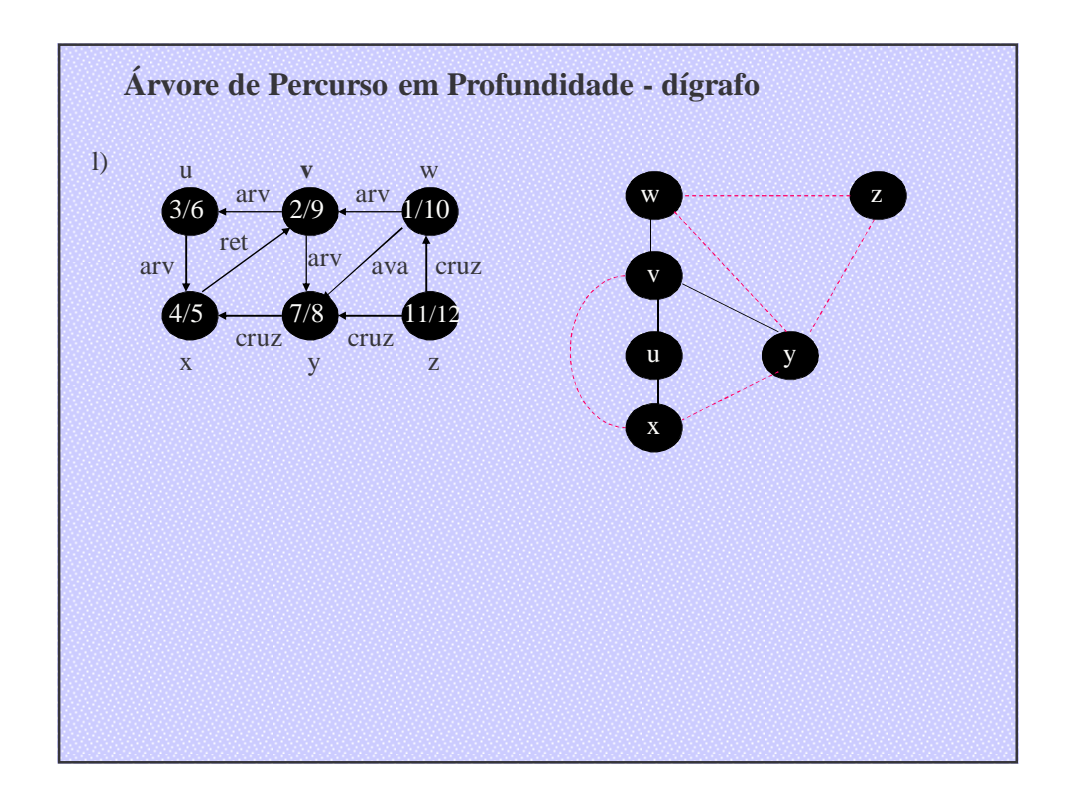

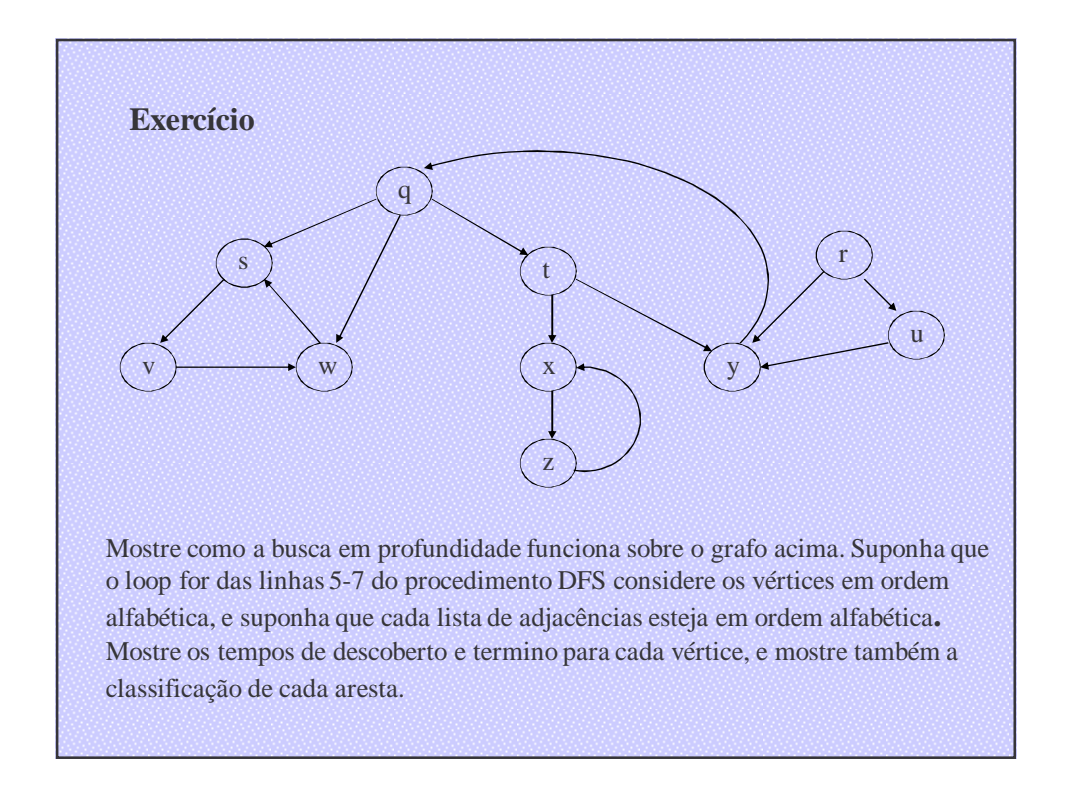

# Aplicações de Percurso em Profundidade

### Teste para Verificar se Grafo é Acíclico

• Percurso em profundidade pode ser usada para verificar se um grafo é acíclico ou contém um ou mais ciclos.

• Se uma aresta de retorno é encontrada durante o percurso em profundidade em G, então o grafo tem ciclo.

### Teste para Verificar se Grafo é Acíclico

•Um grafo direcionado G é acíclico se e somente se o percurso em profundidade em G não apresentar arestas de retorno.

• O algoritmo de percurso em profundidade pode ser modificado para detectar ciclos em grafos orientados simplesmente verificando se um vértice w adjacente a v possui cor cinza na primeira vez que a aresta (v, w) é percorrida.

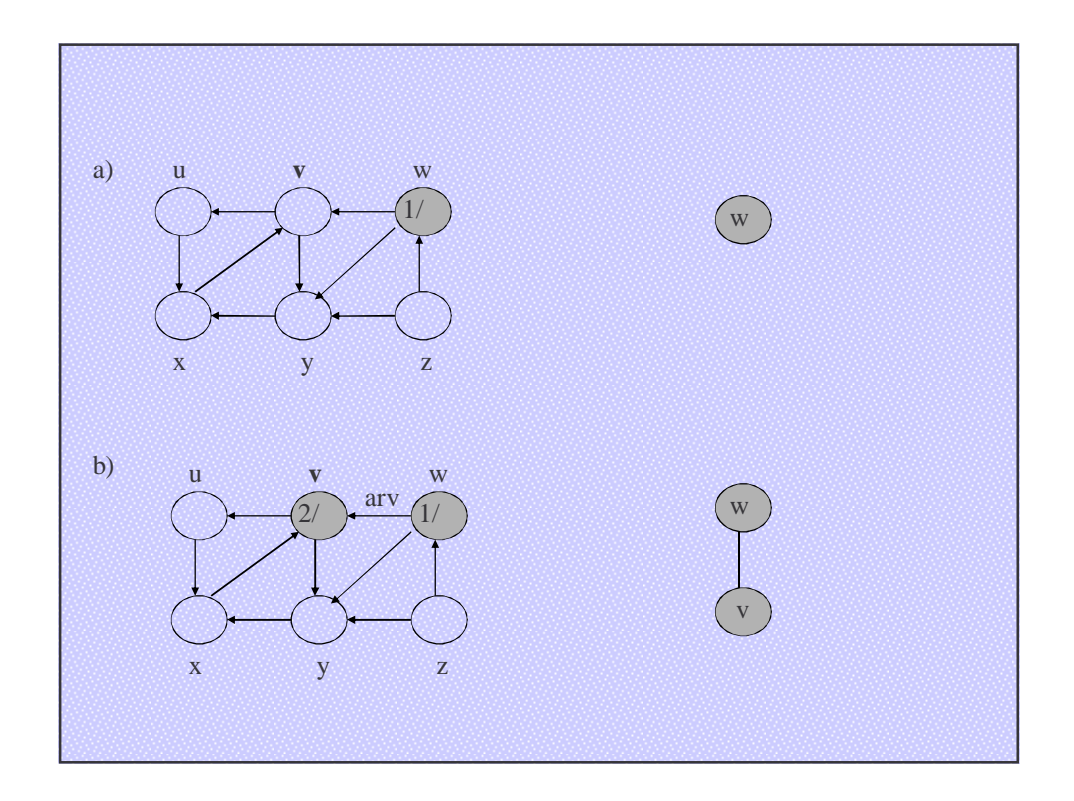

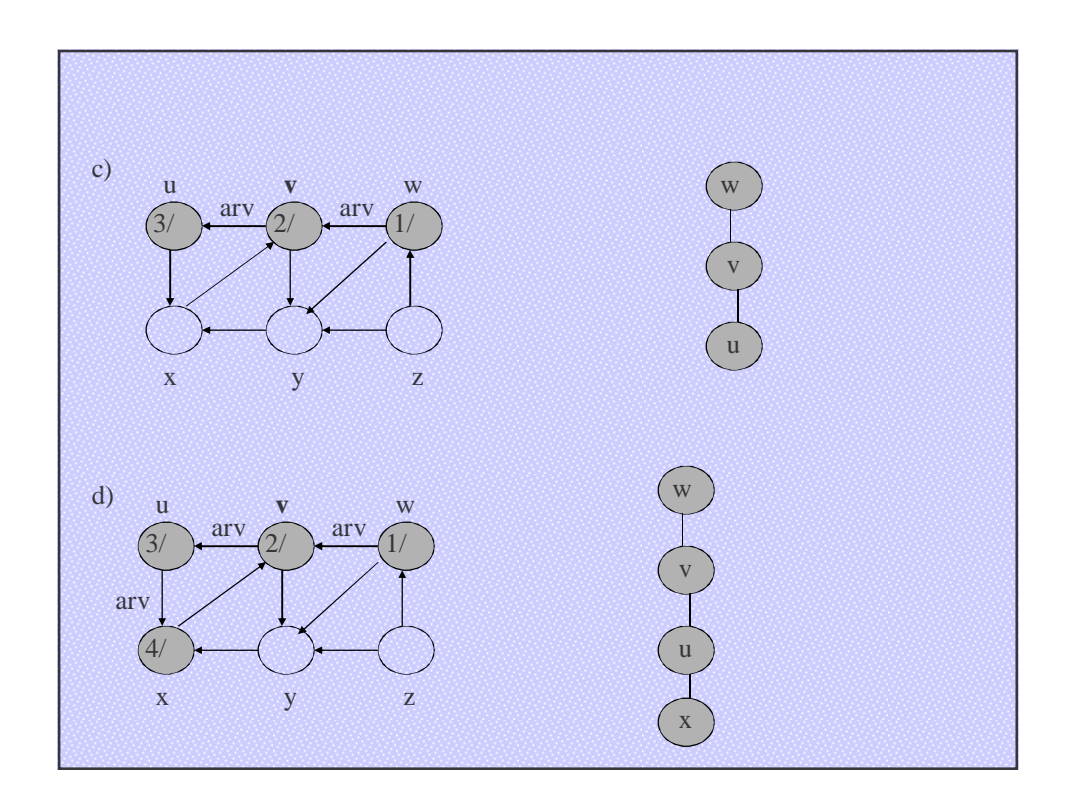

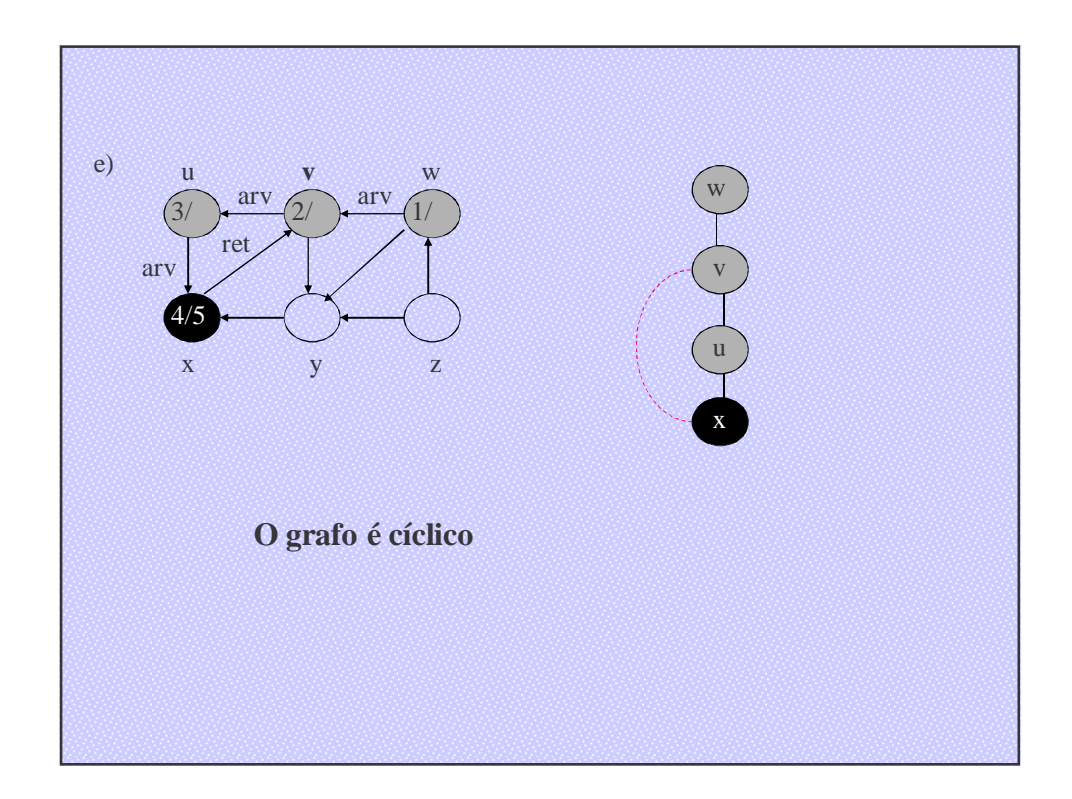

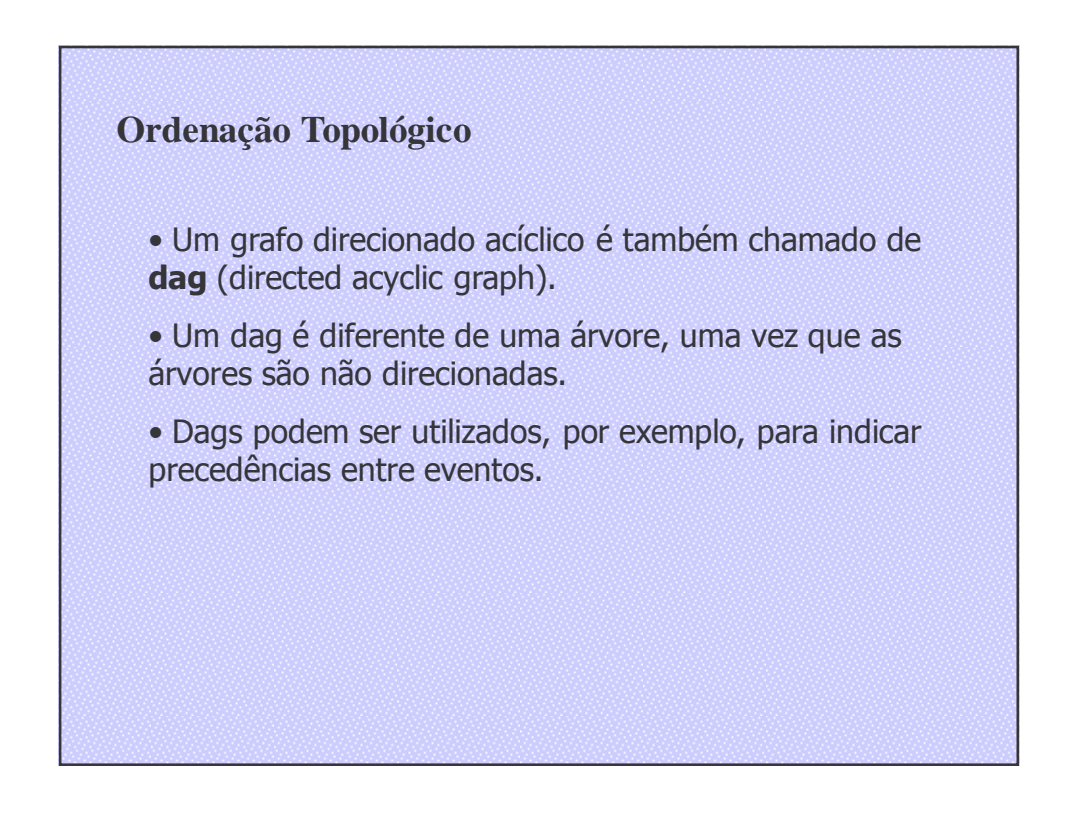

## **Ordenação Topológico**

• A ordenação topológica é uma ordenação linear de todos os vértices, tal que se G contém uma aresta (u,v) então u aparece antes de v.

• Pode ser vista como uma ordenação de seus vértices ao longo de uma linha horizontal de tal forma que todas as arestas estão direcionadas da esquerda para a direita.

# **Ordenação Topológico**

### TOPOLOGICAL-SORT(G)

- 1. Chamar DFS(G) para calcular o tempo de término f[v] para cada vértice v;
- 2. À medida que cada vértice é terminado, inserir o vértice à frente de uma lista ligada;
- 3. Retorna a lista ligada de vértices.

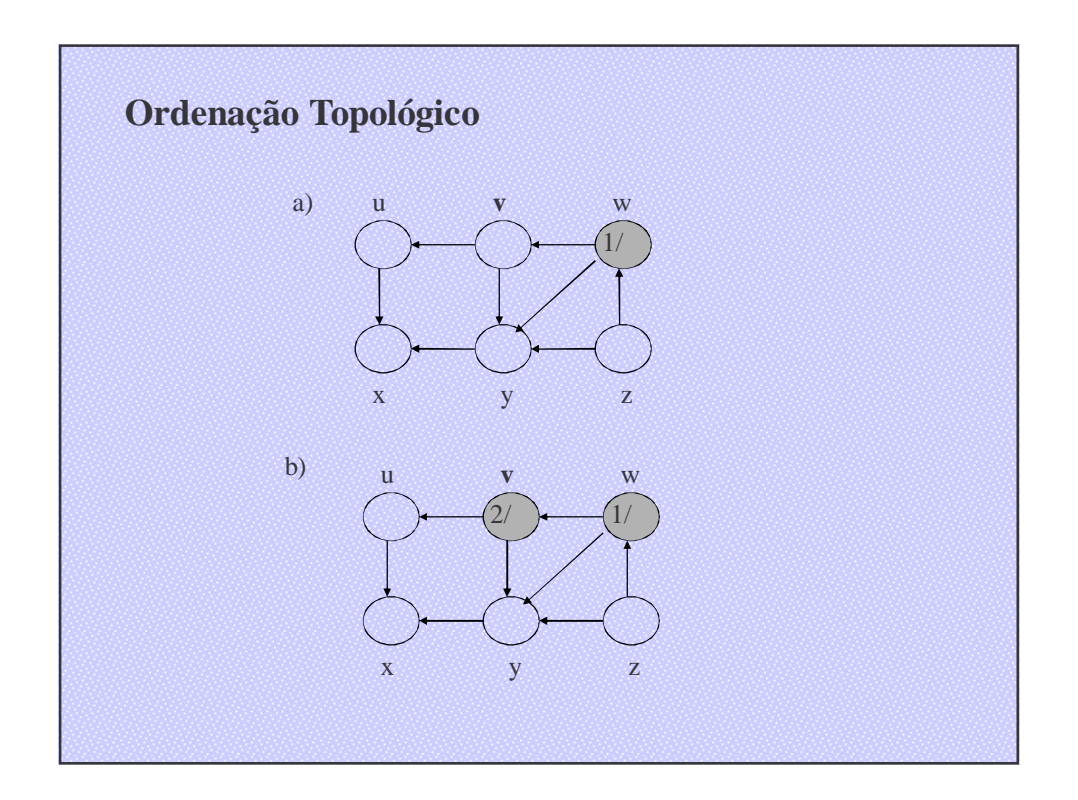

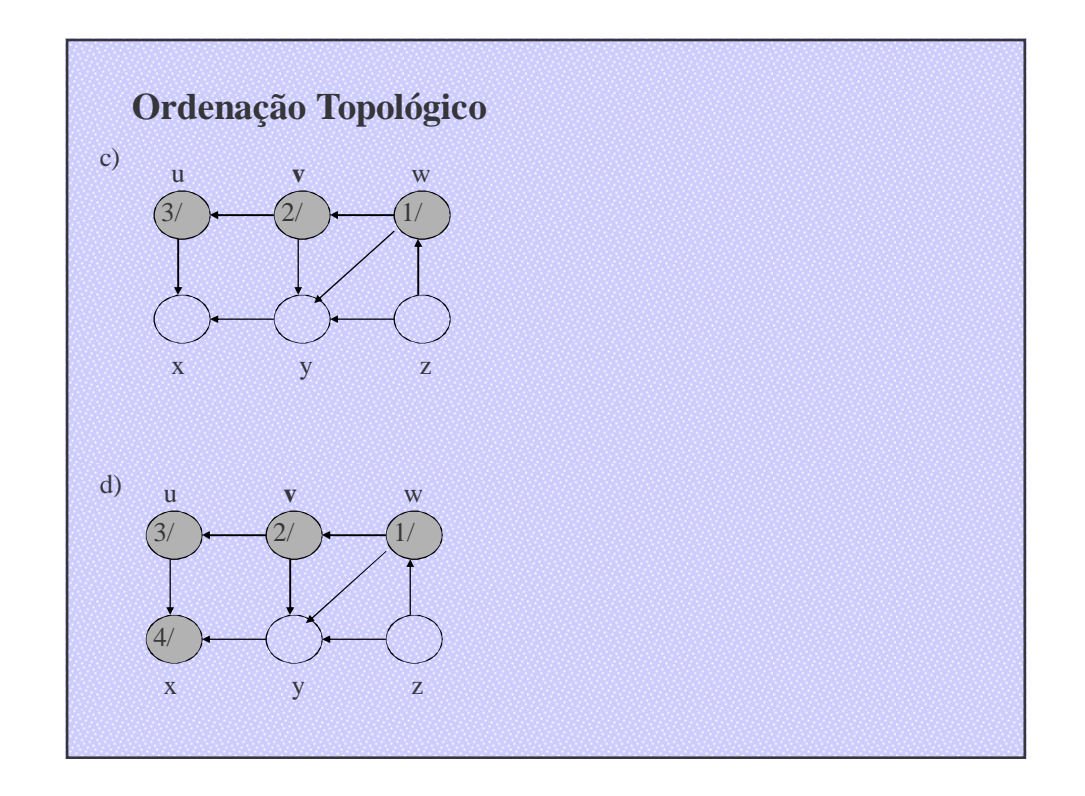

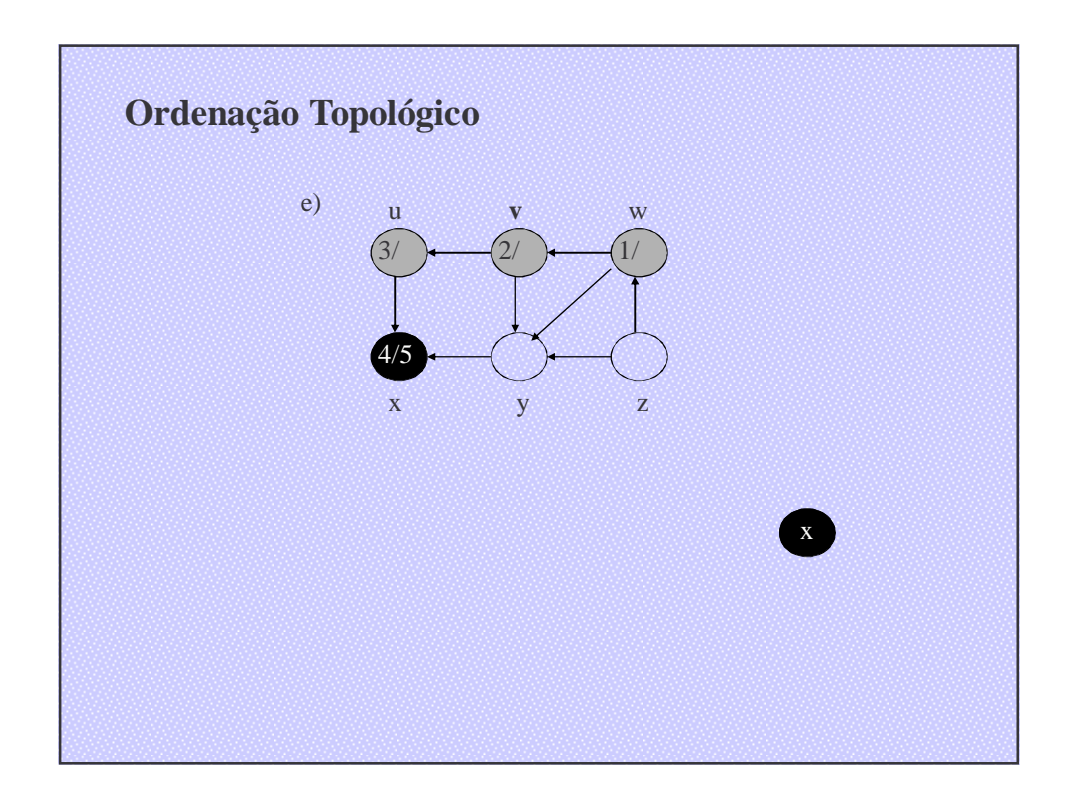

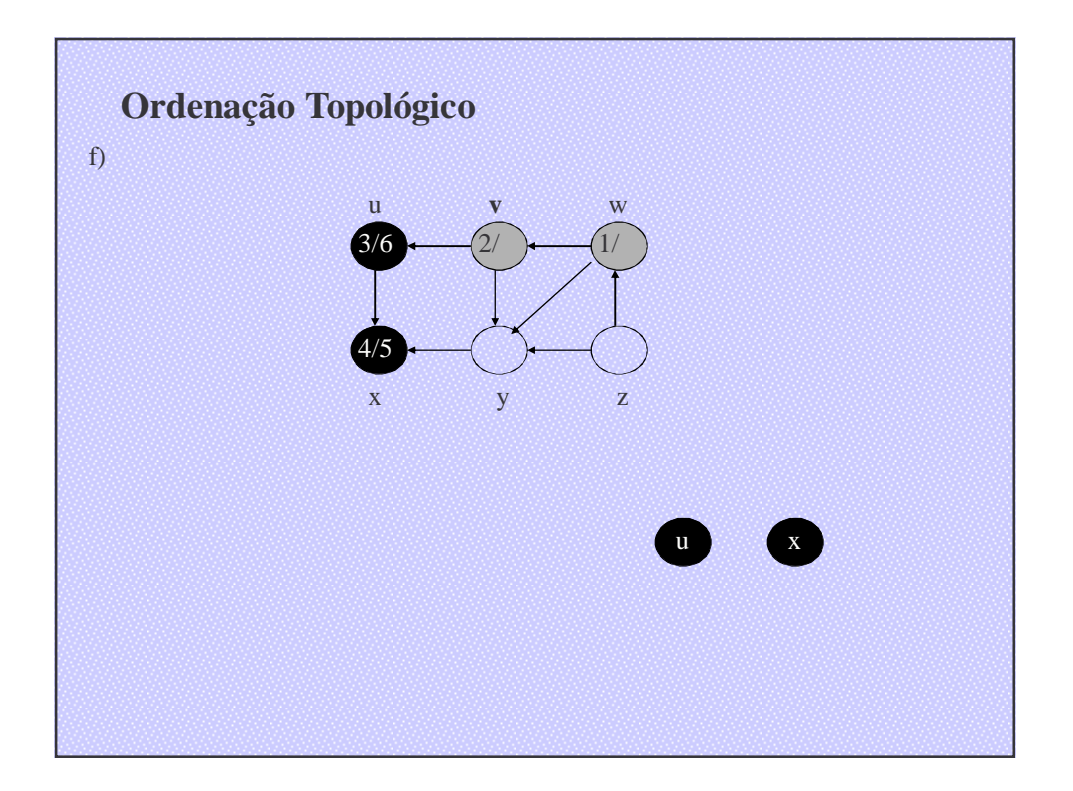

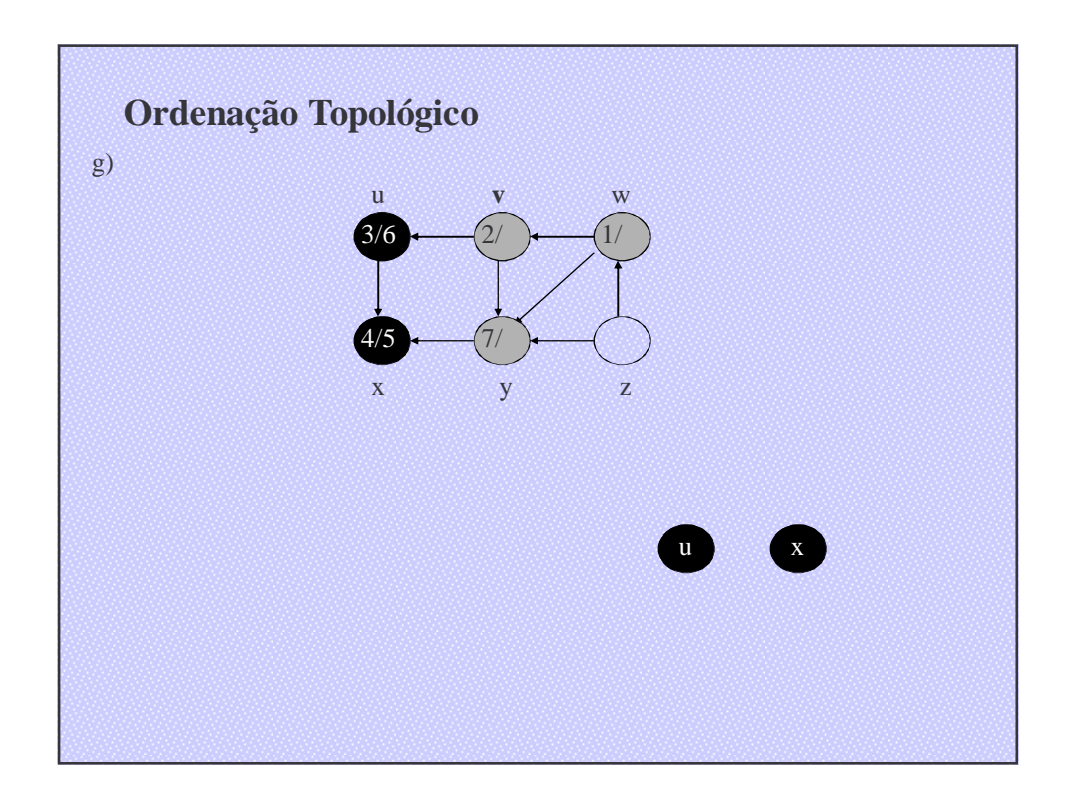

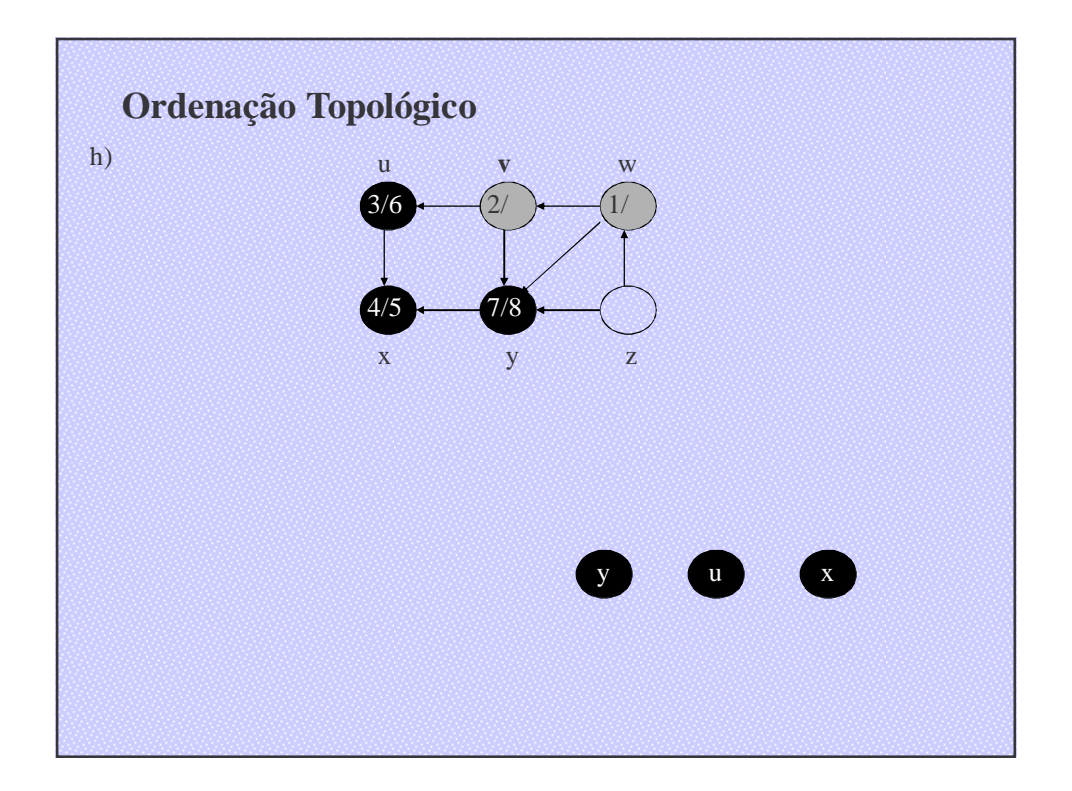

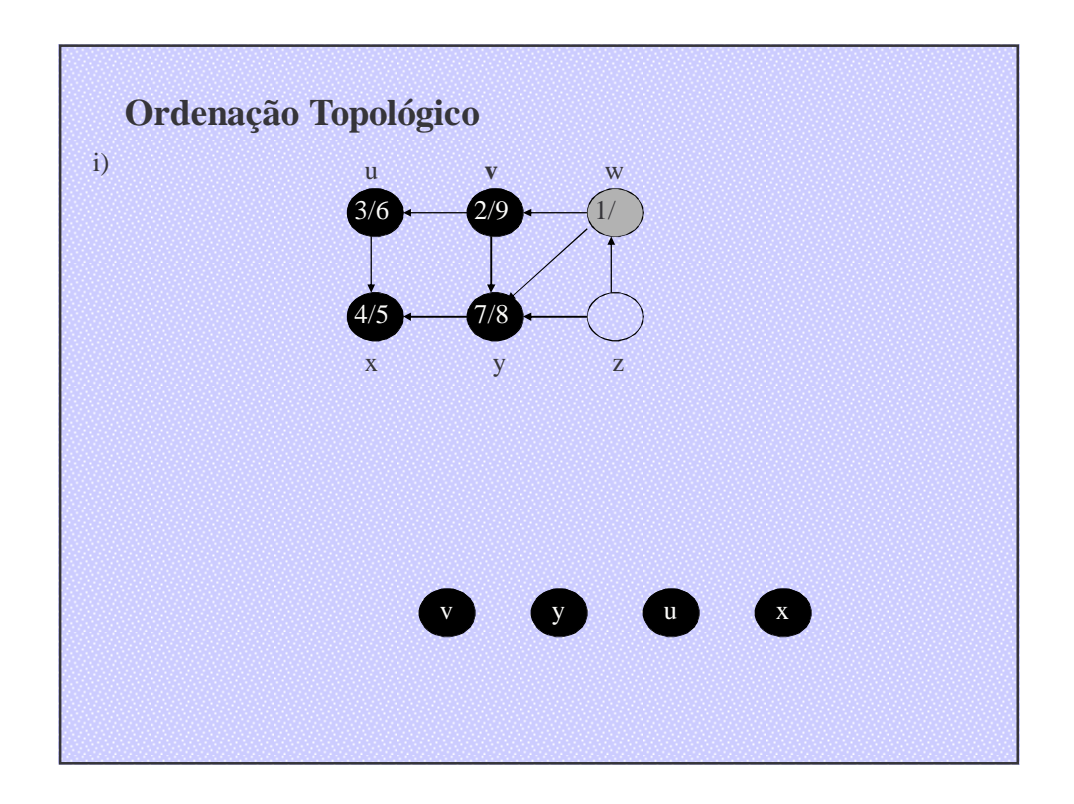

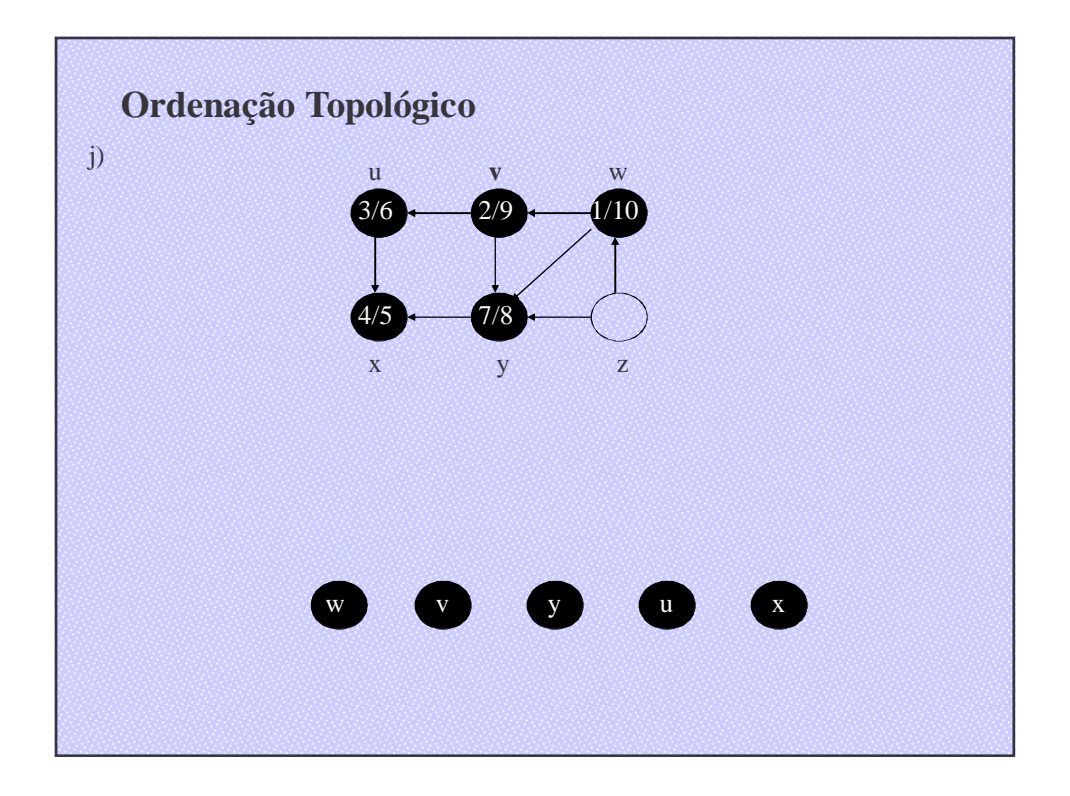

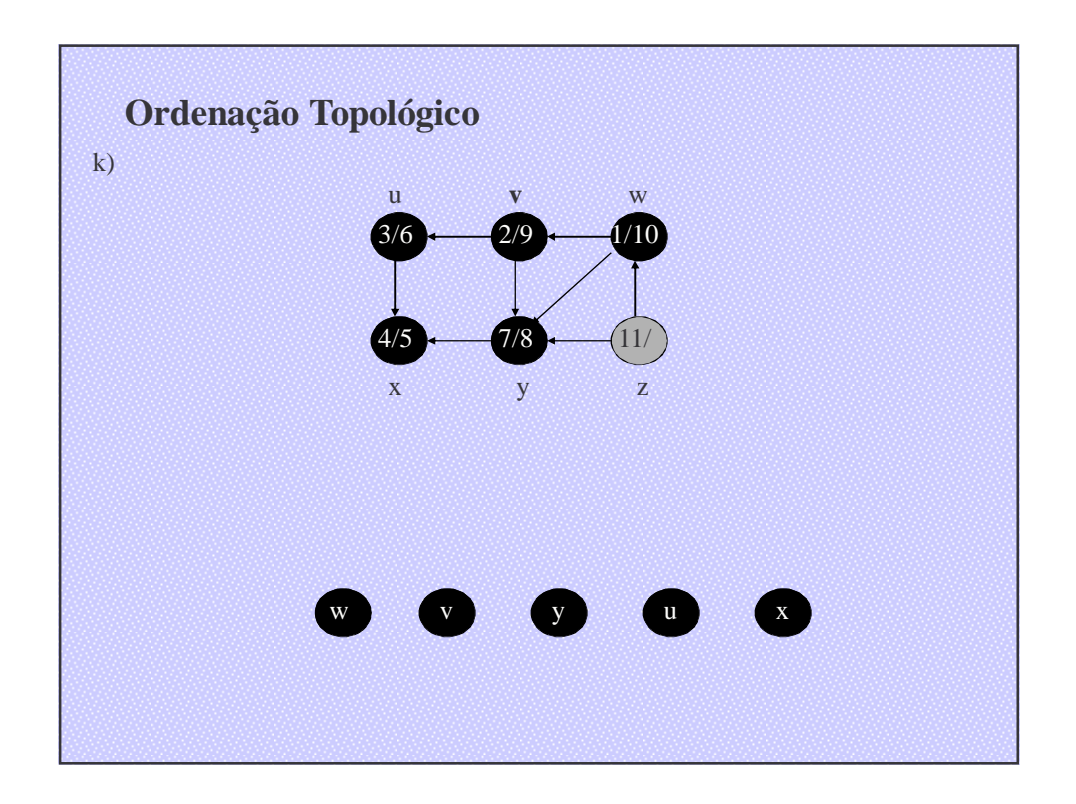

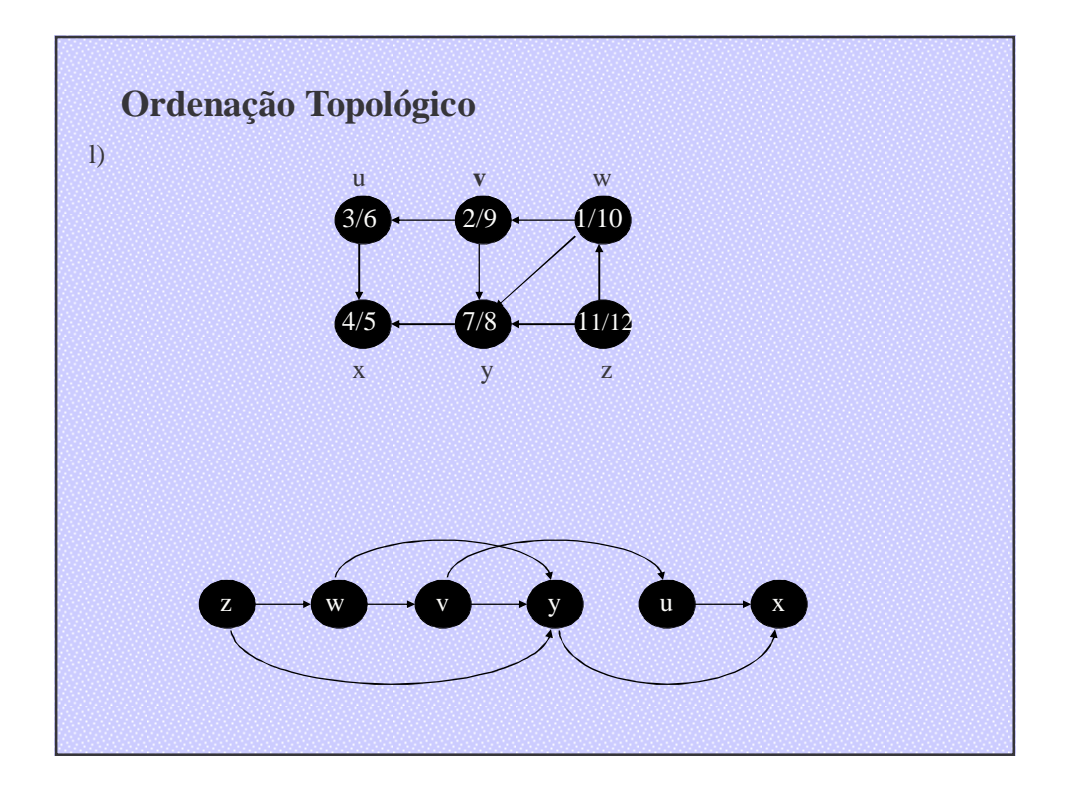

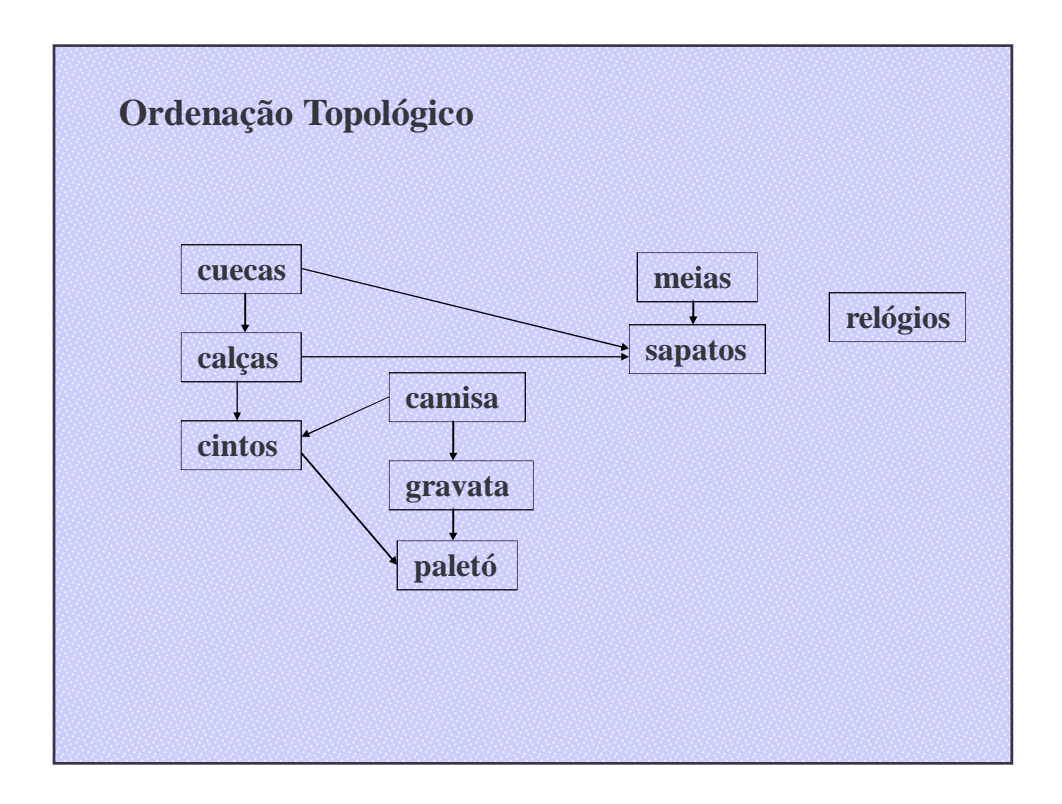

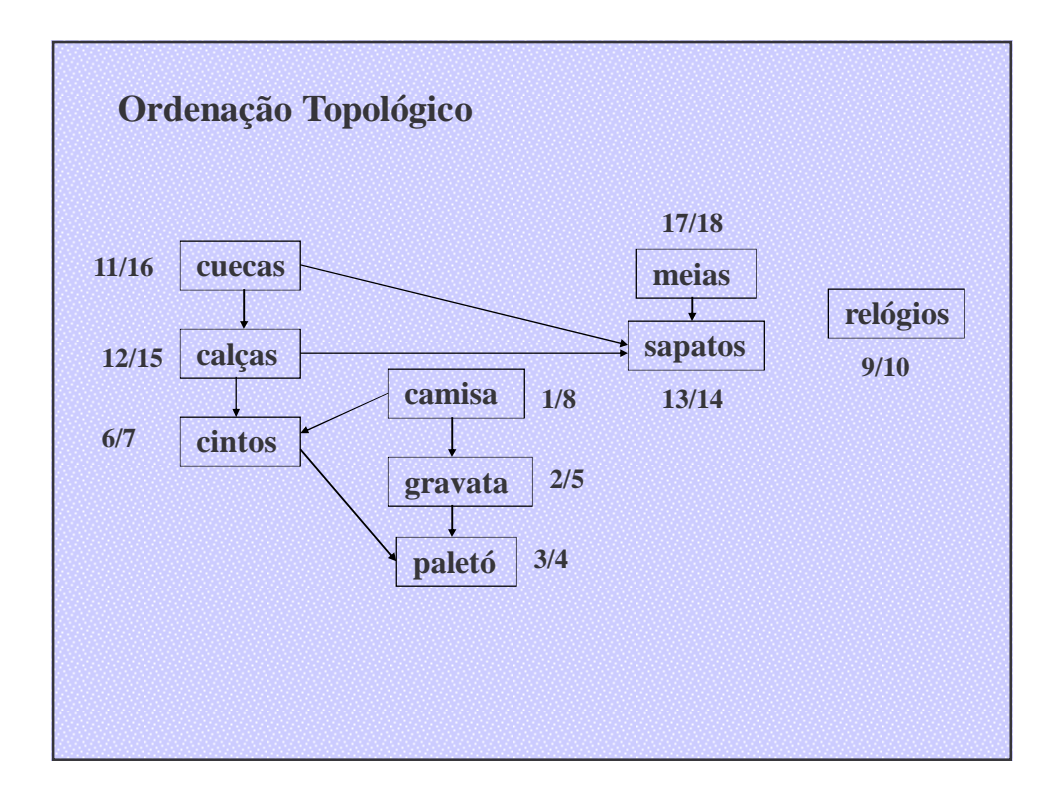

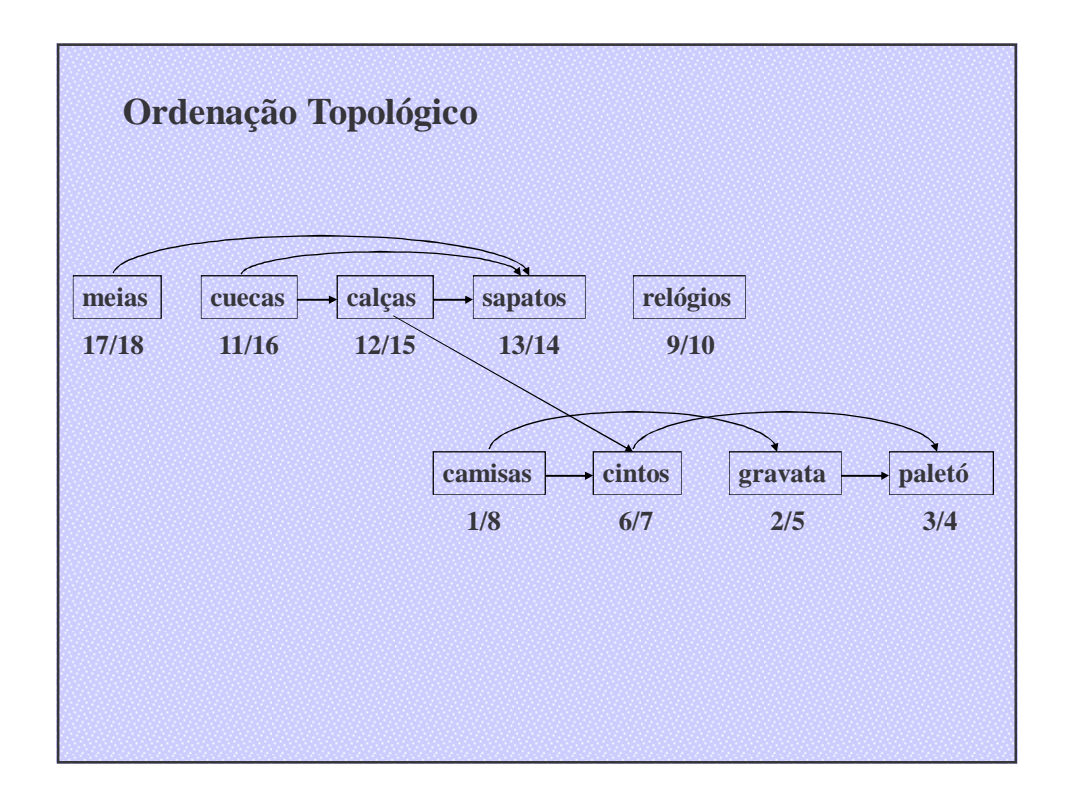

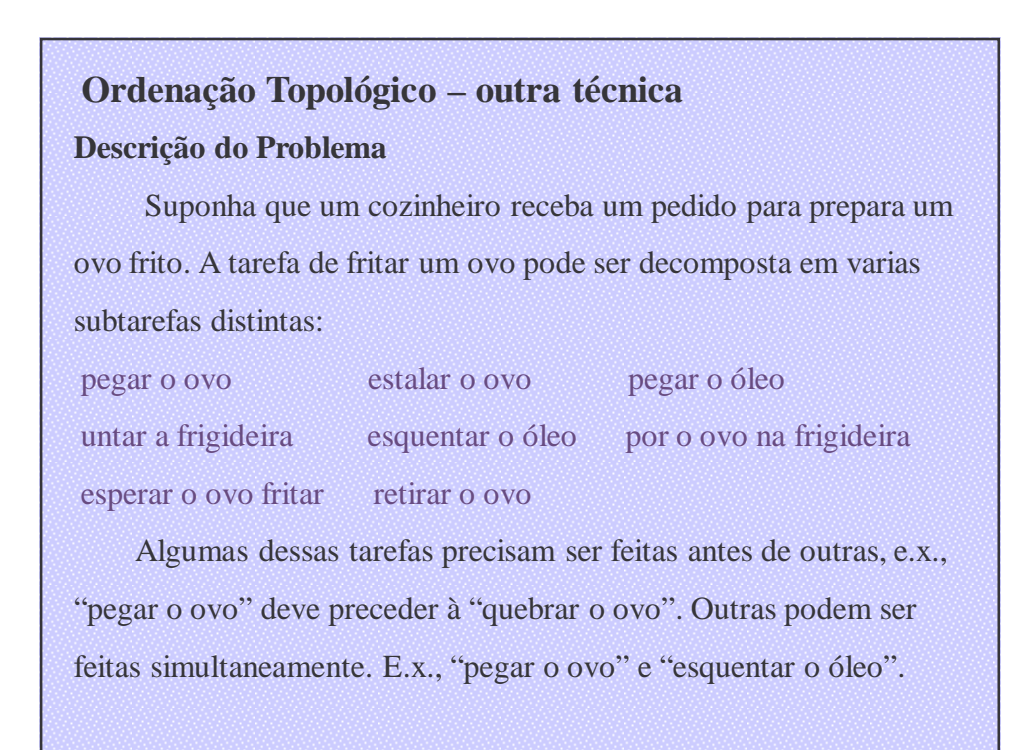

### **Objetivo**

O cozinheiro quer oferecer o mais rápido serviço possível e presume-se que ele tenha à sua disposição uma grande quantidade de auxiliares. O problema resume-se em atribuir tarefas aos auxiliares de modo a finalizar o serviço no menor intervalo de tempo possível.

### **Aplicações Relevantes**

Embora esse exemplo possa parecer trivial, ele é típico de vários problemas de escalonamento do mundo real. É possível que um sistema de computador precisa escalonar operações para minimizar o tempo desempenho; o compilador pode precisar escalonar operações em linguagem de maquina para reduzir o tempo de execução; ou o gerente de uma fabrica precisa organizar uma linha de de montagem para diminuir o tempo de produção, etc.

### **Formulação do Problema**

Representamos o problema como um grafo. Cada nó do grafo representa uma subtarefa e cada arco <*x*, *y*> representa a exigência de que a subtarefa *y* não pode ser executada antes do termino da subtarefa *x*. Observe que o grafo não pode conter um ciclo do nó *x* até ele mesmo, a subtarefa *x* não poderia ser iniciada até que a subtarefa *x* tivesse sido terminada. Então, o grafo é acíclico orientado.

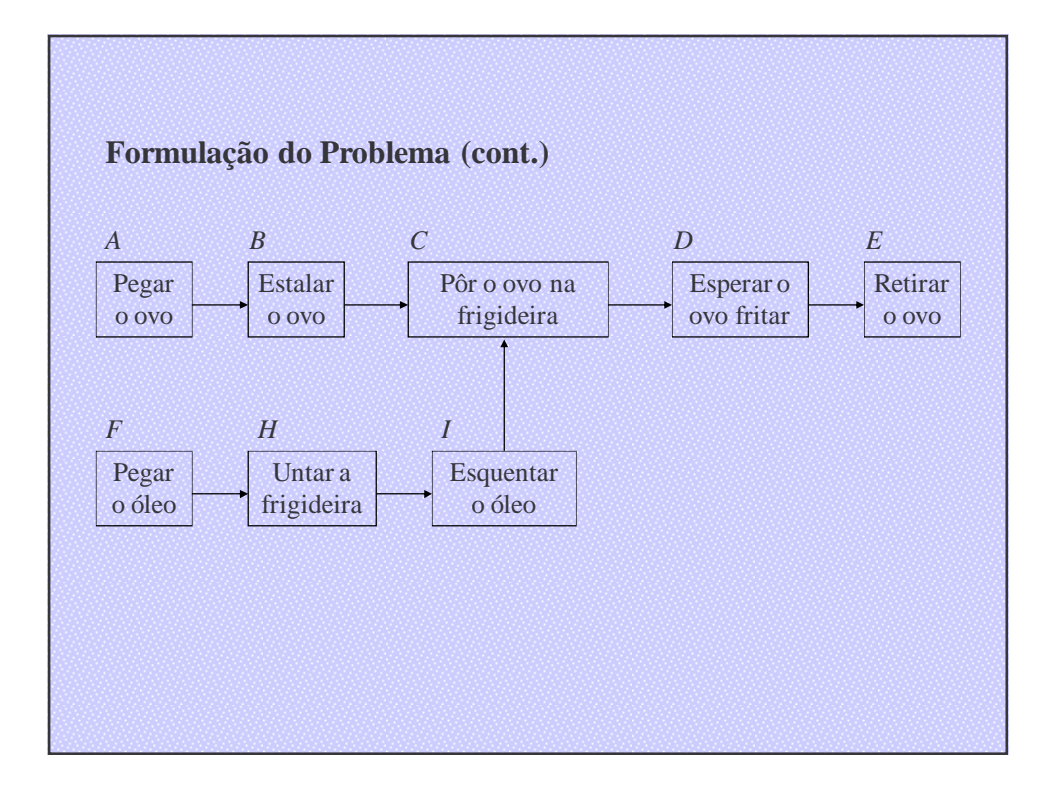

#### **Solução do Problema**

- Como *G* não contem um ciclo, deve existir pelo menos um nó em G sem antecessores. No grafo anterior, os nós *A* e *F* não tem predecessores;
- Assim, as subtarefas que eles representam podem ser executadas imediata e simultaneamente, sem esperar o termino de nenhuma outra tarefa. Toda tarefa adicional precisara esperar até que pelo menos uma dessas tarefas termine.

#### **Solução do Problema (cont.)**

- Assim que esses duas tarefas forem executadas, seus nós poderão ser removidos do grafo, o grafo resultante deve também conter pelo menos um nó sem predecessor. No exemplo, esses dois nós são *B* e *H*. Assim, as subtarefas *B* e *H* podem ser executadas simultaneamente no segundo período de tempo.
- Continuando dessa maneira, descobrimos que o menor intervalo de tempo em que o ovo pode ser frito é seis períodos de tempo e que um máximo de dois auxiliares precisa ser utilizados, como segue:

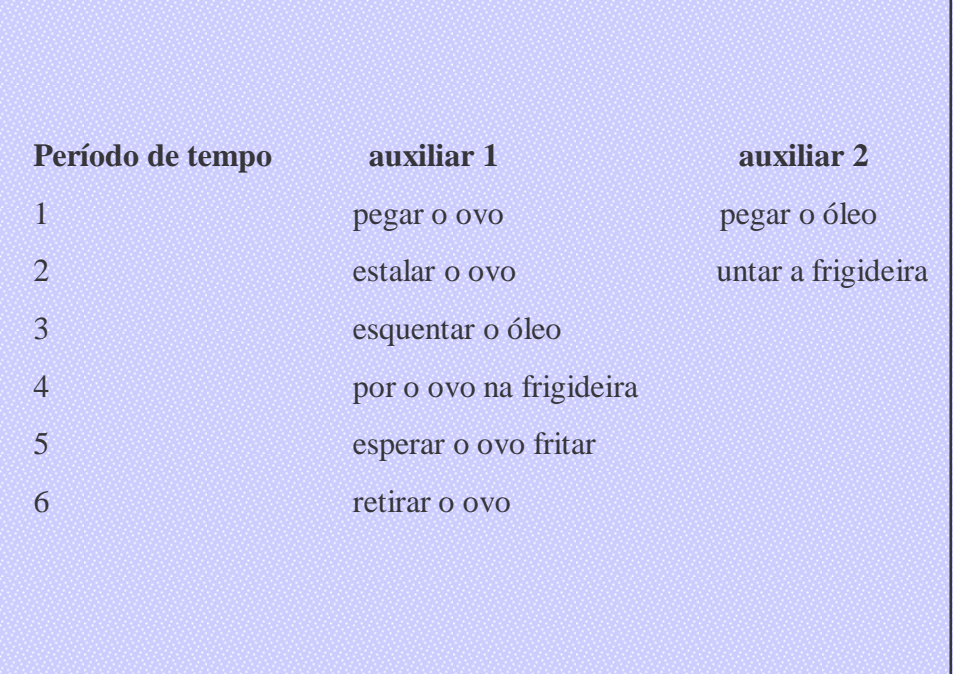

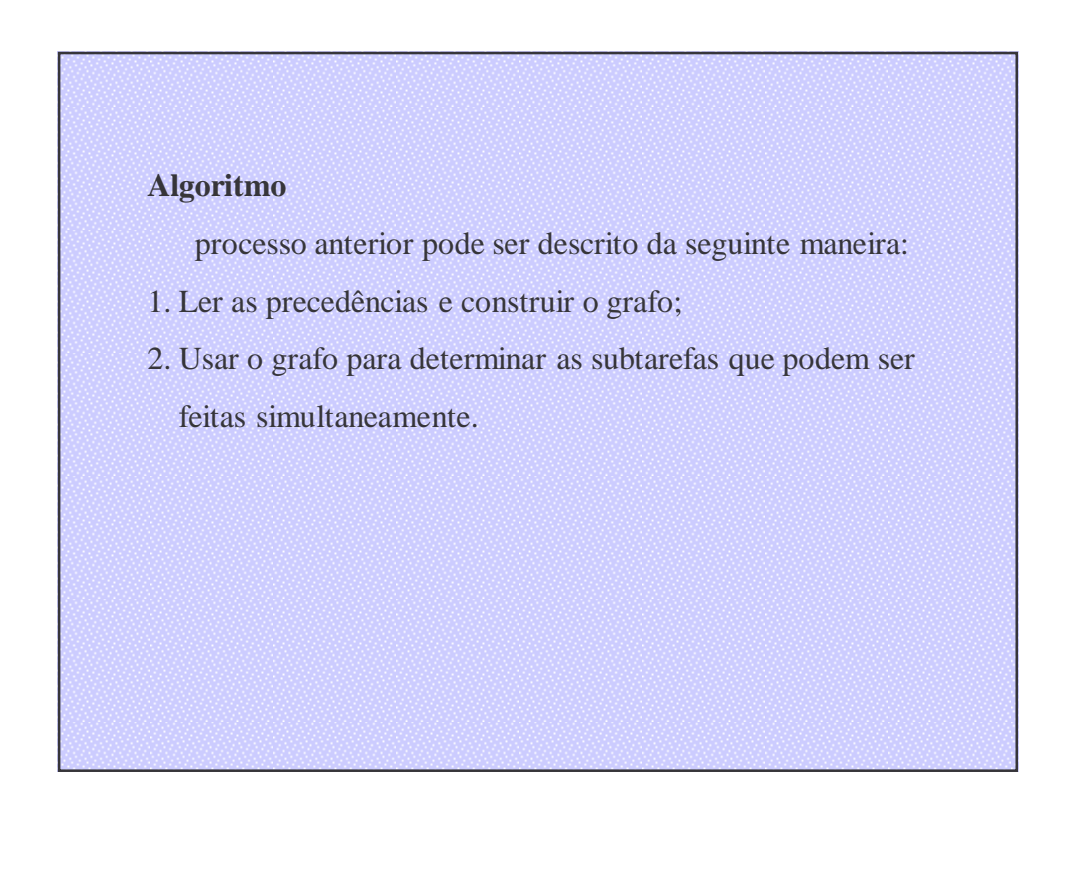

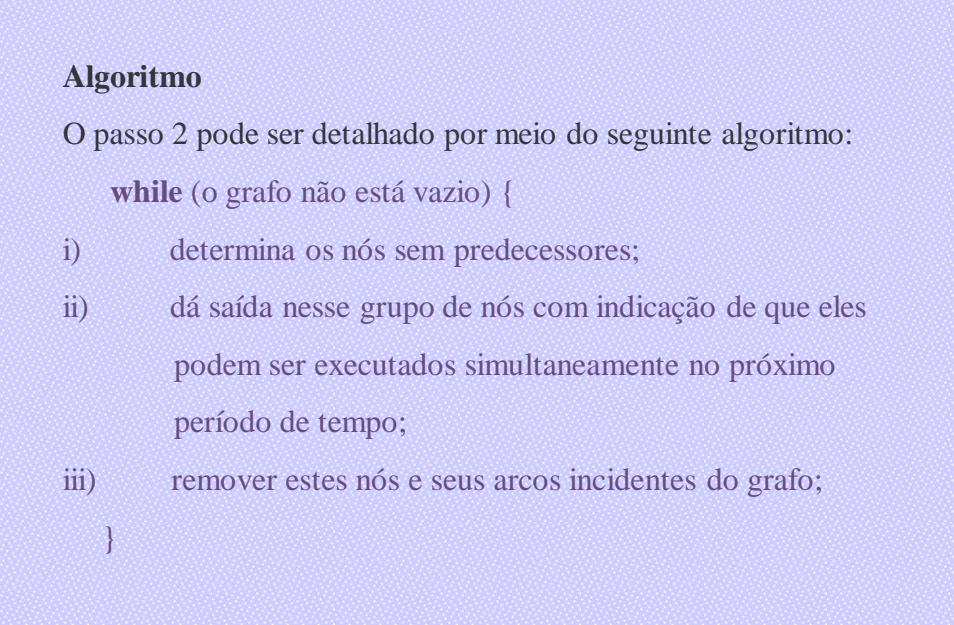

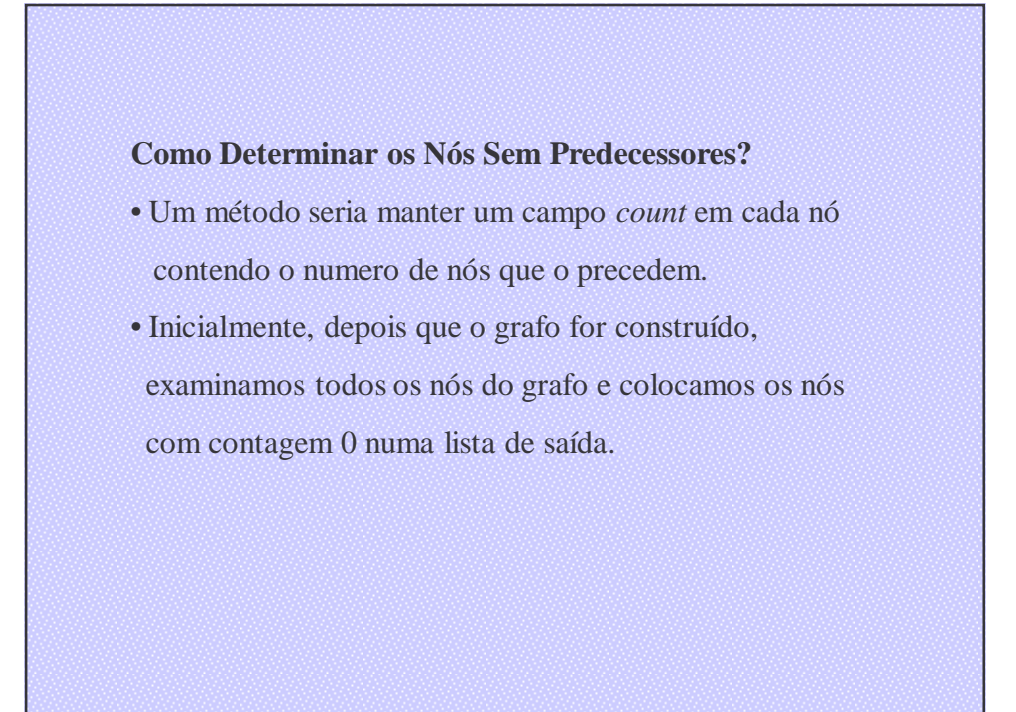

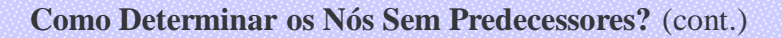

- Em seguida, durante cada período de tempo simulado, a lista de saída é percorrida, cada nó na lista é removido e a lista de adjacência de arcos emanando desse nó de grafo é percorrida.
- Para cada arco, a contagem no nó de grafo que encerra o arco é reduzida em 1 e, quando a contagem chegar a 0, o nó será colocado na lista de saída do próximo período de tempo. Ao mesmo tempo, o nó do arco é liberado.

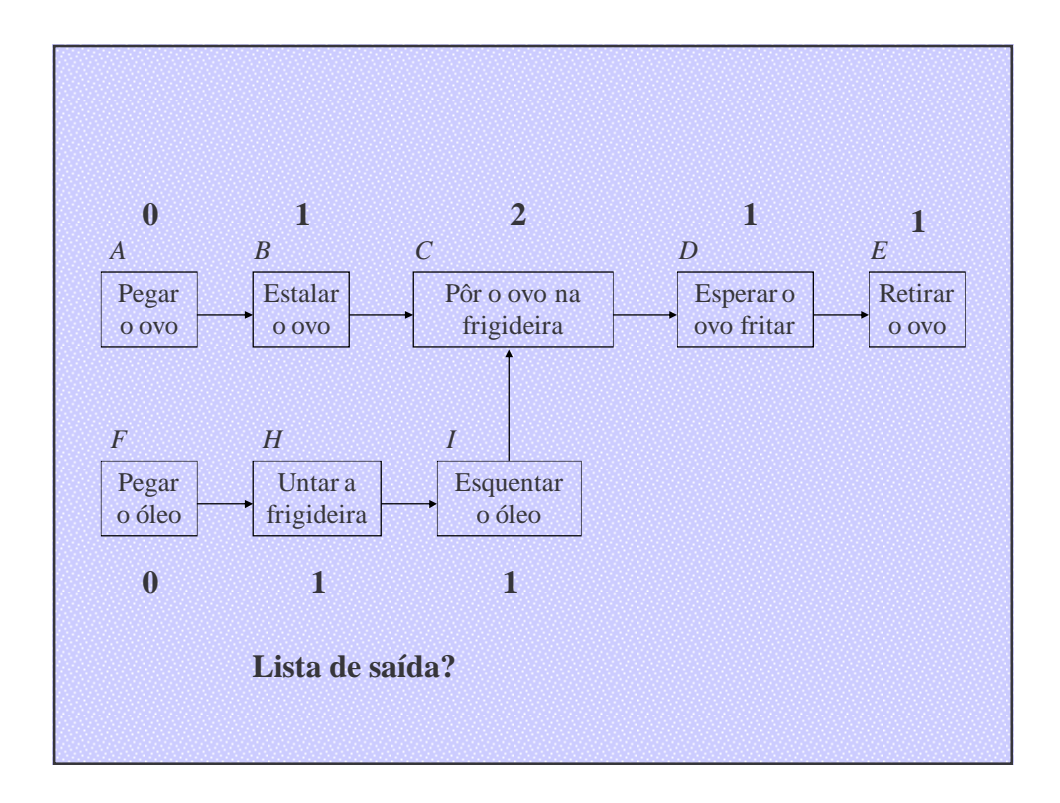

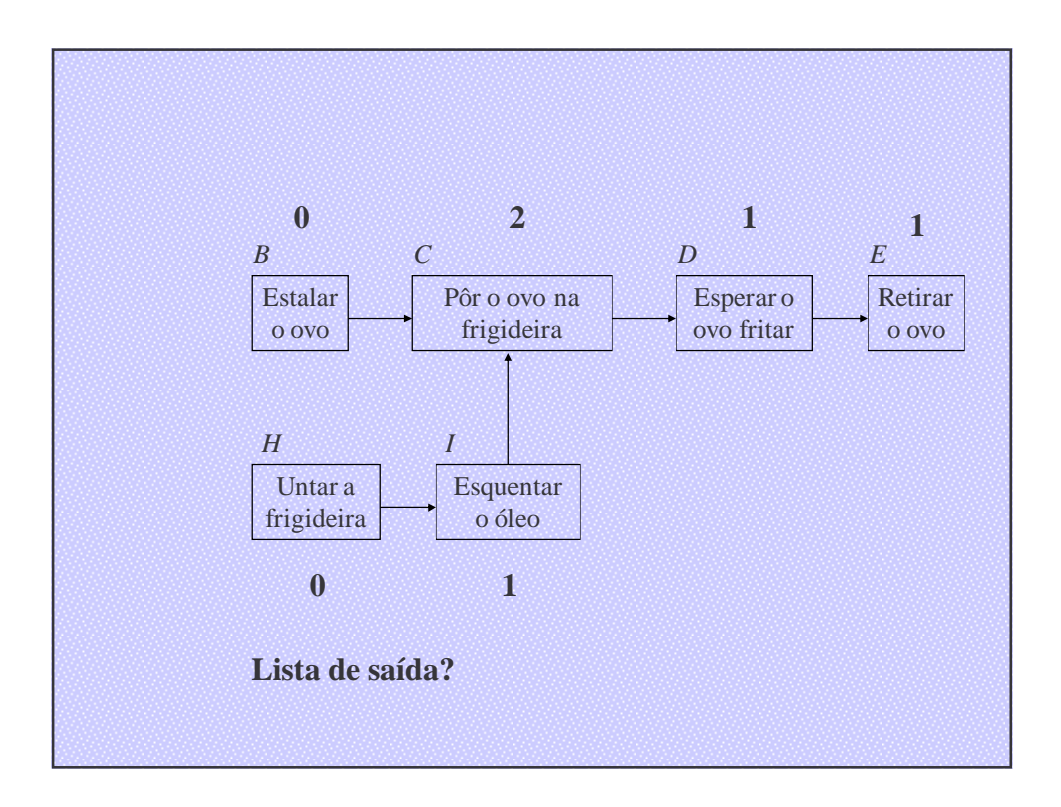

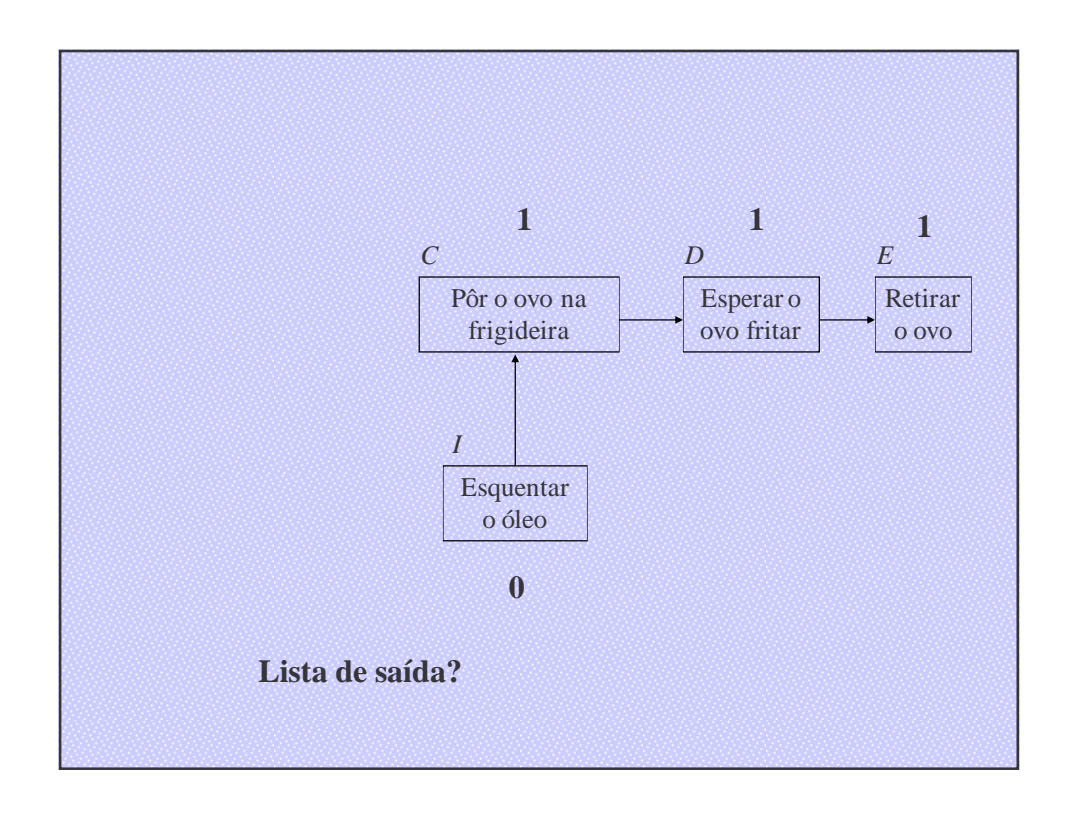
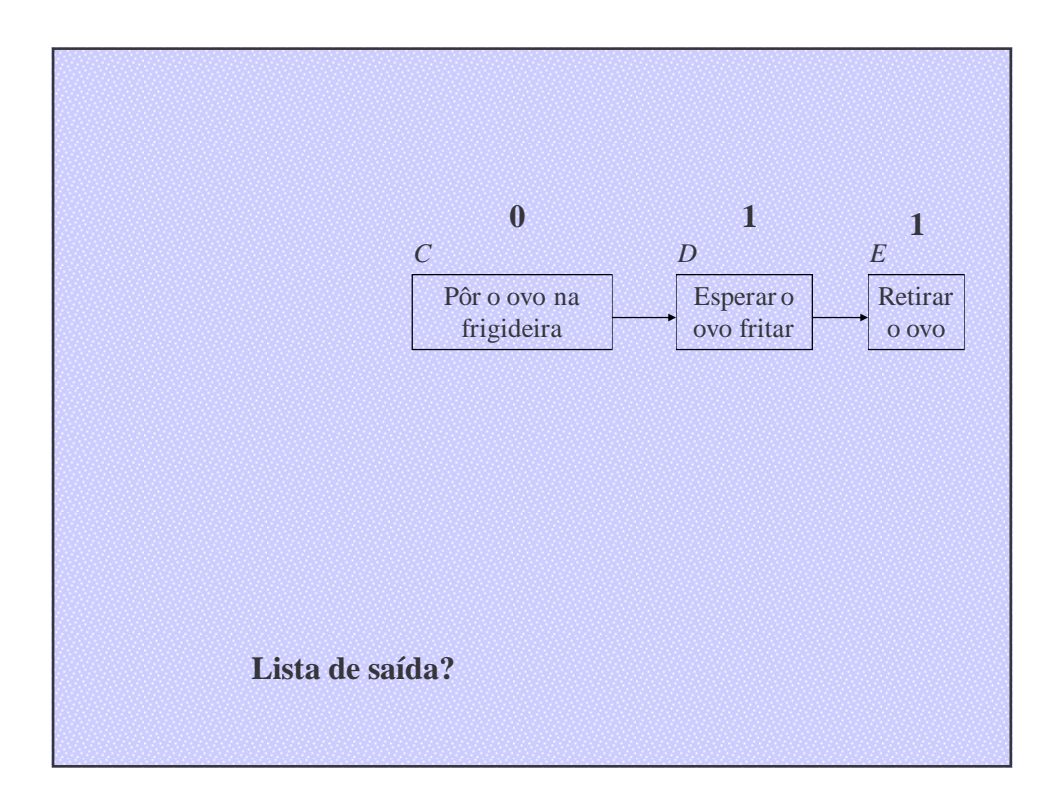

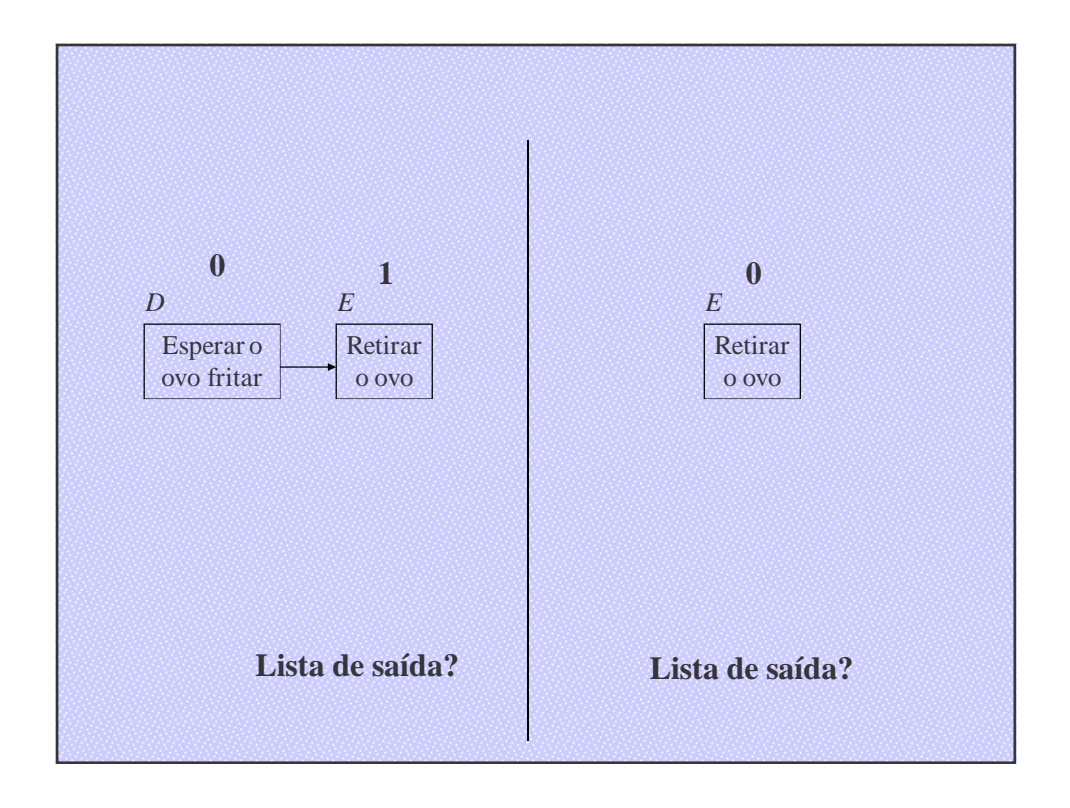

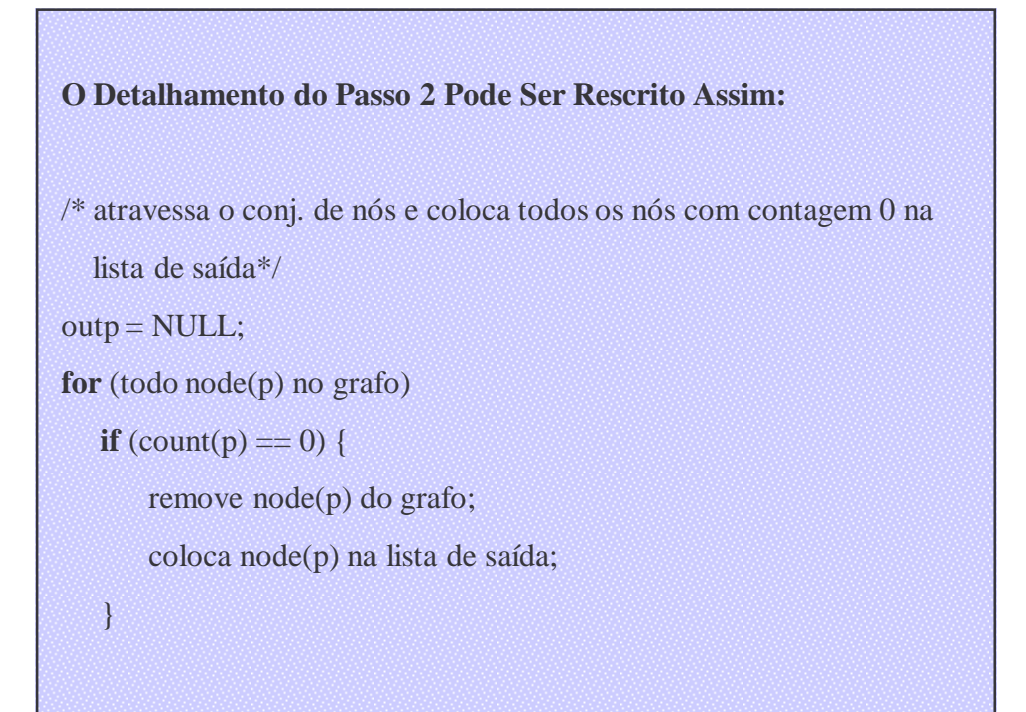

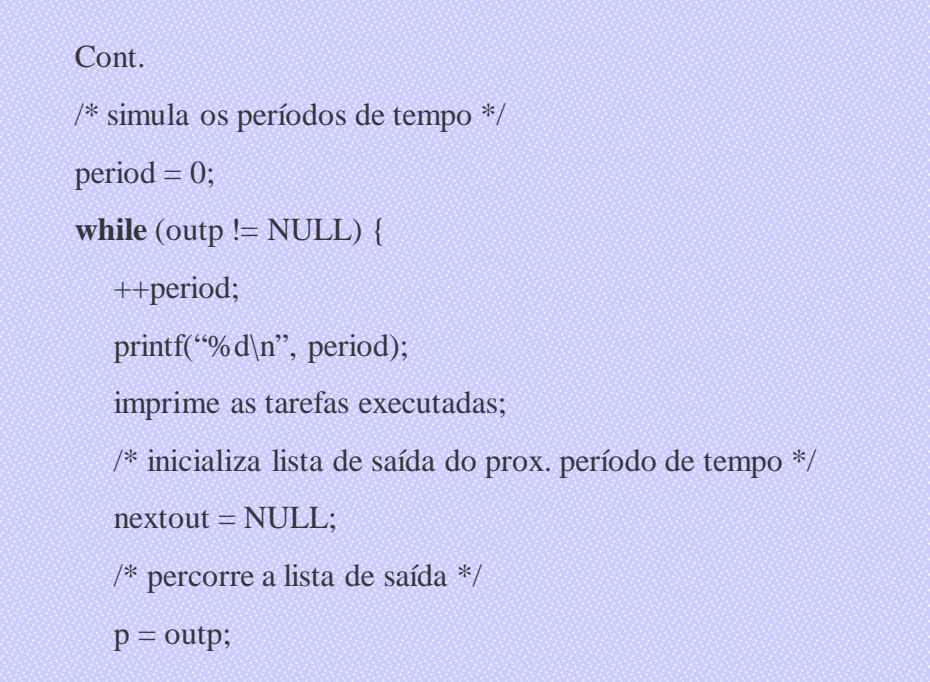

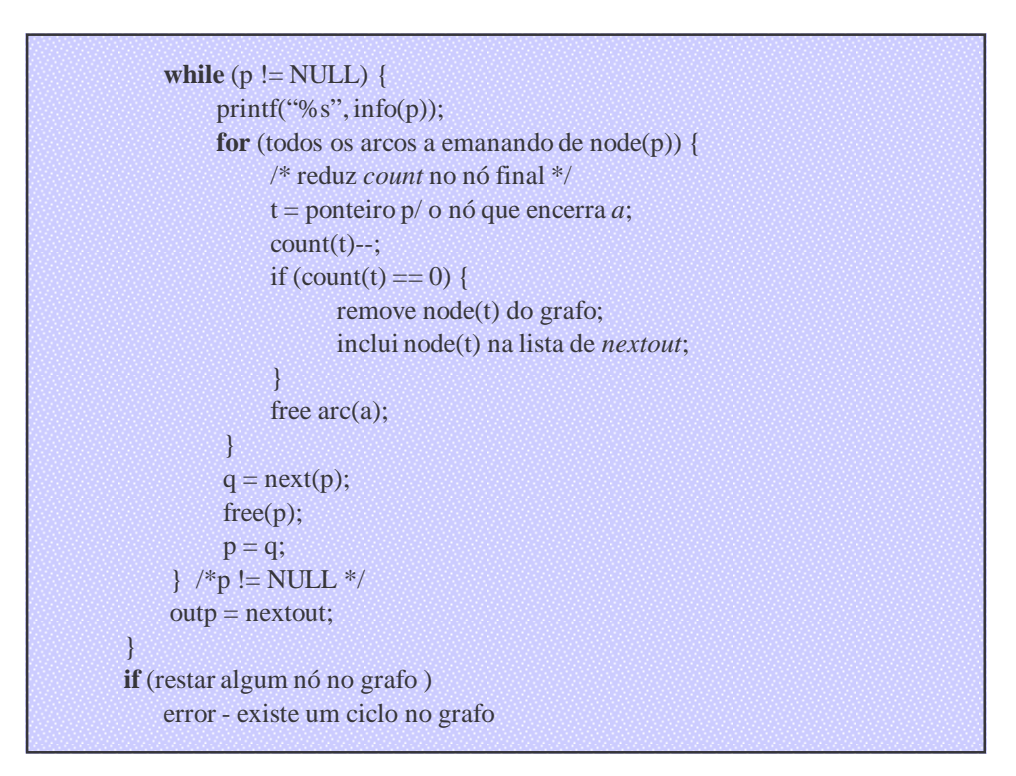

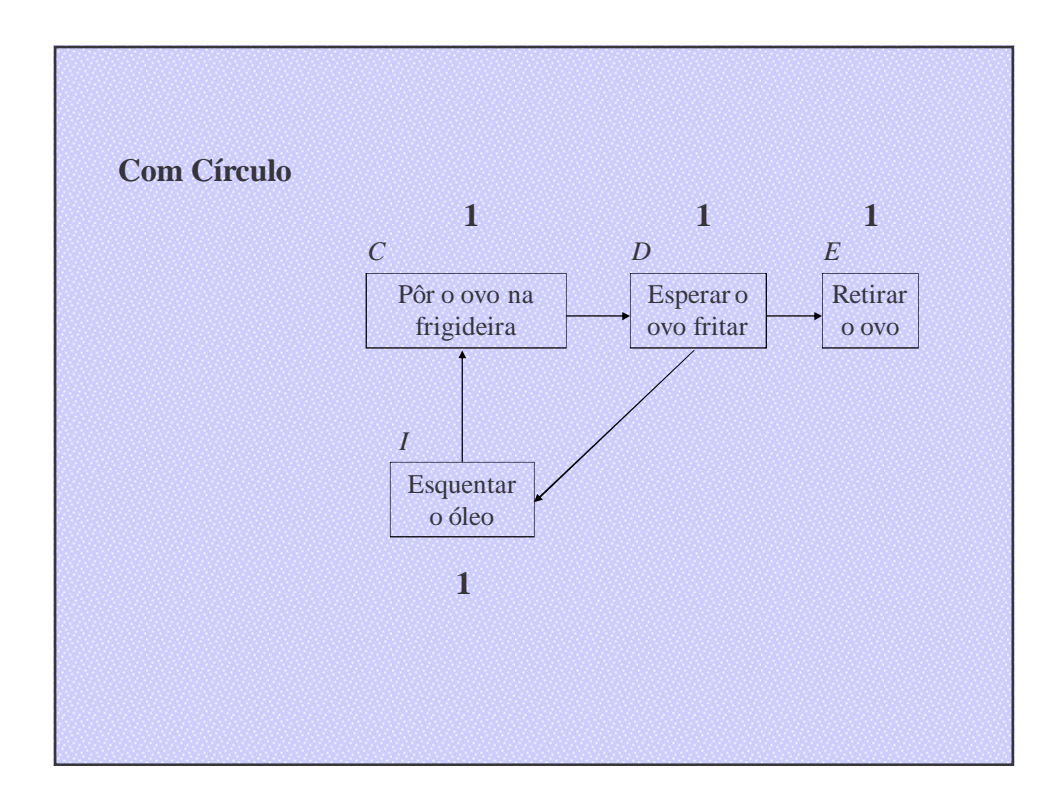